## **BAB IV**

# **HASIL DAN PEMBAHASAN**

### **4.1 Pengumpulan Data** *Quality Function Deployment* **(QFD)**

Untuk melaksanakan metode QFD terdapat beberapa tahapan yang harus dilakukan agar didapatkan spesifikasi kebutuhan produk yang sesuai dengan kebutuhan dan keinginan pengguna. Langkah-langkah QFD yang dilakukan antara lain seperti identifikasi kebutuhan pengguna, perhitungan *importance rating*, perbandingan *benchmarking* dengan produk pesaing hingga menentukan karakteritik teknis. Hasil dari langkah-langkah tersebut akan digunakan untuk membangun *House Of Quality* (HOQ).

Dalam penelitian ini pengumpulan data dilakukan dengan menyebarkan 3 kuesioner yaitu kusioner terbuka, kuesioner tertutup dan kuesioner *benchmarking.* Kuesioner tersebut dibagikan kepada 11 responden yang dianggap ahli dalam menjalankan proses *stock opname*. Indikator ahli tersebut berdasarkan dari waktu pengalaman bekerja di bagian departemen PPIC dengan rata-rata lebih dari 5 tahun untuk menangani *stock opname*. Selain dari lama bekerja, 11 responden tersebut dilihat dari sisi manajerial atau jabatan , dan tingkat pendidikan. Dari indikator tersebut digunakan untuk membangun kuesioner terbuka, kuesioner tertutup dan kuesioner *bencharking* dengan entintas nama, jabatan, lama bekerja serta tingkat pendidikan. digunakan untuk membangun *House Of Quatt*.<br>
Dalam penelitian ini pengumpulan data di<br>
kuesioner yaitu kusioner terbuka, kuesi<br> *benchmarking*. Kuesioner tersebut dibagika<br>
dianggap ahli dalam menjalankan proses *stock*<br>
b Rebutunan dan keinginan pengguna. Langkan-langkan QFD yang di<br>antara lain seperti identifikasi kebutuhan pengguna, perhitungan *imp*<br>rating, perbandingan *benchmarking* dengan produk pesaing<br>menentukan karakteritik teknis. Ioner yaitu kusioner terbuka, kuesioner<br> *hmarking*. Kuesioner tersebut dibagikan kep<br>
ggap ahli dalam menjalankan proses *stock opna*<br>
asarkan dari waktu pengalaman bekerja di bagian<br>
rata lebih dari 5 tahun untuk menanga

#### **4.1.1 Data Kuesioner Kebutuhan Pengguna**

Untuk menampung kebutuhan pengguna, identifikasi dilakukan menggunakan kuesioner terbuka yang disebarkan kepada responden(Hamdala *et al*., 2019). Tujuan dari kuesioner terbuka yaitu untuk mendapatkan informasi terkait atribut yang dibutuhkan oleh pengguna. Hasil dari kuesioner yang disebar didapatkan daftar keinginan dan kebutuhan yang dilihat pada dalam Tabel 4.1

| No.              | <b>Atribut</b>                                                                                                    | Jumlah responden |  |  |  |  |
|------------------|----------------------------------------------------------------------------------------------------|------------------|--|--|--|--|
| 1.               | Validasi akun                                                                                                    | 11               |  |  |  |  |
| 2.               | Kebijakan kata sandi                                                                                                    | 10               |  |  |  |  |
| 3.               | Hak akses bagi pengguna tertentu                                                                                                    | 7                |  |  |  |  |
| $\overline{4}$ . | Normalisasi struktur data                                                                                                    | 11               |  |  |  |  |
| 5.               | Menerapkan indeks pada tabel                                                                                                    | 11               |  |  |  |  |
| 6.               | Merapkan back up data                                                                                                    | 10               |  |  |  |  |
| 7.               | Menampilkan pesan peringatan                                                                                                    | 10               |  |  |  |  |
| 8.               | Menampilkan opsi inputan                                                                                                    | 11               |  |  |  |  |
| 9.               | Tombol navigasi tambah kurang                                                                                                    | 9                |  |  |  |  |
| 10.              | Mencetak hasil analisis                                                                                                    | 10               |  |  |  |  |
| 11.              | Menampilkan hasil analisis pada dashboard                                                                                                    | 11               |  |  |  |  |
|                  | Tabel 4.1 menunjukan bahwa kebutuhan dan keinginan yang disuarakan dal<br>kuesioner terdapat 11 atribut. Berikut adalah penjelasan dari 11 atribut terseb |                  |  |  |  |  |
| 1.               | Atribut pertana yaitu validasi akun memiliki                                                                                                    |                  |  |  |  |  |
| 2.               | Atribut kedua yaitu sistem informasi memliki aturan kebijakan kata sa                                                                                     |                  |  |  |  |  |
|                  | dengan jumlah responden 10, artinya dari keselurahan responden terda                                                                                      |                  |  |  |  |  |
|                  | 10 responden memilih setuju atau sangat setuju untuk simenerapk                                                                                           |                  |  |  |  |  |
|                  | kebijakan kata sandi pada sistem informasi stock opname.                                                                                                  |                  |  |  |  |  |
| 3.               | Atribut kedua yaitu sistem informasi menerapkan hak akses bagi penggu                                                                                     |                  |  |  |  |  |
|                  | tertentu dengan jumlah responden 7, artinya dari keseluruhan respond                                                                                      |                  |  |  |  |  |
|                  | terdapat 7 responden memilih setuju atau sangat setuju untuk menerapk                                                                                     |                  |  |  |  |  |

**Tabel 4. 1 Kebutuhan Pengguna**

- 1. Atribut pertana yaitu validasi akun memiliki
- 2. Atribut kedua yaitu sistem informasi memliki aturan kebijakan kata sandi dengan jumlah responden 10, artinya dari keselurahan responden terdapat 10 responden memilih setuju atau sangat setuju untuk simenerapkan kebijakan kata sandi pada sistem informasi *stock opname*. 10. Mencetak hasil analisis<br>
11. Menampilkan hasil analisis pada dashb<br>
Tabel 4.1 menunjukan bahwa kebutuhan dan k<br>
kuesioner terdapat 11 atribut. Berikut adalah pe<br>
1. Atribut pertana yaitu validasi akun memili<br>
2. Atribu **21 4.1 menunjukan bahwa kebutuhan dan keingir**<br>
ioner terdapat 11 atribut. Berikut adalah penjelas<br>
Atribut pertana yaitu validasi akun memiliki<br>
Atribut kedua yaitu sistem informasi memliki<br>
idengan jumlah responden 10,
	- 3. Atribut kedua yaitu sistem informasi menerapkan hak akses bagi pengguna tertentu dengan jumlah responden 7, artinya dari keseluruhan responden terdapat 7 responden memilih setuju atau sangat setuju untuk menerapkan hak akses pada sistem informasi *stock opname*
	- 4. Atribut keempat yaitu sistem informasi menerapkan normalisasi struktur data dengan jumlah responden 11, artinya seluruh reponden menyatakan setuju atau sangat setuju untuk menerapkan normalisasi struktur data pada sistem informasi *stock opname*
	- 5. Atribut kelima yaitu sistem informasi menerapkan indeks pada lampiran tabel dengan jumlah responden 11, artinya keseluruhan responden setuju

atau sangat setuju untuk menerapkan indeks pada sistem informasi *stock opname*.

- 6. Atribut keenam yaitu sistem informasi menerapkan *backup data* dengan jumlah responden 10 responden, artinya dari keseluruhan responden terdapat 10 responden yang setuju atau sangat setuju untuk menerapkan *backup data* pada sistem informasi *stock opname*
- 7. Atribut ketujuh yaitu sistem informasi menerapkan pesan peringatan dengan jumlah responden 10, artinya dari keseluruhan responden terdapat 10 responden yang setuju atau sangat setuju untuk menerapkan pesan peringatan pada sistem informasi *stock opname*
- 8. Atribut kedelapan yaitu sistem informasi menerapkan opsi komponen dengan jumlah responden 11, artinya seluruh responden setuju atau sangat setuju untuk menerapkan opsi komponen pada sistem informasi *stock opname*
- 9. Atribut kesembilan yaitu sistem informasi menerapkan tombol navigasi kurang tambah dengan jumlah responden 9, artinya dari keseluruhan reponden terdapat 9 reponden yang stuju atau sangat setuju dengan menerapkan *t*tombol navigas pada sistem informasi *stock opname*. **Example 11 Example 11 Example 11 Example 11 Example 11 Example 11 Example 11 example 11 example 121 example 121 example 121 example 121 example 121 example 121 example 121 example 121 examp Example 19 and 19 and 19 and 19 and 19 and 19 and 19 and 19 and 19 and 19 and 19 and 19 and 19 and 19 and 19 and 19 and 19 and 19 and 19 and 19 and 19 and 19 and 19 and 19 and 19 and 19 and 19 and 19 and 19 and 19 and 19 Examplemental System Specifical System Presentation**<br> **Atribut kesembilan yaitu sistem informasi me**<br> **Examplemental Arrow Arrow System Specifical System System Specifical System inform<br>
<b>Atribut kesepuluh yaitu sistem in** 
	- 10. Atribut kesepuluh yaitu sistem informasi menerapkan cetak hasil analisis dengan jumlah responden 10, artinya dari keseluruhan responden terdapat 10 responden yang setuju atau sangat setuju untuk menerapkan cetak hasil analisis pada sistem informasi *stock opname*.
	- 11. Atribut kesebelas yaitu sistem informasi menerapkan *dashboard* dengan jumlah responden 11 orang, artinya keseluruhan responden setuju atau sangat setuju untuk menerapkan *dashboard* pada sistem informasi *stock opname*.

Atribut tersebut selanjutnya menjadi masukan untuk mengetahui tingkat kepentingan (*importance rating*) pada kuesioner kedua dan nilai *benchmarking* pada kuesioner ketiga.

### **4.1.2 Data Tingkat Kepentingan**

Data kuesioner tingkat kepentingan masing-masing atribut berasal dari hasil penyebaran kuesioner kedua yang berisi pertanyaan dari tiap-tiap atribut berdasarkan tingkat kepentingan menurut responden. Pertanyaan-pertanyaan yang diajukan pada kuesioner berasal dari hasil rekapan kuesioner pertama. Pada kuesioner kedua responden mengisi responnya menggunakan skala 1,3,5,7 dan 9 yang didefinisikan sebagai berikut :

- 1 : sangat tidak penting
- 3 : tidak penting
- 5 : penting
- 7 : lebih penting
- 9 : sangat penting

Untuk menghitung nilai *importance rating ,* menggunakan rumus dibawah ini :

*Importance rating* atribut validasi akun=  ${(0*0)+(1*1)+(5*5)+(2*7)+(5*9)}$ 11

$$
=\frac{69}{11}=6,27
$$

Nilai *importance rating* masing-masing atribut terdapat pada tabel 4.2 nilai autentikasi, tabel 4.3 nilai pengelolaan kata sandi, tabel 4.4 nilai hak akses dan tabel lainnya yang telah dilampirkan dibawah ini. 9 : sangat penting<br>
Untuk menghitung nilai *importance rating*, m<br> *Importance rating* atribut validasi akun= $\frac{\{(0*0)\}}{2} = \frac{69}{11} = 6.2$ <br>
Nilai *importance rating* masing-masing at<br>
autentikasi, tabel 4.3 nilai pengelol **1** : sangat idak penting<br>
3 : idak penting<br>
5 : penting<br>
9 : sangat penting<br>
9 : sangat penting<br>
Untuk menghitung nilai *importance rating*, menggunakan rumus dibay<br> *Importance rating* atribut validasi akun $\frac{((0*0)+(1*1)+($ 

|                                                                                                    |       | - יי                                             |             |
|----------------------------------------------------------------------------------------------------|-------|--------------------------------------------------|-------------|
|                                                                                                    |       | $(0*0)+(1*1)+(5*5)+(2*7)+$                       |             |
| <i>rtance rating</i> atribut validasi akun=                                                                                  |       | 11                                               |             |
|                                                                                                    |       | $=\frac{69}{11}=6,27$                            |             |
| Nilai <i>importance rating</i> masing-masing atribut terdapat pada ta                                                        |       |                                                  |             |
| autentikasi, tabel 4.3 nilai pengelolaan kata sandi, tabel 4.4 nila<br>dan tabel lainnya yang telah dilampirkan dibawah ini. |       | Tabel 4. 2 Nilai Importance Rating validasi akun |             |
| Keterangan                                                                                                    | Skala | <b>Responden</b>                                 | <b>Skor</b> |
| Sangat tidak penting                                                                                                    |       |                                                  |             |
| <b>Tidak Penting</b>                                                                                                    | 3     |                                                  | 3           |
| Penting                                                                                                    | 5     | 3                                                | 15          |
| Lebih penting                                                                                                    | 7     | 1                                                | 7           |
| Sangat penting                                                                                                    | 9     | 5                                                | 45          |
| <b>Total</b>                                                                                                    |       | 11                                               | 71          |
| <b>Importance Rating</b>                                                                                                    |       |                                                  | 6,45        |

**Tabel 4. 2 Nilai** *Importance Rating* **validasi akun**

**Tabel 4. 3 Nilai** *Importance Rating* **kebijakan kata Sandi**

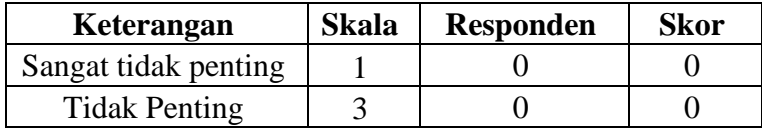

| Keterangan               | <b>Skala</b> | <b>Responden</b> | <b>Skor</b> |
|--------------------------|--------------|------------------|-------------|
| Penting                  |              |                  |             |
| Lebih penting            |              |                  |             |
| Sangat penting           |              |                  | 63          |
| <b>Total</b>             |              |                  | 83          |
| <b>Importance Rating</b> |              |                  |             |

**Tabel 4. 4 Nilai** *Iimportance Rating* **hak akses**

| Keterangan                                                                                      | <b>Skala</b> | <b>Responden</b> | <b>Skor</b>    |
|-------------------------------------------------------------------------------------------------|--------------|------------------|----------------|
| Sangat tidak penting                                                                            | 1            |                  |                |
| <b>Tidak Penting</b>                                                                            | 3            | 3                | $\overline{9}$ |
| Penting                                                                                         | 5            | 3                | 15             |
| Lebih penting                                                                                   | 7            | $\mathbf{1}$     | 7              |
| Sangat penting                                                                                  | 9            | 3                | 27             |
| <b>Total</b>                                                                                    |              | 11               | 59             |
|                                                                                                 |              |                  |                |
| <b>Importance Rating</b><br>Tabel 4. 5 Nilai <i>Importance Rating</i> normalisasi struktur data |              |                  |                |
| Keterangan                                                                                      | <b>Skala</b> | <b>Responden</b> | <b>Skor</b>    |
| Sangat tidak penting                                                                            | 1            |                  |                |
| <b>Tidak Penting</b>                                                                            | 3            |                  | $\overline{3}$ |
| Penting                                                                                         | 5            | 4                | 20             |
| Lebih penting                                                                                   | 7            |                  | 7              |
| Sangat penting                                                                                  | 9            | 4                | 36             |
| <b>Total</b>                                                                                    |              | 11               | 5,36<br>67     |

Tabel 4. 5 Nilai *Importance Rating* normalisasi struktur data

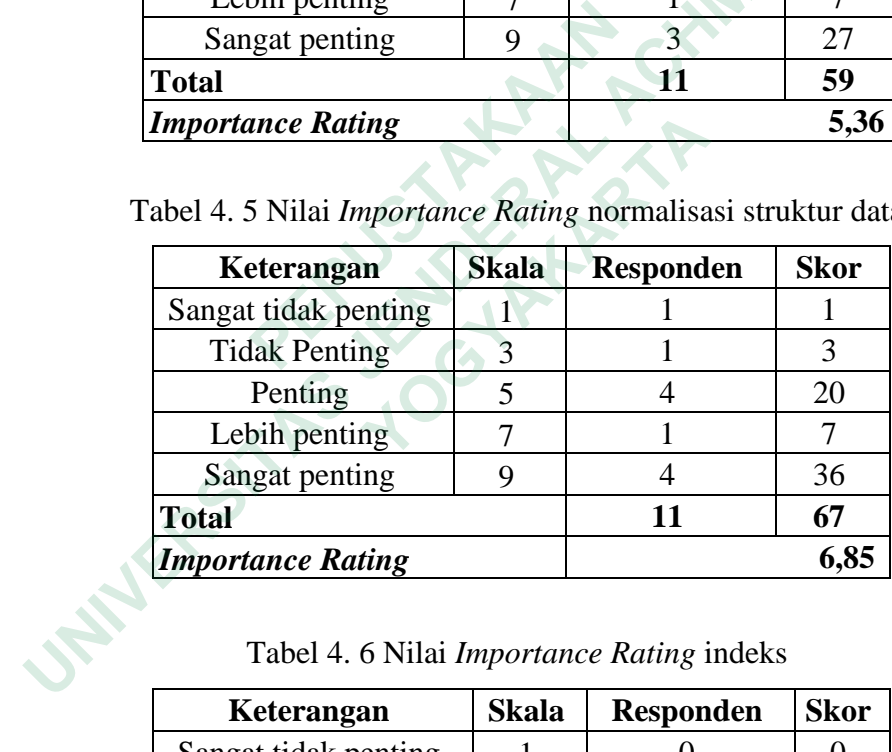

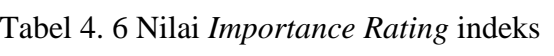

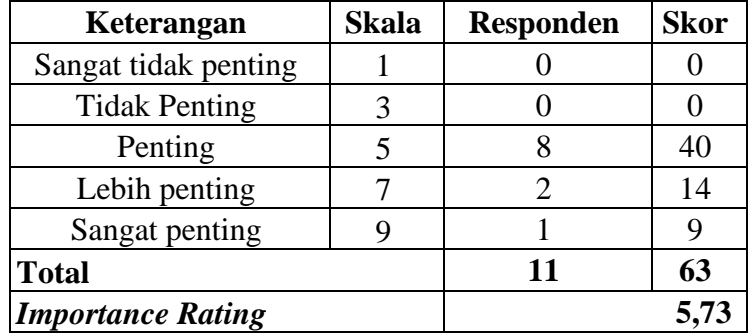

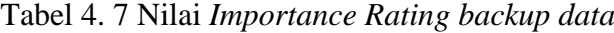

| Keterangan               | <b>Skala</b> | <b>Responden</b> | <b>Skor</b> |
|--------------------------|--------------|------------------|-------------|
| Sangat tidak penting     |              |                  |             |
| <b>Tidak Penting</b>     |              |                  |             |
| Penting                  |              |                  | 15          |
| Lebih penting            |              |                  |             |
| Sangat penting           |              |                  | 63          |
| <b>Total</b>             |              | 11               | 85          |
| <b>Importance Rating</b> |              |                  |             |

Tabel 4. 8 Nilai *Importance Rating* pesan kesalahan

| Keterangan                                              | <b>Skala</b>   | <b>Responden</b>      | <b>Skor</b>       |
|---------------------------------------------------------|----------------|-----------------------|-------------------|
| Sangat tidak penting                                    | 1              | 0                     | 0                 |
| <b>Tidak Penting</b>                                    | 3              |                       | 3                 |
| Penting                                                 | 5              | $\overline{3}$        | 15                |
| Lebih penting                                           | $\overline{7}$ | 3                     | 21                |
| Sangat penting                                          | 9              | 4 <sup>2</sup>        | 36                |
| <b>Total</b>                                            |                | 11                    | 75                |
| <b>Importance Rating</b>                                |                |                       | 6,82              |
|                                                         |                |                       |                   |
| Tabel 4. 9 Nilai <i>Importance Rating</i> opsi komponen |                |                       |                   |
| Keterangan<br>Sangat tidak penting                      | Skala<br>1     | <b>Responden</b><br>0 | $\Omega$          |
| <b>Tidak Penting</b>                                    | 3              | 2                     | 6                 |
| Penting                                                 | 5              | 6                     | 30                |
| Lebih penting                                           | 7              | 1                     | 7                 |
| Sangat penting                                          | 9              | $\overline{2}$        | <b>Skor</b><br>18 |
| <b>Total</b>                                            |                | 11                    | 61                |

Tabel 4. 9 Nilai *Importance Rating* opsi komponen

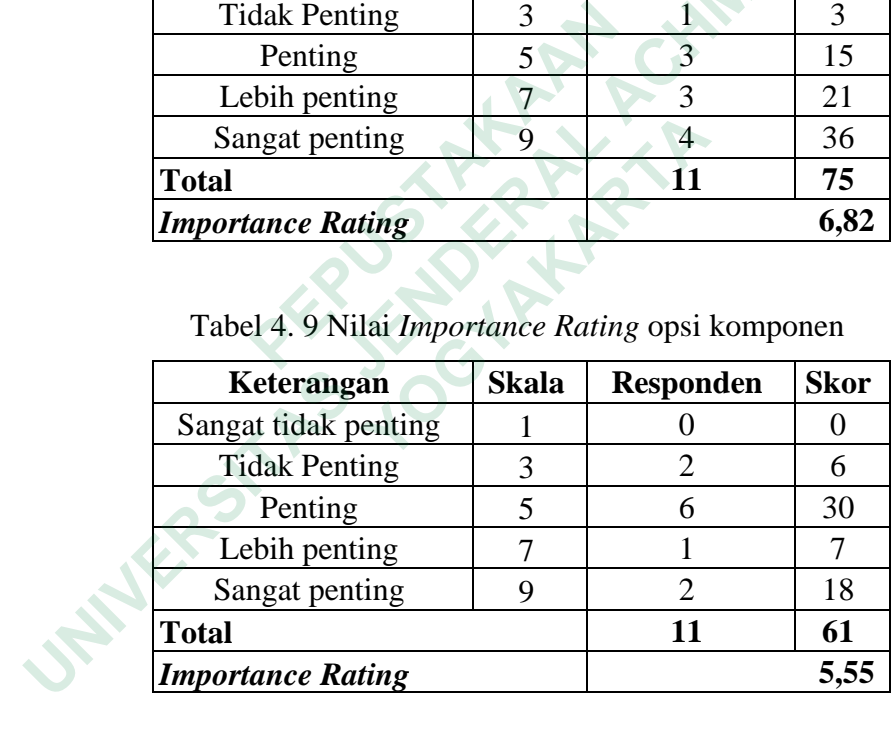

| Keterangan               | <b>Skala</b> | <b>Responden</b> | <b>Skor</b> |
|--------------------------|--------------|------------------|-------------|
| Sangat tidak penting     |              |                  |             |
| <b>Tidak Penting</b>     | 3            |                  |             |
| Penting                  |              |                  | 30          |
| Lebih penting            |              |                  | 14          |
| Sangat penting           |              |                  |             |
| <b>Total</b>             |              | 11               | 51          |
| <b>Importance Rating</b> |              |                  |             |

Tabel 4. 10 Nilai *Importance Rating* navigasi kurang tambah

Tabel 4. 11 Nilai *Importance Rating* cetak hasil analisis

| Keterangan                                    | <b>Skala</b>      | <b>Responden</b> | <b>Skor</b>               |
|-----------------------------------------------|-------------------|------------------|---------------------------|
| Sangat tidak penting                          | 1                 |                  | 1                         |
| <b>Tidak Penting</b>                          | 3                 | 0                | $\overline{0}$            |
| Penting                                       | 5                 | $\overline{4}$   | 20                        |
| Lebih penting                                 | 7                 | 3                | 21                        |
| Sangat penting                                | 9                 | 3 <sup>1</sup>   | 27                        |
| <b>Total</b>                                  |                   | 11               | 69                        |
| <b>Importance Rating</b>                      |                   |                  |                           |
|                                               |                   |                  |                           |
| Tabel 4. 12 Nilai Importance Rating dashboard |                   |                  |                           |
| Keterangan<br>Sangat tidak penting            | <b>Skala</b><br>1 | <b>Responden</b> | 1                         |
| <b>Tidak Penting</b>                          | 3                 |                  | 3                         |
| Penting                                       | 5                 | 4                | 30                        |
| Lebih penting                                 | 7                 | 3                | 21                        |
| Sangat penting                                | 9                 | $\overline{2}$   | 6,27<br><b>Skor</b><br>18 |
| <b>Total</b>                                  |                   | 11               | 63                        |

Tabel 4. 12 Nilai *Importance Rating dashboard*

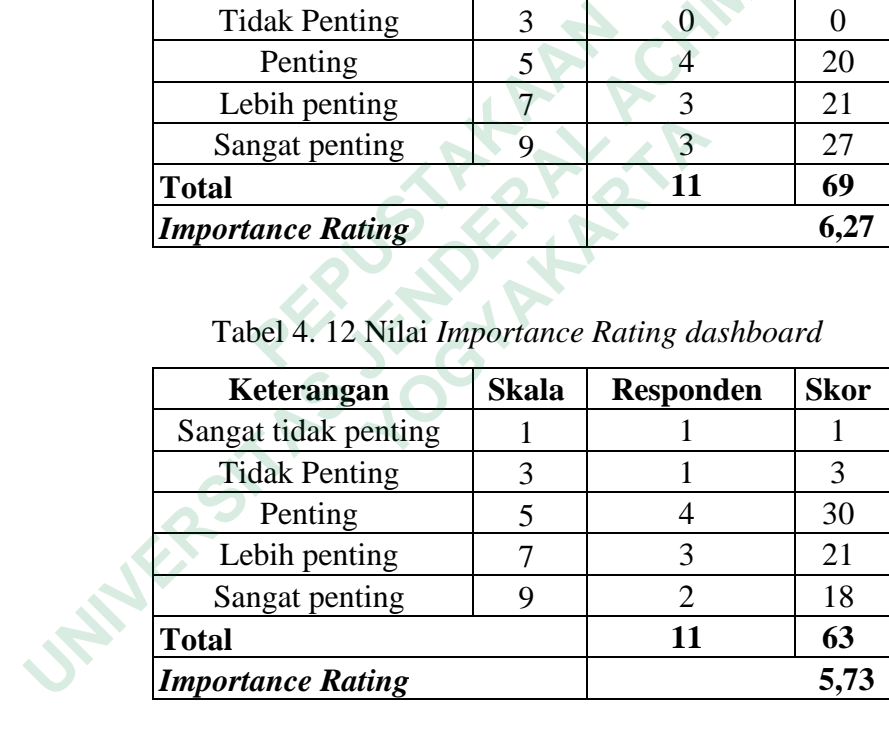

Setelah didapat nilai *importance rating* pada masing-masing atribut, langkah selanjutnya menyebarkan kuesioner *benchmarking*.

# **4.1.3 Data** *Benchmarking*

*Benchmarking* adalah proses pengurukuran dan membandingkan terhadap proses bisnis untuk mendapatkan informasi yang membantu memperbaiki kinerja (Anggraini *et al.*, 2020). Kuesioner *benchmarking* berisi pertanyaan untuk membandingkan antara sistem informasi yang akan dirancanang. Pertanyaan-pertanyaan yang diajukan kepada responden terdiri dari 11 pertanyaan yang didapatkan dari hasil rekapiltulasi kuesioner pertama. Pada kuesioner *benchmaring* responden pengisiannya responnya menggunakan skala *likert* dengan rentang 1 sampai 5 dengan keteranagn sebagai berikut :

- 1 : Sangat Buruk
- 2 : Buruk
- 3 : Bagus
- 4 : Lebih Bagus
- 5 : Sangat Bagus

Untuk mengetahui nilai *benchmarking* digunakan rumus di bawah ini : Nilai *benchmarking* validasi akun :

$$
= \frac{\{(0*1) + (0*2) + (3*3) + (3*4) + (5*5)\}}{11}
$$

$$
= 4.18
$$

Sistem informasi dan spesifikasi yang akan dirancang dengan produk-produk pesaing dapat dilihat pada Gambar 4. 1 sistem informasi yang akan dirancang, Gambar 4. 2 sistem informasi pesaing 4. 3, Gambar C sistem informasi pesaing B dan Gambar 4. 4 sistem informasi pesaing C Nilai *benchmarking* validasi akun :<br>
=  $\frac{\{(0*1) + (0*2) + (3*3) + (3*4) + (5*4) + (5*4) + (5*4) + (5*4) + (5*4) + (5*4) + (5*4) + (5*4) + (5*4) + (5*4) + (5*4) + (5*4) + (5*4) + (5*4) + (5*4) + (5*4) + (5*4) + (5*4) + (5*4) + (5*4) + (5*4) + (5*4) + (5*4) + (5*4) + (5*4) + (5*$ 3 : Bagus<br>
4 : Lebih Bagus<br>
5 : Sangat Bagus<br>
Untuk mengetahui nilai *benchmarking* digunakan rumus di bawah ini :<br>
Nilai *benchmarking* validasi akun :<br>  $= \frac{\{(0*1) + (0*2) + (3*3) + (3*4) + (5*5)\}}{11}$ <br>
= 4,18<br>
Sistem informasi

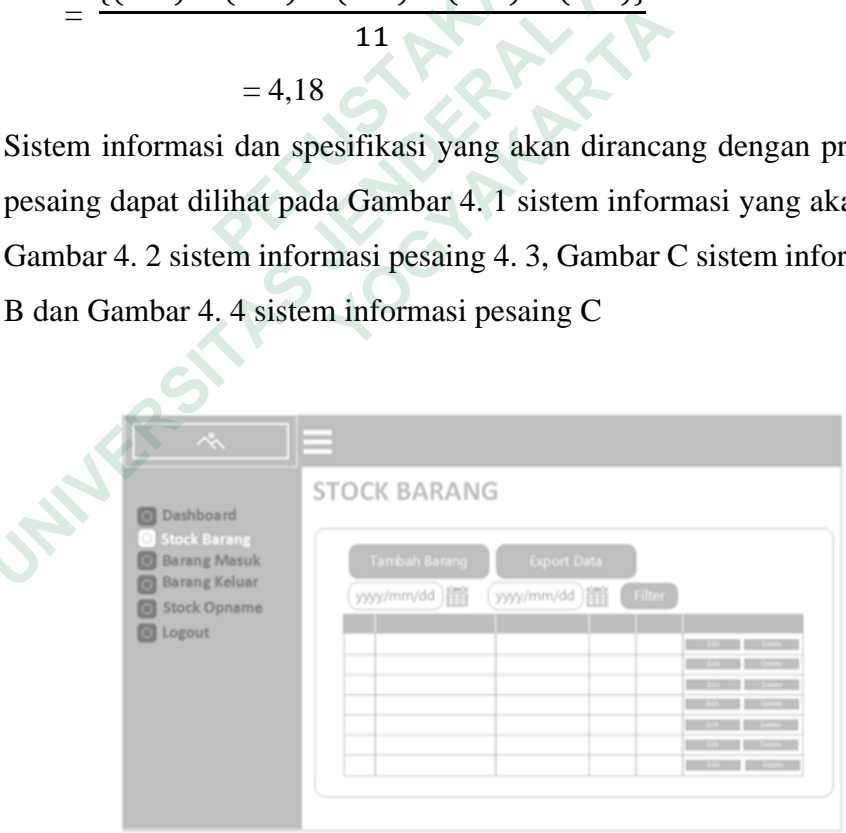

**Gambar 4. 1 Spesifikasi sistem informasi yang akan dirancang**

Dalam merancang sistem informasi *stock opname*, spesifikasi yang dirancang diantaranya terdapat fitur *dashboard*, *export* data *file* berformat pdf dan *spreadsheet*, filter data berdasarkan waktu dan kata kunci serta pesan peringatan pada setiap tindakan.

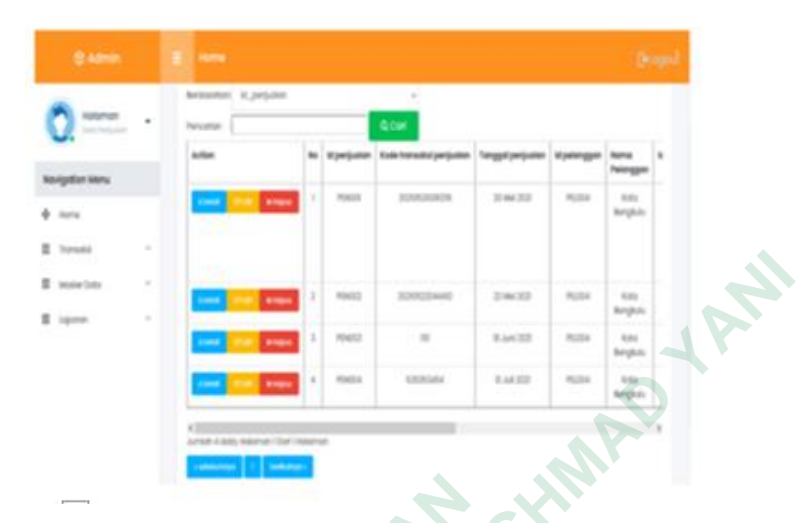

**Gambar 4. 2 Spesifikasi sistem informasi pesaing A**

Dalam Gambar 4.3 dilihat bahwa spesifikasi sistem informasi pesaing A terdapat fitur *export* data *file* berformat pdf dan filter data berdasarkan kata kunci (Ramadhani *et al.,* 2022). Pada Gambar 4.3 terlampir spesifikasi sistem informasi pesaing B.

| E teste be                                                           |                                                                         |                 |             | <b>ROADS</b>   |                             |                | 24632         |             | <b>Built</b>   | 5m                    |
|----------------------------------------------------------------------|-------------------------------------------------------------------------|-----------------|-------------|----------------|-----------------------------|----------------|---------------|-------------|----------------|-----------------------|
|                                                                      |                                                                         |                 |             |                |                             |                |               |             |                | Registo               |
|                                                                      |                                                                         |                 |             | <b>FOAT3</b>   |                             |                | <b>E.M.TZ</b> |             | <b>PLUS</b>    | <b>SIM</b><br>brights |
|                                                                      |                                                                         |                 |             | <b>FOCES</b>   | ERIKGA                      |                | <b>LAEST</b>  |             | <b>PLUS</b>    |                       |
|                                                                      |                                                                         |                 |             |                |                             |                |               |             |                |                       |
|                                                                      |                                                                         |                 |             |                |                             |                |               |             |                |                       |
|                                                                      |                                                                         |                 |             |                |                             |                |               |             |                |                       |
|                                                                      |                                                                         |                 |             |                |                             |                |               |             |                |                       |
|                                                                      | Gambar 4. 2 Spesifikasi sistem informasi pesaing A                      |                 |             |                |                             |                |               |             |                |                       |
|                                                                      |                                                                         |                 |             |                |                             |                |               |             |                |                       |
|                                                                      | Dalam Gambar 4.3 dilihat bahwa spesifikasi sistem informasi pe          |                 |             |                |                             |                |               |             |                |                       |
|                                                                      |                                                                         |                 |             |                |                             |                |               |             |                |                       |
|                                                                      |                                                                         |                 |             |                |                             |                |               |             |                |                       |
|                                                                      | terdapat fitur export data file berformat pdf dan filter data berdasark |                 |             |                |                             |                |               |             |                |                       |
|                                                                      |                                                                         |                 |             |                |                             |                |               |             |                |                       |
| kunci (Ramadhani et al., 2022). Pada Gambar 4.3 terlampir spesifikas |                                                                         |                 |             |                |                             |                |               |             |                |                       |
|                                                                      |                                                                         |                 |             |                |                             |                |               |             |                |                       |
| informasi pesaing B.                                                 |                                                                         |                 |             |                |                             |                |               |             |                |                       |
|                                                                      |                                                                         |                 |             |                |                             |                |               |             |                |                       |
|                                                                      |                                                                         |                 |             |                |                             |                |               |             |                |                       |
| <b>EASY POS </b>                                                     | KADOKIDZ<br>Personal Personal Termin Angela Laporat Masse Deta   AFT    |                 |             |                |                             |                |               |             |                |                       |
|                                                                      |                                                                         |                 |             |                |                             |                |               |             |                |                       |
| Admin                                                                | Stok Opname SO-1819<br>Darmono                                          |                 |             |                |                             |                |               |             |                |                       |
| Tanggal                                                              | 29-06-2021 14:35                                                        |                 |             |                |                             |                |               |             |                |                       |
| Kategori / Merk                                                      | Toys - Sport                                                            |                 |             |                |                             |                |               |             |                |                       |
| Stietus                                                              | SALAH                                                                   |                 |             |                |                             |                |               |             |                |                       |
|                                                                      | STOK SHALL adalah stok seharusnya di sistem, pada saat SO dilakukan     |                 |             |                |                             |                |               |             |                |                       |
|                                                                      |                                                                         |                 |             |                | <b>Stok Opname Terakhir</b> |                |               | <b>Stok</b> | Shop           | <b>Stok</b>           |
| Kode                                                                 | Produk                                                                  | <b>Kategori</b> | <b>Mark</b> | <b>Harrist</b> | 80<br>Ne                    | Tanggal        | <b>Status</b> | NOW         | <b>SHALL</b> * | 15                    |
| 43/65                                                                | B/O Game Pancing 15 Ikan + 4                                            | Toys:           | м           | 65,000 1701    |                             | 11-06          |               | o           | e              |                       |
|                                                                      | Kail<br>3371 Basket Ball Board Character                                | Sport<br>Toys:  | TLG         | 85,000 1701    |                             | 2017<br>11.05- | w             | D.          | $\overline{0}$ |                       |
|                                                                      | 1021 Bola Karel BESAR - Gaveno                                          | Sport<br>Toys:  | dün.        | 25,000 1701    |                             | 2017<br>11-06- | x             | z           |                |                       |

**Gambar 4. 3 Spesifikasi sistem informasi pesaing B**

Dalam Gambar 4.3 dilihat bahwa spesifikasi sistem informasi pesaing B terdapat fitur *export* data *file* berformat pdf dan *spreadsheet* dan tabel bersifat responsive terhadap setiap tindakan (Tjahjono & Paramita, 2021). Pada Gambar 4.4 terlampir spesifikasi sistem informasi pesaing C.

| <b>Yayasan Salib Putih</b>   | $\equiv$           |                                                  |                    |                        |                  |             |                         |
|------------------------------|--------------------|--------------------------------------------------|--------------------|------------------------|------------------|-------------|-------------------------|
| <b>MENU</b>                  | <b>Stok Barang</b> |                                                  |                    |                        |                  |             |                         |
| <b><i>A Stock Servey</i></b> | + Temberh Elements |                                                  |                    |                        |                  |             | <b>Print Store</b>      |
| <b>Barang Masuk</b>          |                    |                                                  |                    |                        |                  |             |                         |
| <b>Barang Koluar</b>         |                    | Reningstaat Stok berong Berat 50 kg telah habit. |                    |                        |                  |             | ×                       |
| agest .                      |                    | Peringstant with hunory Gula buss trials habin.  |                    |                        |                  |             | ×                       |
|                              | Dow it a proto     |                                                  |                    |                        |                  | Seede       |                         |
|                              | ٠.<br>No           | <b>SET</b><br><b>ID Serang</b>                   | ٠.<br>Name         | Dealeigel              | n.<br>11<br>Stok | 71<br>Unit  | u                       |
|                              | ٠                  | 11012                                            | Banar 2.5 kg       | <b>Bahasi Makanasi</b> | ٠                | Zak         | $\times$ $\blacksquare$ |
|                              | ž                  | 140430                                           | Eeran 5 kg         | <b>Barne Miskaren</b>  | 47               | Zan         | $\alpha$ $\blacksquare$ |
|                              | ٠                  | <b>RAUGU</b>                                     | <b>Tenas TC</b> kg | <b>Tohon Mokersen</b>  | $\boldsymbol{x}$ | <b>AB</b>   | $\alpha$ $\blacksquare$ |
|                              | ×                  | 1:00134                                          | Bonac 20 kg        | Bahan Makaran          | ٠                | Zac         | o<br>œ.                 |
|                              | ٠                  | <b>Addition</b>                                  | Percent Ply Reg.   | <b>Eahan Usbanen</b>   | ٠                | <b>Call</b> | $\alpha$ $\blacksquare$ |
| <b>Separation Admin</b>      |                    | 140106                                           | Bonas 50 kg        | Bahas Makanas          | ٠                | Zak         | $\alpha$                |

**Gambar 4. 4 Spesifikasi sistem informasi pesaing C**

Dalam gambar 4.4 spesifikasi pesaing C terdapat *export* berformat pdf, filter data berdasarkan kata kunci serta peringatan pada setiap tindakan (Wirawan & Somya, 2022). Dari hasil rekapitulasi kuesioner *benchmarking* yang telah diberikan kepada 11 responden, didapatkan nilai perbandingn sistem infromasi yang akan dirancang dengan sistem informasi pesaing. Pada Gambar 4.5 dapat dilihat nilai perbandingan antara sistem infomasi yang dirancang dengan para pesaing pada atribut validasi akun.

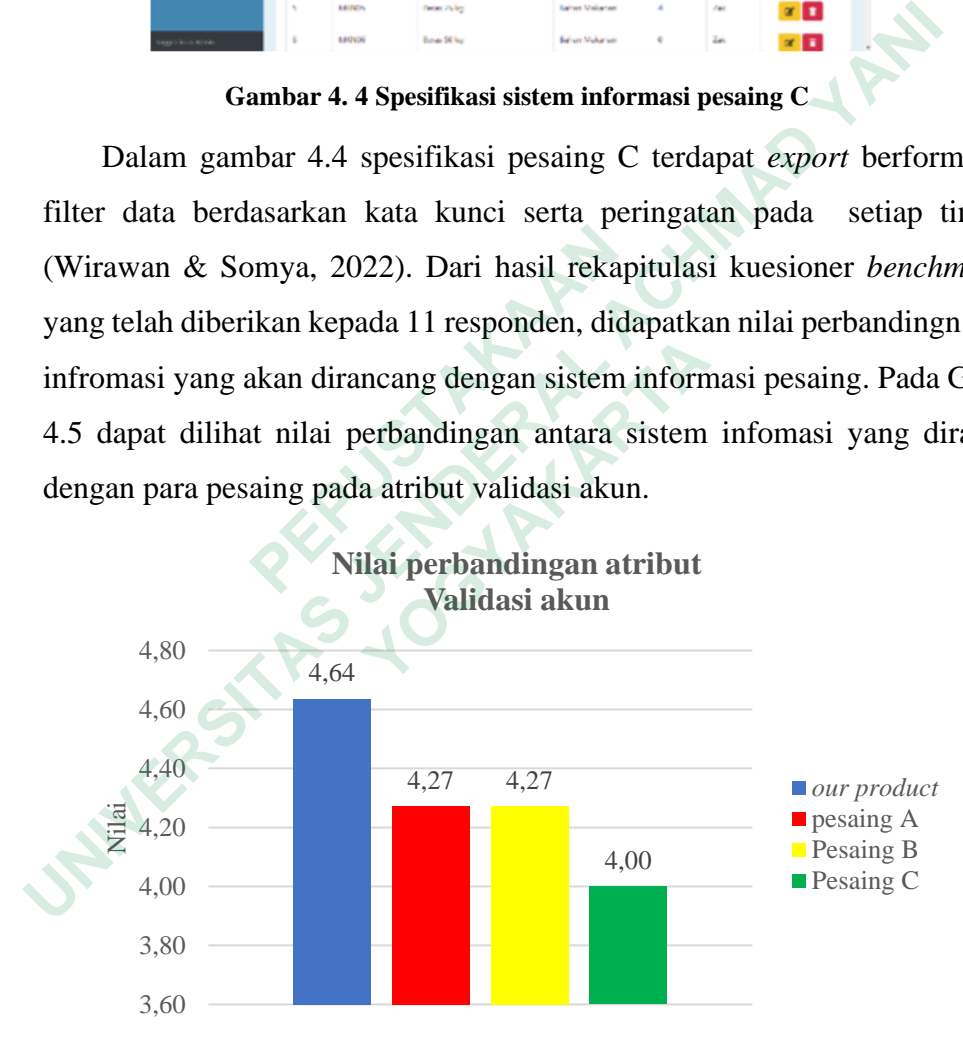

**Gambar 4. 5 Nilai perbandingan atribut validasi akun**

Pada Gambar 4.5 terlihat bahwa nilai perbandingan atribut validasi akun untuk sistem informasi yang akan dirancang melampaui semua nilai para pesaing dengan nilai yang diperoleh 4,64.

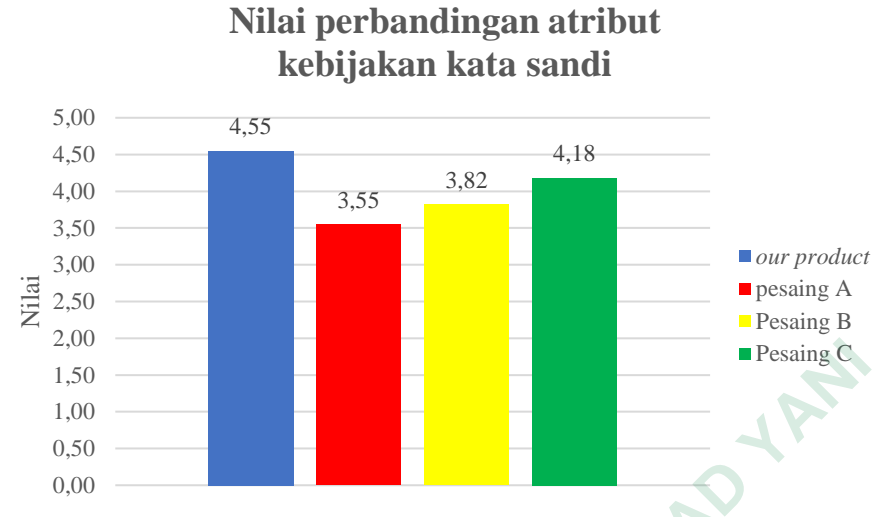

**Gambar 4. 6 Nilai perbandingan atribut kebijakan kata sandi**

Gambar 4.6 pada nilai perbandingan atribut kebijakan kata sandi untuk sistem informasi yang akan dirancang melampaui semua nilai para pesaing dengan nilai yang diperoleh 4,55.

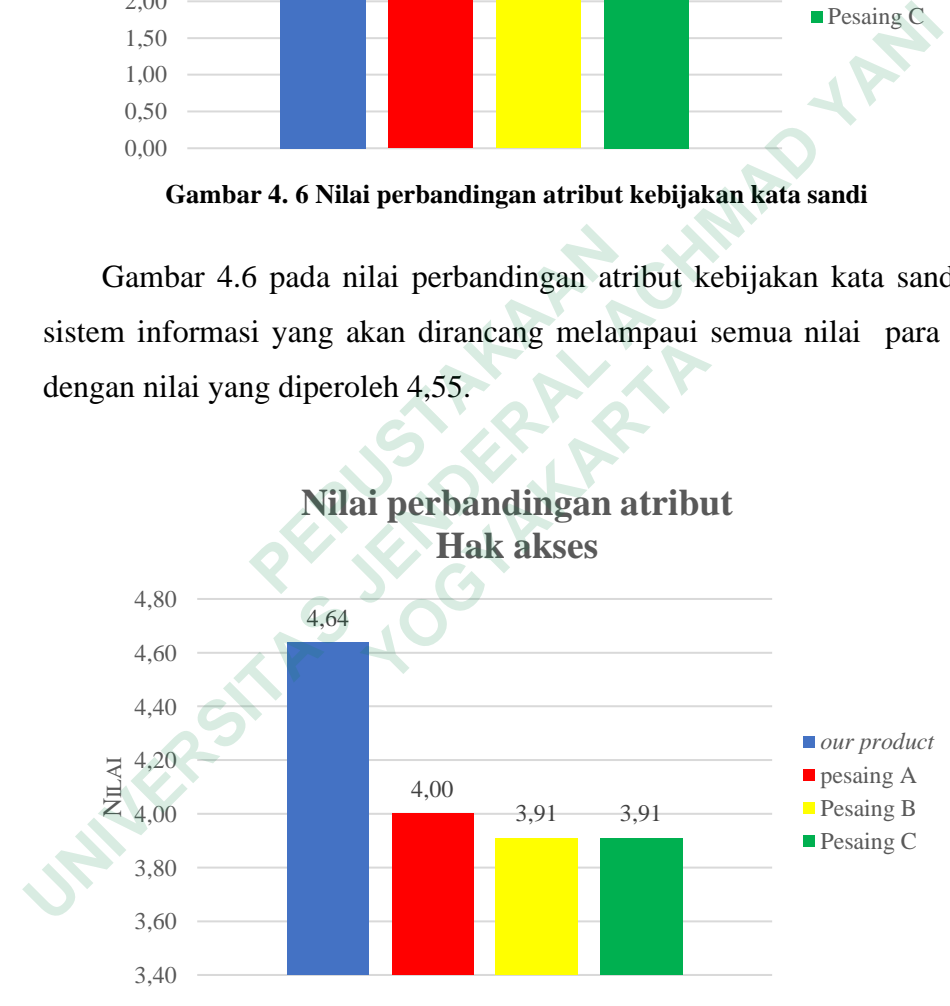

**Gambar 4. 7 Nilai perbandingan atribut hak akses**

Pada Gambar 4.7 terlihat bahwa nilai perbandingan atribut hak akses untuk sistem informasi yang akan dirancang melampaui semua nilai para pesaing dengan nilai yang diperoleh 4,64.

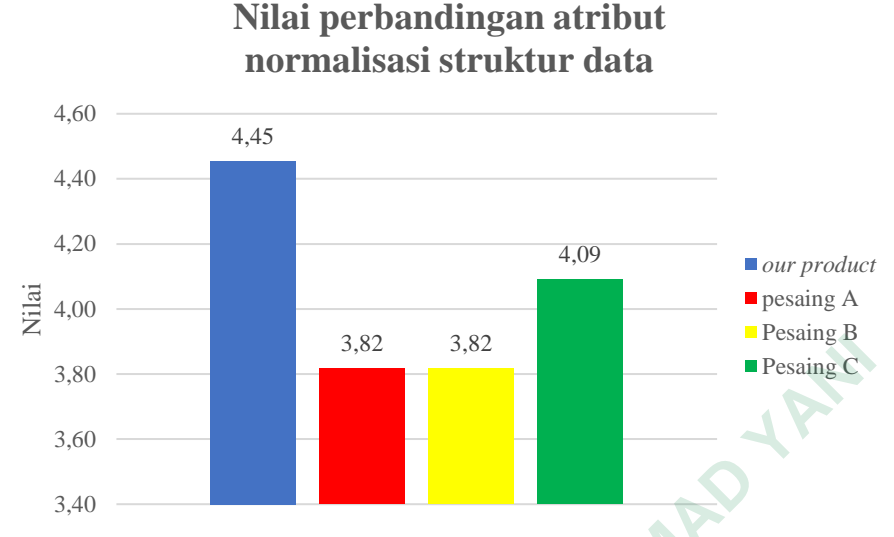

**Gambar 4. 8 Nilai perbandingan atribut normaslisasi data**

Pada Gambar 4.8 terlihat bahwa nilai perbandingan atribut normalisasi data untuk sistem informasi yang akan dirancang melampaui semua nilai para pesaing dengan nilai yang diperoleh 4,45.

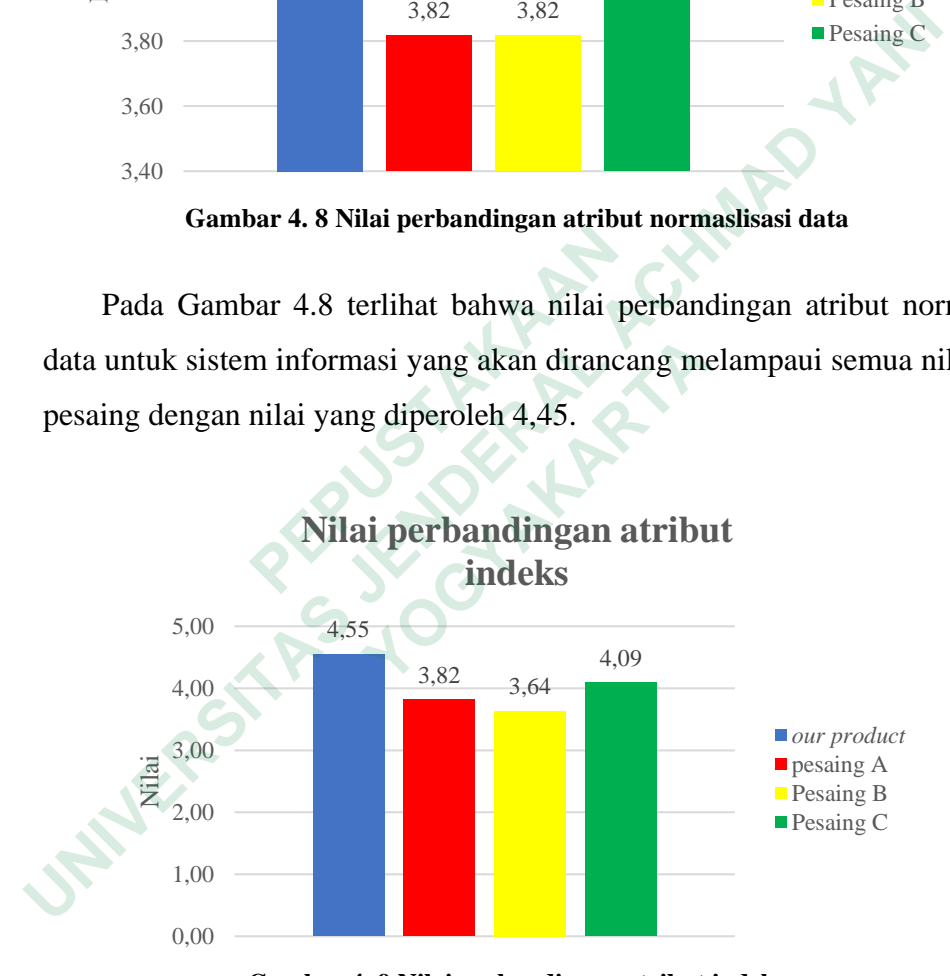

**Gambar 4. 9 Nilai perbandingan atribut indeks**

Pada Gambar 4.9 terlihat bahwa nilai perbandingan atribut indeks untuk sistem informasi yang akan dirancang melampaui semua nilai para pesaing dengan nilai yang diperoleh 4,55.

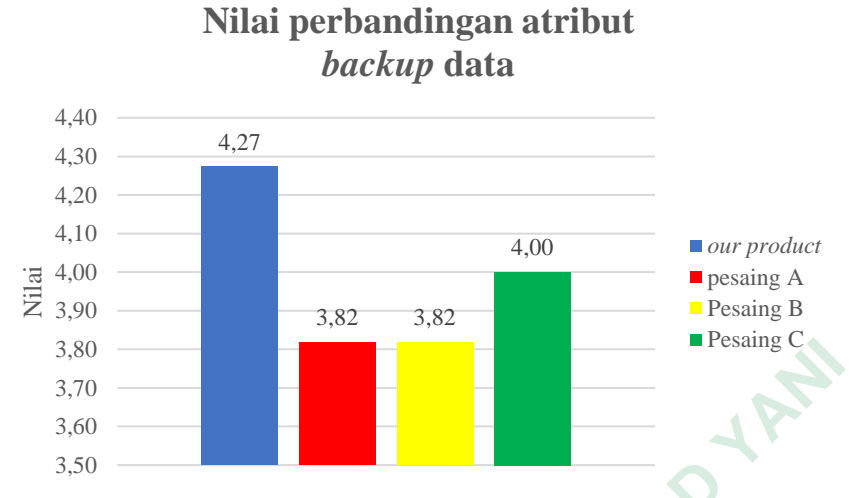

**Gambar 4. 10 Nilai perbandingan atribut** *backup* **data**

Pada Gambar 4.10 terlihat bahwa nilai perbandingan atribut *backup* untuk sistem informasi yang akan dirancang melampaui semua nilai para pesaing dengan nilai yang diperoleh 4,27.

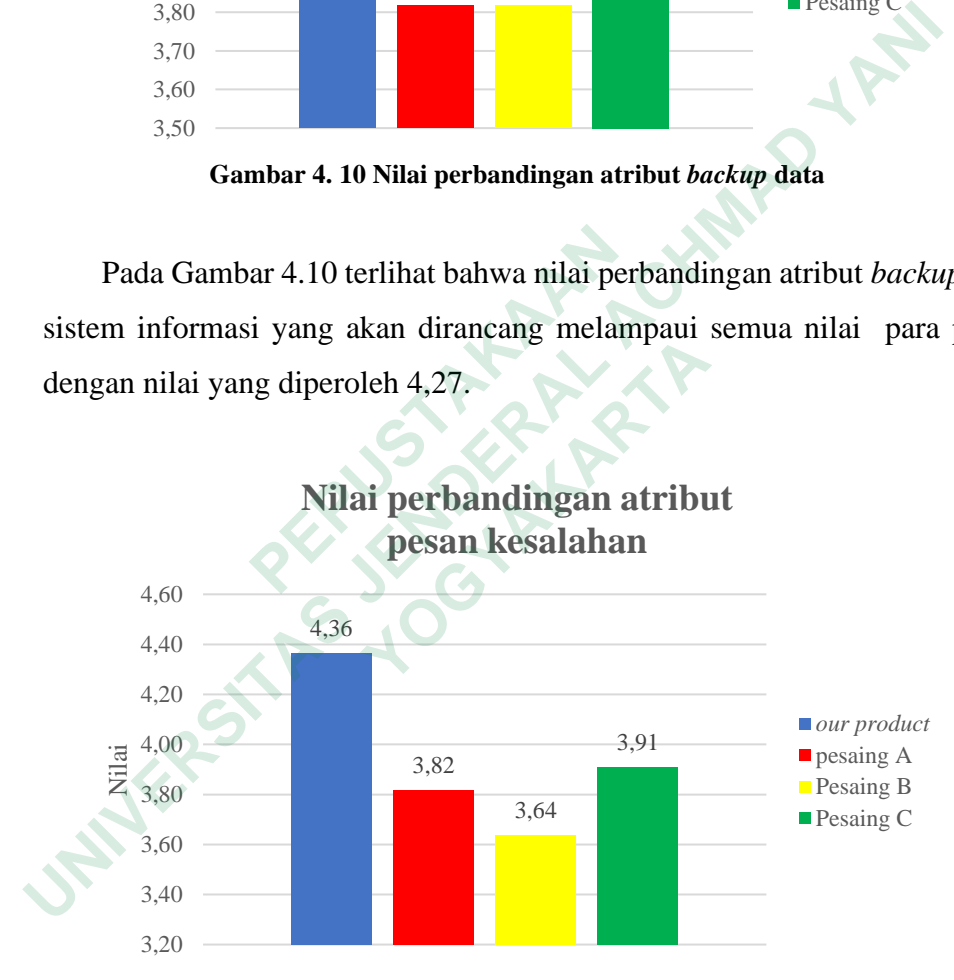

**Gambar 4. 11 Nilai perbandingan atribut pesan kesalahan**

Pada Gambar 4.11 terlihat bahwa nilai perbandingan atribut pesan kesalahan untuk sistem informasi yang akan dirancang melampaui semua nilai para pesaing dengan nilai yang diperoleh 4,36.

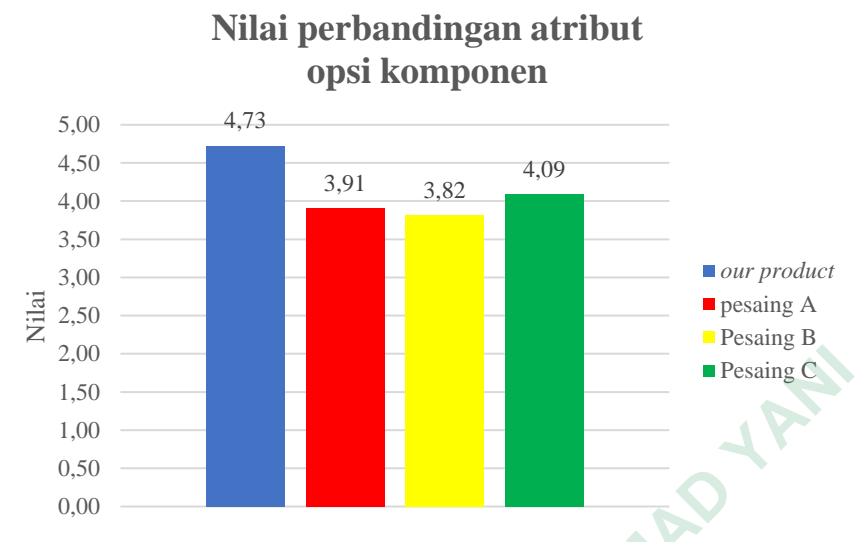

**Gambar 4. 12 Nilai perbandingan atribut opsi komponen**

Pada Gambar 4.12 terlihat bahwa nilai perbandingan atribut opsi komponen untuk sistem informasi yang akan dirancang melampaui semua nilai para pesaing dengan nilai yang diperoleh 4,73.

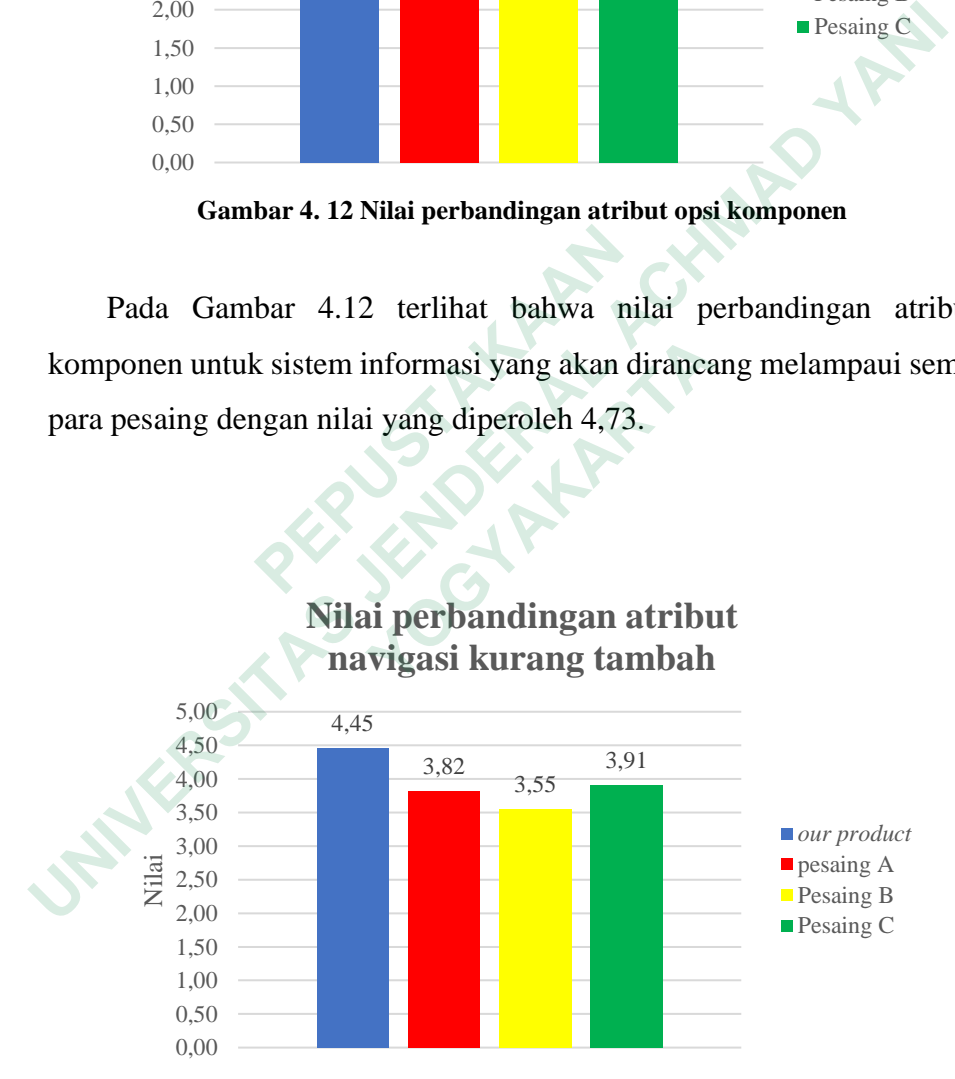

**Gambar 4. 13 Nilai perbandingan atribut navigasi kurang tambah**

Pada Gambar 4.13 terlihat bahwa nilai perbandingan atribut navigasi kurang tambah untuk sistem informasi yang akan dirancang melampaui semua nilai para pesaing dengan nilai yang diperoleh 4,54.

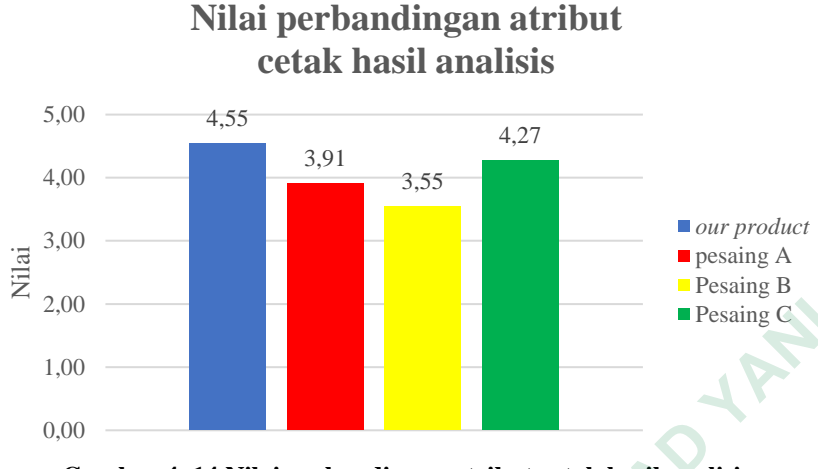

**Gambar 4. 14 Nilai perbandingan atribut cetak hasil analisis**

Pada Gambar 4.14 terlihat bahwa nilai perbandingan atribut cetak hasil analisis untuk sistem informasi yang akan dirancang melampaui semua nilai para pesaing dengan nilai yang diperoleh 4,55.

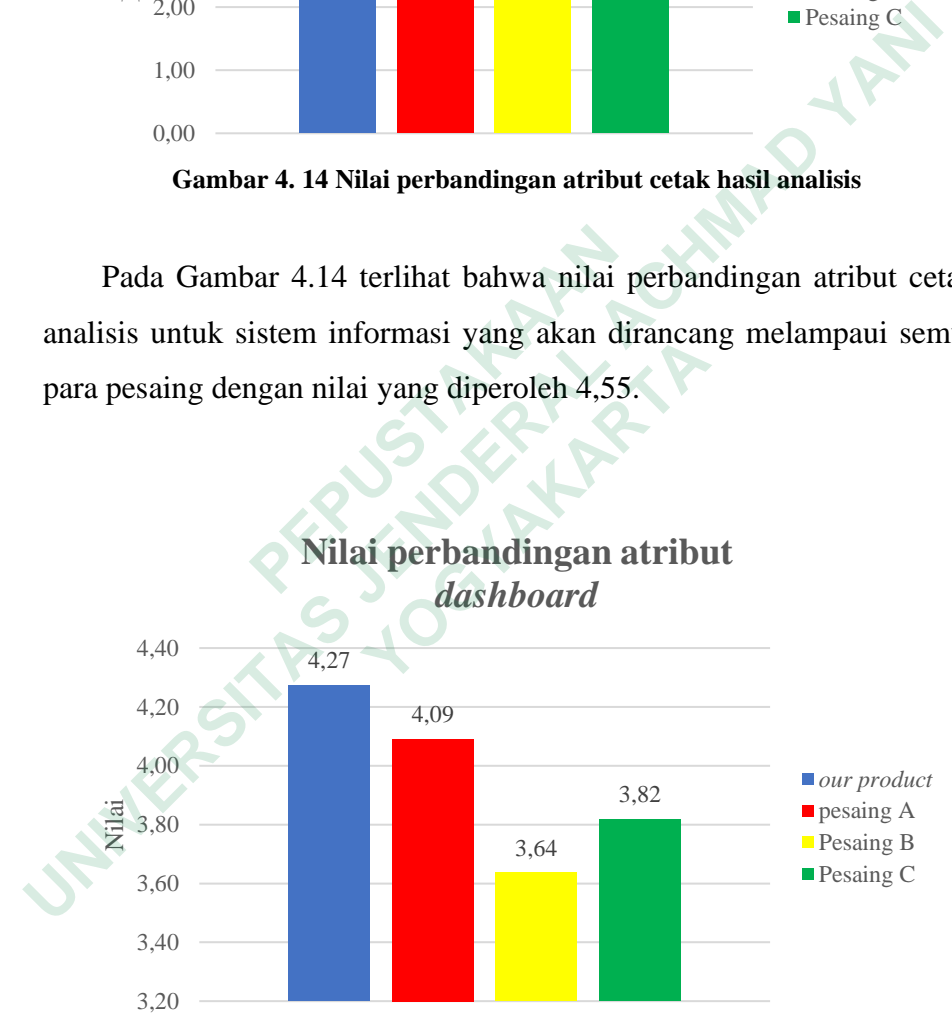

**Gambar 4. 15 Nilai perbandingan atribut** *dashboard*

Pada Gambar 4.15 terlihat bahwa nilai perbandingan atribut *dashboard* untuk sistem informasi yang akan dirancang melampaui semua nilai para pesaing dengan nilai yang diperoleh 4,27. Kuesioner *branchmarking*  merupakan kuesioner terakhir yang diberikan kepada responden. Selanjutnya Hasil dari kuesioner *branchmarking* akan dihitung dan diolah untuk membangun HOQ.

## **4.2 Pengolahan Data** *Quality Function Deployment* **(QFD)**

Pengolahan data QFD dimulai dari uji validitas dan uji reliabilitas dari masing-masing data kuesioner kedua dan ketiga. Tujuannya agar data yang sudah diperoleh tidak menyimpang dari keadaan sebenarnya dan memberikan hasil yang sama bila dilakukan percobaan yang berulang.

### **4.2.1 Uji Validitas**

Uji validitas merupakan uji yang berfungsi untuk meninjau apakah suatu alat ukur dalam hal ini kuesioner sudah valid (sahih) atau tidak valid. Suatu kuesioner dikatakan valid jika dapat mengungkapkan data dari variabel secara tepat tidak menyimpang dari keadaan yang sebenarnya (Yusup, 2018). Salah satu pengujian validitas yaitu menggunakan persamaan korelasi *product moment* (*pearson*). Gamber 4.1 menunjukan persamaan uji validitas

| hasil yang sama bila dilakukan percobaan yang berulang.                    |                                                                    |                           |         |       |  |  |  |
|----------------------------------------------------------------------------|--------------------------------------------------------------------|---------------------------|---------|-------|--|--|--|
| 1.2.1 Uji Validitas                                                        |                                                                    |                           |         |       |  |  |  |
| Uji validitas merupakan uji yang berfungsi untuk meninjau apakah su        |                                                                    |                           |         |       |  |  |  |
| alat ukur dalam hal ini kuesioner sudah valid (sahih) atau tidak valid. Su |                                                                    |                           |         |       |  |  |  |
| kuesioner dikatakan valid jika dapat mengungkapkan data dari variabel seo  |                                                                    |                           |         |       |  |  |  |
| tepat tidak menyimpang dari keadaan yang sebenarnya (Yusup, 2018). Sa      |                                                                    |                           |         |       |  |  |  |
|                                                                            |                                                                    |                           |         |       |  |  |  |
|                                                                            | satu pengujian validitas yaitu menggunakan persamaan korelasi prod |                           |         |       |  |  |  |
|                                                                            | moment (pearson). Gamber 4.1 menunjukan persamaan uji validitas    |                           |         |       |  |  |  |
|                                                                            |                                                                    |                           |         |       |  |  |  |
|                                                                            | Tabel 4. 13 Nilai uji validasi pada kuesioner tertutup             |                           |         |       |  |  |  |
|                                                                            |                                                                    | $N=11$ ; $\alpha = 5\%$ ; |         |       |  |  |  |
| No.                                                                        | <b>Kebutuhan Pengguna</b>                                          | r                         | r-tabel | Ket.  |  |  |  |
| $\mathbf{1}$                                                               | Validasi akun                                                      | 0,785                     | 0,66    | Valid |  |  |  |
| $\boldsymbol{2}$                                                           | Kebijakan kata sandi                                               | 0,817                     | 0,66    | Valid |  |  |  |
| 3                                                                          | <b>Hak</b> akses                                                   | 0,739                     | 0,66    | Valid |  |  |  |
| $\overline{\mathbf{4}}$                                                    | Normalisasi struktur data                                          | 0,838                     | 0,66    | Valid |  |  |  |
| 5 <sup>1</sup>                                                             | <b>Indeks</b>                                                      | 0,698                     | 0,66    | Valid |  |  |  |
| $\overline{6}$                                                             | Backup data                                                        | 0,780                     | 0,66    | Valid |  |  |  |
| 7                                                                          | Pesan kesalahan                                                    | 0,693                     | 0,66    | Valid |  |  |  |
| 8                                                                          | Opsi komponen                                                      | 0,741                     | 0,66    | Valid |  |  |  |
| 9                                                                          | Navigasi kurang tambah                                             | 0,722                     | 0,66    | Valid |  |  |  |
| 10                                                                         | Cetak hasil analisis                                               | 0,73                      | 0,66    | Valid |  |  |  |
| 11                                                                         | Dashboard                                                          | 0,733                     | 0,66    | Valid |  |  |  |

**Tabel 4. 13 Nilai uji validasi pada kuesioner tertutup**

Dari Tabel 4. 14 dapat dilihat bahwa semua nilai r dari data kuesioner tertutup yang berjumlah 11 reponden dengan taraf signifikansi 5% menyatakan lebih dari 0,66 dan dinyatakan valid.

### **4.2.2 Uji Reliabilitas**

Uji reliabilitas adalah pengujian untuk mengetahui tingkat sejauh mana tingkat konsisten dapat dipercaya *(dependable)* dan dapat diulang *(reapetable)* (Yusup, 2018)*.* Rumus uji relibilitas terdapat pada persamaan (2.1) serta hasil deri pengujian menggunakan rumus uji reliabilitas adalah sebagai berikut :

| Tabel 4. IT Hash uli renabilitas pada Kuesiblier tertutup |                             |                   |  |  |  |
|-----------------------------------------------------------|-----------------------------|-------------------|--|--|--|
| <b>NILAI ACUAN</b>                                        | <b>NILAI CRONCH'S ALPHA</b> | <b>KETERANGAN</b> |  |  |  |
| 0.66                                                      | 0.92                        | Reliable          |  |  |  |
|                                                           |                             |                   |  |  |  |

**Tabel 4. 14 Hasil uji reliabilitas pada kuesioner tertutup**

## **4.3 Pembuatan** *House Of Quality* **(HOQ)**

### **4.3.1 Kebutuhan Pengguna**

Kebutuhan pengguna adalah langkah awal untuk melakukan pembuatan HOQ. Untuk mendapatkan informasi dari kebutuhan pengguna, dilakukan dengan menyebarkan kuesioner pertama dengan jumlah responden 11 orang yang dianggap ahli dalam melakukan *stock opname*. Responden tersebut terdiri dari kepala departemen, *supervisor*, *leader* operator hingga operator pada departemen PPIC PT. indaco warna dunia. Dari kuesioner pertama dihasilkan atribut kebutuhan pengguna yang telah dilampirkan dalam Tabel 4.1. Setelah kebutuhan pengguna diidentifikasi, maka langkah selanjutnya yaitu menghitung nilai kepentingan dari masing-maisng atribut. **1.3 Pembuatan House Of Quality (HOQ)**<br> **1.3.1 Kebutuhan Pengguna**<br> **EEPUTE EXECUTE EXECUTE EXECUTE EXECUTE EXECUTE EXECUTE EXECUTE And HOQ.** Untuk mendapatkan informasi dari kedangan menyebarkan kussioner pertama deng<br>
y **INILAI ACUAN INLAI CRONCH'S ALPHA KETERANGAN**<br> **UNIFIAI ACUAN INLAI CRONCH'S ALPHA** KETERANGAN<br> **UNIFIAI ACUAN INILAI CRONCH'S ALPHA** KETERANGAN<br> **UNIFIAI ACUAN INILAI CRONCH'S ALPHA** KETERANGAN<br> **UNIFIAI PERDERAL ACHMAD** Kebutuhan pengguna adalah langkah awal unt<br>
2. Untuk mendapatkan informasi dari kebutu<br>
an menyebarkan kuesioner pertama dengan ju<br>
dianggap ahli dalam melakukan *stock opname*.<br>
kepala departemen, *supervisor*, *leader* o

### **4.3.2 Menentukan Nilai Kepentingan (***Importance Rating***)**

Untuk menghitung *Importance Rating,* data yang dihitung adalah hasil dari kuesioner kedua. Setiap keiginan pengguna yang telah diidentifikasi dihitung nilai kepentingannya dengan rentang nilai 1 untuk sangat tidak penting, 3 untuk kurang penting, 5 untuk cukup penting, 7 untung lebih penting dan 9 untuk sangat penting. Rentang nilai-nilai tersebut berguna untuk mengetahui seberapa penting keinginan konsumen tersebut. Berikut ini adalah Tabel nilai *importance ratong* yang berisikan nilai kepentingan pengguna.

| <b>Kebutuhan Pengguna</b>                                            | <b>Importance Rating</b>                                                                                                    |
|----------------------------------------------------------------------|----------------------------------------------------------------------------------------------------|
| Validasi akun                                                        | 6,8                                                                                                    |
| Kebijakan kata sandi                                                 | 7,55                                                                                                    |
| Hak akses                                                            | 5                                                                                                    |
| Normalisasi struktur data                                            | 6,82                                                                                                    |
| Indeks                                                               | 5,73                                                                                                    |
| Backup data                                                          | 7,70                                                                                                    |
| Pesan kesalahan                                                      | 6,82                                                                                                    |
| Opsi komponen                                                        | 5,73                                                                                                    |
| Maviasi kurang tambah                                                | 5,55                                                                                                    |
| Cetak hasil analisi                                                  | 6,27                                                                                                    |
| Dashboard                                                            | 5,91                                                                                                    |
|                                                                      | Setelah nilai kepentingan pengguna dari masing-masing<br>diketahui, langkah selanjutnya untuk membangunn HOQ<br>menerjemahkan setiap kebutuhan pengguna ke dalam karakteristi |
|                                                                      | agar produk atau sistem informasi yang dibutuhkan penggun                                                                                                    |
| dirancang secara langsung.                                           |                                                                                                    |
| 3.3 Menentukan Karakteristik Teknis (Technical Requirement)          |                                                                                                    |
|                                                                      | Technical Requirement merupakan penerjemah kebutuhna ko                                                                                                    |
| dalam bentuk teknis agar sebuah produk dapat dibentuk secara langsur |                                                                                                    |

**Tabel 4. 15 Nilai** *importance rating*

Setelah nilai kepentingan pengguna dari masing-masing atribut diketahui, langkah selanjutnya untuk membangunn HOQ adalah menerjemahkan setiap kebutuhan pengguna ke dalam karakteristik teknis agar produk atau sistem informasi yang dibutuhkan pengguna dapat dirancang secara langsung. Maviasi kurang tambah<br>
Cetak hasil analisi<br>
Dashboard<br>
Setelah nilai kepentingan penggu<br>
diketahui, langkah selanjutnya untuk<br>
menerjemahkan setiap kebutuhan penggu<br>
agar produk atau sistem informasi yar<br>
dirancang secara **1988**<br> **1988**<br> **1988**<br> **1988**<br> **1988**<br> **1988**<br> **1988**<br> **1988**<br> **1988**<br> **1988**<br> **1989**<br> **1988**<br> **1989**<br> **1988**<br> **1988**<br> **1988**<br> **1988**<br> **1988**<br> **1988**<br> **1988**<br> **1988**<br> **1988**<br> **1988**<br> **1988**<br> **1988**<br> **1988**<br> **1988**<br> **1988** 

### **4.3.3 Menentukan Karakteristik Teknis (***Technical Requirement***)**

*Technical Requirement* merupakan penerjemah kebutuhna konsumen dalam bentuk teknis agar sebuah produk dapat dibentuk secara langsung. Pada bagian ini terdapat target spesifik yang akan ditetapkan berdasarkan kemauan perusahaan yang telah ditetapkan melalui *customer needs. Technical Requirement* dari masing-masing kebutuhan pengguna dapat dilihat pada tabel.

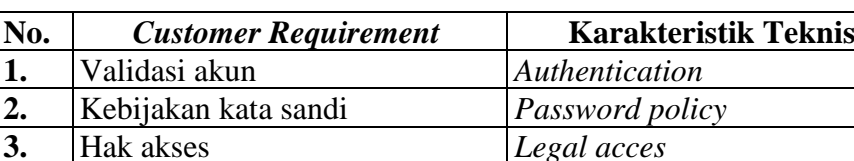

**4.** Normalisasi struktur data 2NF *Data normalisation*

**Tabel 4. 16 Karakteristik teknis**

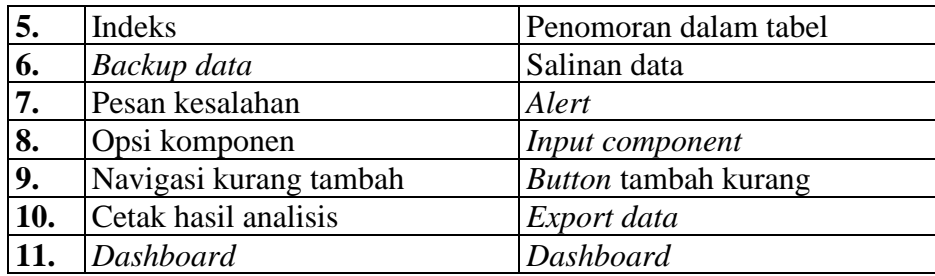

Dari tabel dapat dilihat bahwa *Technical Requirement* dari masing-masing kebutuhan pengguna. Hubungan antara kebutuhan pengguna dengan karakteristik teknis dapat dilihat pada penjelasan sebagai berikut :

- 1. Validasi akun dalam perancangan sistem informasi bertujuan untuk melakukan konfirmasi pengguna pasa sistem untuk meningkatkan keamanan akses dari akun yang dimiliki. Sehingga memvalidasi akun diperlukan *autenthentication* saat pengguna akan mengakses sistem. kebutuhan pengguna. Hubungan antara kebutuhan pengguna<br>
karakteristik teknis dapat dilihat pada penjelasan sebagai berikut:<br>
1. Validasi akun dalam perancangan sistem informasi bertujuar<br>
melakukan konfirmasi pengguna pasa
- 2. Kebijakan kata sandi dapat diterjemahkan dengan *password policy* dengan ketentuan minimal 8 karakter untuk meningkatkan keamanan pada sistem yang akan dirancang. keamanan akses dari akun yang dimilik<br>
diperlukan *autenthentication* saat penggur<br>
2. Kebijakan kata sandi dapat diterjemahkan<br>
ketentuan minimal 8 karakter untuk meni<br>
yang akan dirancang.<br>
3. Hak akses adalah suatu hak
	- 3. Hak akses adalah suatu hak istimewa yang diberikan kepada pengguna untuk dapat melakukan perubahan, pembuatan, penghapusan serta melihat suatu data daalam sebuah aplikasi.
	- 4. Normalisasi struktur data
	- 5. Dalam menampilkan data pada tabel, tabel ditambahkan dengan indeks atau penomoran. Sehingga dalam menganalisa data pengguna secara cepat mengetahui data mana yang akan dipilih. Kebijakan kata sandi dapat diterjemahkan denga<br>
	ketentuan minimal 8 karakter untuk meningkatl<br>
	yang akan dirancang.<br>
	Hak akses adalah suatu hak istimewa yang di<br>
	untuk dapat melakukan perubahan, pembuatan,<br>
	suatu data daal
	- 6. Untuk menjaga ketersediaan data pada saat sistem mengalami permasalahan, sistem menerapkan *back up* atau salinan sehingga data yang ada pada sistem tidak hilang.
	- 7. Pesan kesalahan dalam kebutuhan pengguna dapat diterjemahkan ke dalam karakteristik teknis dengan penerapan *alert*. *Alert* adalah pesan pemberitahuan jika pengguna telah melakukan suatu tindakan pada sistem.
- 8. Opsi komponen dapat diterjemahkan dengan *input component* jenis *select* pada sistem sehingga sistem memberikan opsi barang yang akan diinput tanpa mengetik dan mengingat spesifikasi barang.
- 9. Navigasi kurang tambah dapat diterjemahkan dengan penambahan tombol tambah kurang pada sistem yang akan dirancang sehingga pengguna dapat menambahkan angka yang lebih spesifik tanpa mengetik.
- 10. Cetak hasil analisis dapat diterjemahkan dengan fungsi *export data* pada format *spreadsheet, portable document format* (pdf) atau mencetak secara langsung. Sehingga pengguna dapat membuat dokumen laporan.
- 11. *Dashboard* adalah halaman yang menyajikan aktifitas dari sistem secara sekilas sehingga pengguna dapat menanalisa secara cepat.

## **4.3.4 Bobot Kolom**

Bobot kolom merupakan proses untuk mendapatkan informasi dan tingkatan dalam pengembangan desain produk. Nilai bobot didapat dari perkalian dan penjumlahan *importance rating* dengan nilai matrik hubungan kebutuhan konsumen dan karakteristik teknis. Untuk mengetahui nilai bobot dapat digunakan rumus sebagai berikut : **Example 2018**<br>
Bobot Kolom<br>
Bobot kolom<br>
Bobot kolom<br>
merupakan prosess untul<br>
tingkatan dalam pengembangan desain pro<br>
perkalian dan penjumlahan *importance rating*<br>
kebutuhan konsumen dan karakteristik teknis<br>
dapat dig **UNIVERSITAS JENDERAL ACH ACH COMMAD SUPER CONSUMING SUPER CONSUMING SUPER CONSUMIST SUPER SUPER UNIVERSITATION**<br>
IN Dashboard adalah halaman yang menyajikan aktifitas dari sisten<br>
sekilas sehingga pengguna dapat menanalis Bobot kolom merupakan proses untuk meratan dalam pengembangan desain produk.<br>
alian dan penjumlahan *importance rating* deng<br>
tuhan konsumen dan karakteristik teknis. Untu<br>
t digunakan rumus sebagai berikut :

43

|                          |                                                                                                    |      | Authentication | Password policy | Legal Acces | 2NF Data normalitation | Penomoran dalam tabel | Salinan data | Alert | Input component | Button tambah kurang | Export data | Dashboard |  |
|--------------------------|----------------------------------------------------------------------------------------------------|------|----------------|-----------------|-------------|------------------------|-----------------------|--------------|-------|-----------------|----------------------|-------------|-----------|--|
|                          | Validasi akun                                                                                                    | 6,82 | 9              | 6               |             |                        |                       |              |       |                 |                      |             |           |  |
|                          | Pengelolaan kata sandi                                                                                                    | 7,55 | 6              | 9               |             |                        |                       |              |       |                 |                      |             |           |  |
|                          | Hak akses                                                                                                    | 5,00 | 6              | 6               | 9           |                        |                       |              |       |                 |                      |             |           |  |
| <b>loice of Customer</b> | Normalisasi struktur data                                                                                                    | 6,82 |                |                 |             | 9                      |                       |              | 6     |                 |                      | 3           |           |  |
|                          | Indeks                                                                                                    | 5,73 |                |                 |             |                        | 9                     |              |       |                 |                      |             |           |  |
|                          | Backup data                                                                                                    | 7,70 |                |                 |             |                        |                       | 9            |       |                 |                      |             |           |  |
|                          | Pesan kesalahan                                                                                                    | 6,82 |                |                 |             |                        | 6                     |              | 9     |                 |                      |             |           |  |
|                          | Opsi komponen                                                                                                    | 5,73 |                |                 |             |                        |                       |              |       | 9               |                      |             |           |  |
|                          | Navigasi kurang tambah                                                                                                    | 5,55 |                |                 |             |                        |                       |              |       |                 | 9                    |             |           |  |
|                          | Cetak hasil analisis                                                                                                    | 6,27 |                |                 |             |                        | 6                     |              | 6     |                 |                      | 9           | 3         |  |
|                          | Dashboard                                                                                                    | 5,91 |                |                 |             |                        |                       |              |       |                 |                      | 3           | 9         |  |
|                          | <b>Total</b>                                                                                                    |      | 137            | 139             | 45          | 145                    | 45                    | 148          | 61    | 52              | 50                   | 141         | 72        |  |
|                          | Gambar 4. 16 Nilai bobot kolom pada atribut karakteristik teknis<br>lilai bobot kolom dari masing-maisng karakteristik teknis pada Gambar 4.<br>digunakan untuk menentukan prioritas pengembangan produk. Langka<br>selanjutnya adalah menentukan hubungan antara c |      |                |                 |             |                        |                       |              |       |                 |                      |             |           |  |
|                          | 1.3.5 Hubungan Kebutuhan Konsumen dan Karakteristik Teknis                                                                                                    |      |                |                 |             |                        |                       |              |       |                 |                      |             |           |  |
|                          | Pada tahap ini dilakukan analisis terhadap hubungan antara kel                                                                                                    |      |                |                 |             |                        |                       |              |       |                 |                      |             |           |  |
|                          | konsumen dan karakteristik teknis, sehingga diketahui apakah kel                                                                                                    |      |                |                 |             |                        |                       |              |       |                 |                      |             |           |  |
|                          | konsumen memiliki hubungan yang kuat, sedang atau lemah                                                                                                    |      |                |                 |             |                        |                       |              |       |                 |                      |             |           |  |
|                          | karakteristik teknisnya. Hubungan kuat ialah jika suatu karakteristil                                                                                                    |      |                |                 |             |                        |                       |              |       |                 |                      |             |           |  |

**Gambar 4. 16 Nilai bobot kolom pada atribut karakteristik teknis**

Nilai bobot kolom dari masing-maisng karakteristik teknis pada Gambar 4.18 digunakan untuk menentukan prioritas pengembangan produk. Langkah selanjutnya adalah menentukan hubungan antara c

## **4.3.5 Hubungan Kebutuhan Konsumen dan Karakteristik Teknis**

Pada tahap ini dilakukan analisis terhadap hubungan antara kebutuhan konsumen dan karakteristik teknis, sehingga diketahui apakah kebutuhan konsumen memiliki hubungan yang kuat, sedang atau lemah dengan karakteristik teknisnya. Hubungan kuat ialah jika suatu karakteristik teknis tertentu merupakan interpretasi langsung dari kebutuhan konsumen. Sedangkan hubungan sedang dan lemah ialah jika karakteristik teknis bukan merupakan interpretasi langsung dari kebutuhan konsumen. Dari setiap kebutuhan kuat, sedang dan lemah memiliki simbol dan skala yang berbeda-beda. Hubungan kuat memiliki simbol ( $\triangle$ ) dengan nilai 9, hubungan sedang memiliki simbol  $\sigma$ ) dengan nilai dengan nilai 3 dan hubungan lemah memiliki simbol  $\sigma$ dengan nilai 1. Hubungan antara masing-masing kebutuhan konsumen dengan **Example 125 Total**<br> **Example 125 Total**<br> **Example 125 Total**<br> **Example 125 Total**<br> **Example 125 Total**<br> **Example 125 Total**<br> **Example 126 Total**<br> **Example 126 Total**<br> **Example 126 Total**<br> **Example 126 Total**<br> **Example 126** 

karakteristik teknis dapat dilihat pada Gambar matrik hubungan kebutuhan konsumen dan karakreristik teknis.

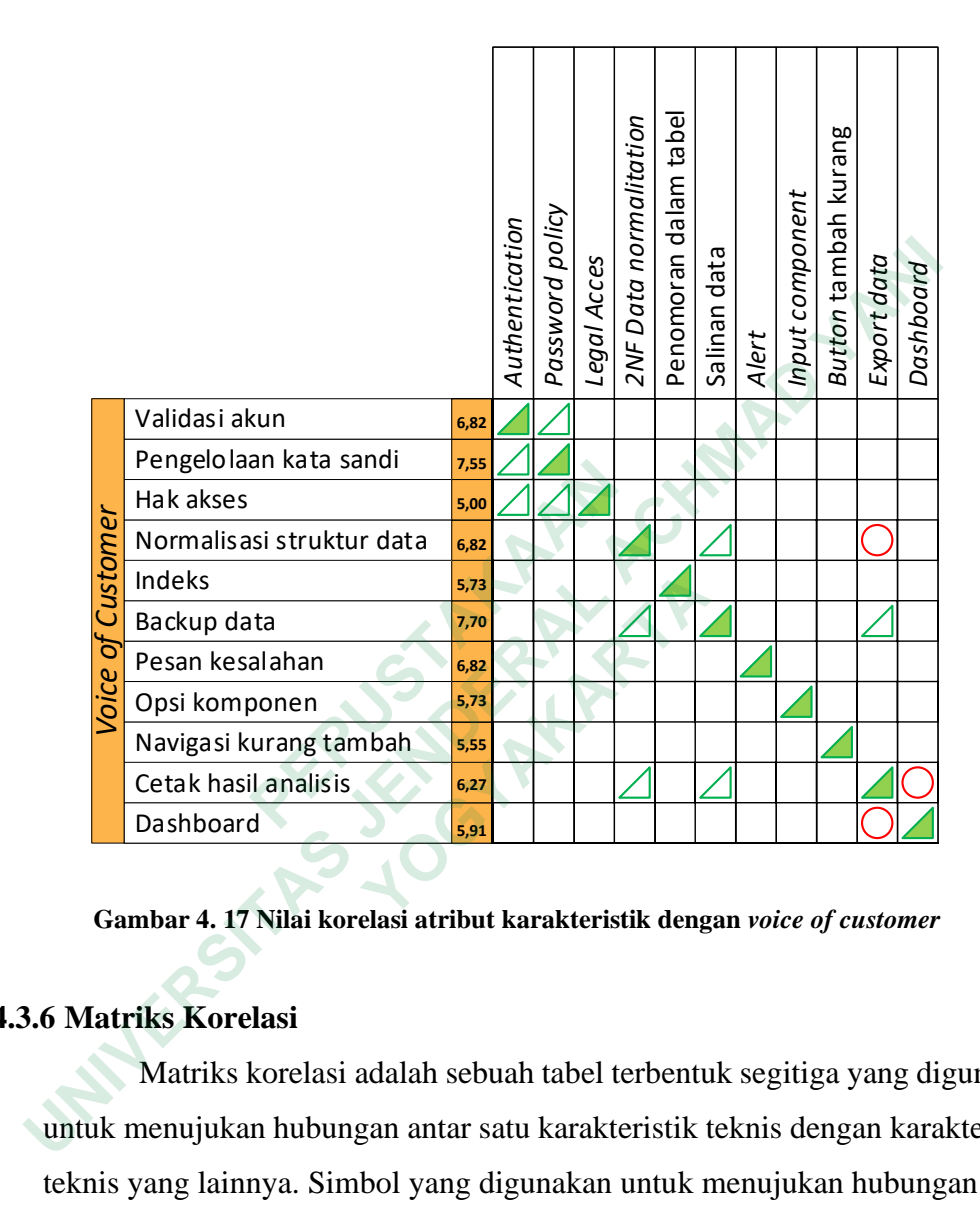

**Gambar 4. 17 Nilai korelasi atribut karakteristik dengan** *voice of customer*

### **4.3.6 Matriks Korelasi**

Matriks korelasi adalah sebuah tabel terbentuk segitiga yang digunakan untuk menujukan hubungan antar satu karakteristik teknis dengan karakteristik teknis yang lainnya. Simbol yang digunakan untuk menujukan hubungan antar karakteristik teknis adalah simbol ( $\Theta$ ) menujukan adanya hubungan positif kuat, simbol ( $\rightarrow$ ) menujukan hubungan positif dan nilai kosonh menunjukkan tidak ada hubungan. Hubungan antar karakteristik teknis dapat dilihat pada gambar matrik korelasi

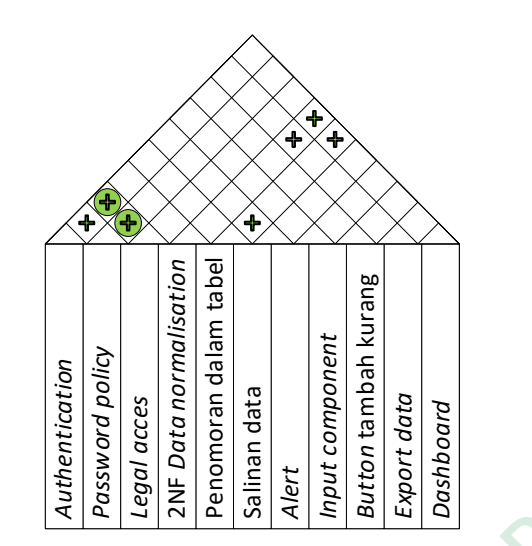

**Gambar 4. 18 Nilai hubungan antar atribut karakteristik teknis**

Dari Gambar 4. 18 dapat diketahui hubungan antara karakteristik teknis satu dengan yang lainnya. *Authentication* berhubungan positif dengan *password policy* dan berhubungan positif kuat dengan *legal acces*, *password policy* berhubungan positif kuat dengan *legalacces* dan lain sebagainya.

# **4.3.7 Penilaian Pengguna terhadap Sistem Informasi** *Stock opname*

Penilaian persepsi ini didapatkan dari hasil penyebaran kuesioner ketiga, penilaian ini digunakan untuk mengetahui posisi produk yang akan dirancang terhadap produk-produk pesaing. Penialain pada tahp ini menggunakan skala 1 sampai 5 dengan pengertian 1 sangat jelek, 2 jelek, 3 bagus, 4 lebih bagus dan 5 sangat bagus. Tabel penilaian persepsi konsumen terhadap produk yang dirancang, produk pesaing A, produk pesaing B dan produk pesaing C dapat dilihat pada tabel. Dari Gambar 4. 18 dapat diketahui hubungan<br>dengan yang lainnya. Authentication berhubu<br>policy dan berhubungan positif kuat dengan<br>berhubungan positif kuat dengan legalacces da<br>**1.3.7 Penilaian Pengguna terhadap Sistem Info UNIVERSITATION**<br> **UNIX ACTES ACTES ACTES AND ACTES ACTES AND ACTES AND ACTES AND ACTES AND ACTES AND ACTES AND ACTES AND ACTES AND ACTES AND ACTES AND ACTES AND ACTES AND ACTES AND ACTES AND ACTES AND ACTES AND ACTES AND** an yang tamnya: *ramemeanon* bernabangan<br>ry dan berhubungan positif kuat dengan *legal*<br>ubungan positif kuat dengan *legalacces* dan lain<br>nilaian Pengguna terhadap Sistem Informasi<br>Penilaian persepsi ini didapatkan dari ha

| No. |                           |                   |                   |                       | <b>Produk yang dirancang</b> |   |
|-----|---------------------------|-------------------|-------------------|-----------------------|------------------------------|---|
|     | Kebutuhan Pengguna        | 1                 | 2                 | 3                     |                              | 5 |
|     | Validasi akun             | $\mathbf{\Omega}$ | 0                 | 3                     | 2                            | 8 |
| 2   | Kebijakan kata sandi      | 0                 | $\mathbf{\Omega}$ | 0                     | 5                            | 6 |
| 3   | Hak akses                 | $\mathcal{O}$     | $\mathbf{\Omega}$ |                       | $\mathfrak{D}$               | 8 |
| 4   | Normalisasi struktur data |                   | 0                 |                       | 6                            | 5 |
| 5   | Indeks                    | $\mathbf{\Omega}$ | 0                 | 0                     | $\overline{\mathcal{L}}$     | 6 |
| 6   | Backup data               | 0                 | 0                 | 2                     | 4                            | 5 |
| 7   | Pesan kesalahan           | 0                 | 0                 | $\mathcal{D}_{\cdot}$ | 3                            | 6 |
| 8   | Opsi komponen             | $\mathbf{\Omega}$ | 0                 | 0                     | 3                            | 8 |
| 9   | Navigasi kurang tambah    | $\mathcal{O}$     | 0                 | 0                     | 6                            | 5 |
| 10  | Cetak hasil analisis      |                   | 0                 | 0                     | $\overline{\phantom{1}}$     | 6 |
|     | Dashboard                 |                   |                   |                       |                              |   |

**Tabel 4. 17 Nilai** *benchmarking* **pada sistem informasi produk yang akan dirancang**

**Tabel 4. 18 Nilai** *benchmarking* **pada sistem informasi Pesaing A**

|                | Duchup uuni                                                    | ◡                       | ◡                | ∼                       |                | ↩              |
|----------------|----------------------------------------------------------------|-------------------------|------------------|-------------------------|----------------|----------------|
| 7              | Pesan kesalahan                                                | $\theta$                | $\theta$         | $\overline{2}$          | 3              | 6              |
| 8              | Opsi komponen                                                  | $\boldsymbol{0}$        | $\overline{0}$   | $\overline{0}$          | 3 <sup>1</sup> | 8              |
| 9              | Navigasi kurang tambah                                         | $\boldsymbol{0}$        | $\overline{0}$   | $\overline{0}$          | 6              | 5              |
| 10             | Cetak hasil analisis                                           | $\overline{0}$          | $\overline{0}$   | $\overline{0}$          | 5              | 6              |
| 11             | Dashboard                                                      | $\overline{0}$          | $\overline{0}$   | $\mathbf{1}$            | 6              | 4              |
|                | Tabel 4. 18 Nilai benchmarking pada sistem informasi Pesaing A |                         |                  |                         |                |                |
| No.            | <b>Kebutuhan Pengguna</b>                                      |                         |                  | <b>Produk Pesaing A</b> |                |                |
|                |                                                                | $\overline{\mathbf{1}}$ | $\boldsymbol{2}$ | 3                       | 4              | 5              |
| $\mathbf{1}$   | Validasi akun                                                  | $\overline{0}$          | $\overline{0}$   | 1                       | 6              | 4              |
| $\overline{2}$ | Kebijakan kata sandi                                           | $\boldsymbol{0}$        | $\theta$         | 7                       | $\overline{2}$ | $\overline{2}$ |
| 3              | Hak akses                                                      | $\overline{0}$          | 1                | $\overline{2}$          | $\overline{4}$ | $\overline{4}$ |
| $\overline{4}$ | Normalisasi struktur data                                      | $\boldsymbol{0}$        | $\overline{0}$   | $\overline{4}$          | 5              | $\overline{2}$ |
|                | <b>Indeks</b>                                                  | $\boldsymbol{0}$        | $\overline{0}$   | $\overline{4}$          | 5              | $\overline{2}$ |
| 5              |                                                                |                         |                  |                         |                |                |
| 6              | Backup data                                                    | $\overline{0}$          | $\theta$         | 4                       | 5              | 3              |
| 7              | Pesan kesalahan                                                | $\overline{0}$          | $\overline{0}$   | 5                       | 3              | 3              |
| 8              | Opsi komponen                                                  | $\overline{0}$          | $\overline{0}$   | $\overline{4}$          | 4              | 3              |
| 9              | Navigasi kurang tambah                                         | $\overline{0}$          | 1                | 3                       | 4              | 3              |
| 10             | Cetak hasil analisis                                           | $\overline{0}$          | $\theta$         | $\overline{4}$          | 4              | 3              |

| No. |                           |                   |                   | <b>Produk Pesaing B</b> |   |                             |
|-----|---------------------------|-------------------|-------------------|-------------------------|---|-----------------------------|
|     | Kebutuhan Pengguna        | 1                 | 2                 | 3                       |   |                             |
|     | Validasi akun             | $\mathbf{0}$      | $\theta$          |                         | 6 |                             |
| 2   | Kebijakan kata sandi      | $\mathbf{\Omega}$ | $\Omega$          | 4                       | 5 |                             |
| 3   | Hak akses                 | $\mathbf{0}$      |                   | 3                       | 3 | 4                           |
| 4   | Normalisasi struktur data | 0                 | $\mathbf{\Omega}$ | 4                       | 5 | $\mathcal{D}_{\mathcal{L}}$ |
| 5   | Indeks                    | $\mathbf{\Omega}$ | $\theta$          | 5                       | 5 |                             |
| 6   | Backup data               | 0                 | $\mathbf{\Omega}$ | 5                       | 3 | 3                           |
| 7   | Pesan kesalahan           | $\mathbf{\Omega}$ | $\mathbf{\Omega}$ | 6                       | 3 | 2                           |
| 8   | Opsi komponen             | $\mathbf{\Omega}$ |                   | 3                       | 4 | 3                           |
| 9   | Navigasi kurang tambah    | 0                 |                   | 5                       | 3 | 2                           |
| 10  | Cetak hasil analisis      | $\mathbf{\Omega}$ |                   | 4                       | 5 |                             |
|     | Dashboard                 |                   | 2                 | 3                       | 3 |                             |

**Tabel 4. 19 Nilai** *benchmarking* **pada sistem informasi Pesaing B**

**Tabel 4. 20 Nilai** *benchmarking* **pada sistem informasi pesaing C**

|                |                                                                | ◡                | ◡              | ◡                            | ◡              | ↵              |
|----------------|----------------------------------------------------------------|------------------|----------------|------------------------------|----------------|----------------|
| 7              | Pesan kesalahan                                                | $\overline{0}$   | $\Omega$       | 6                            | 3              | $\overline{2}$ |
| 8              | Opsi komponen                                                  | $\overline{0}$   | 1              | 3                            | $\overline{4}$ | $\overline{3}$ |
| 9              | Navigasi kurang tambah                                         | $\boldsymbol{0}$ | 1              | 5                            | $\overline{3}$ | $\overline{2}$ |
| 10             | Cetak hasil analisis                                           | $\overline{0}$   | 1              | $\overline{4}$               | 5              | $\mathbf{1}$   |
| 11             | Dashboard                                                      | $\overline{0}$   | $\overline{2}$ | $\overline{3}$               | 3              | 3              |
|                | Tabel 4. 20 Nilai benchmarking pada sistem informasi pesaing C |                  |                |                              |                |                |
| No.            | <b>Kebutuhan Pengguna</b>                                      | $\mathbf 1$      | $\overline{2}$ | <b>Produk Pesaing C</b><br>3 | 4              | 5              |
| 1              | Validasi akun                                                  | $\overline{0}$   | $\theta$       | 4                            | 3              | 4              |
| $\overline{2}$ | Kebijakan kata sandi                                           | $\boldsymbol{0}$ | $\overline{0}$ | 3                            | 3              | 5              |
| 3              | Hak akses                                                      | $\overline{0}$   | $\theta$       | 4                            | 4              | 3              |
| 4              | Normalisasi struktur data                                      | $\overline{0}$   | $\theta$       | 5                            | 0              | 6              |
| 5              | Indeks                                                         | $\overline{0}$   | $\overline{0}$ | 3                            | 4              | $\overline{4}$ |
| 6              | Backup data                                                    | $\boldsymbol{0}$ | $\overline{0}$ | 3                            | 5              | 3              |
| 7              | Pesan kesalahan                                                | $\boldsymbol{0}$ | $\overline{0}$ | 4                            | 4              | 3              |
| 8              | Opsi komponen                                                  | $\overline{0}$   | $\theta$       | 4                            | $\overline{2}$ | 5              |
| 9              | Navigasi kurang tambah                                         | $\overline{0}$   | $\theta$       | 5                            | $\overline{2}$ | $\overline{4}$ |
| 10             | Cetak hasil analisis                                           | $\overline{0}$   | $\overline{0}$ | $\overline{2}$               | $\overline{4}$ | 5              |
| 11             | Dashboard                                                      | $\boldsymbol{0}$ | $\overline{0}$ | $\overline{4}$               | 5              | $\overline{2}$ |
|                | Proses selanjutnya adalah menghitung nilai posisi produk, baik |                  |                |                              |                |                |

Proses selanjutnya adalah menghitung nilai posisi produk, baik produk yang sedang dirancang, pesaing A pesaing B maupun pesaing C dengan input penilaian persepsi produk.

### **4.3.8 Nilai Posisi Produk**

Nilai posisi produk didapat dari hasil perhitungan kueioner *branchmarking* terhadapa sistestem informasi *stock opname*. Nilai posisi produk yang akan dirancang dan produk-produk pesaing dapat dilihat pada tabel nilai posisi produk.

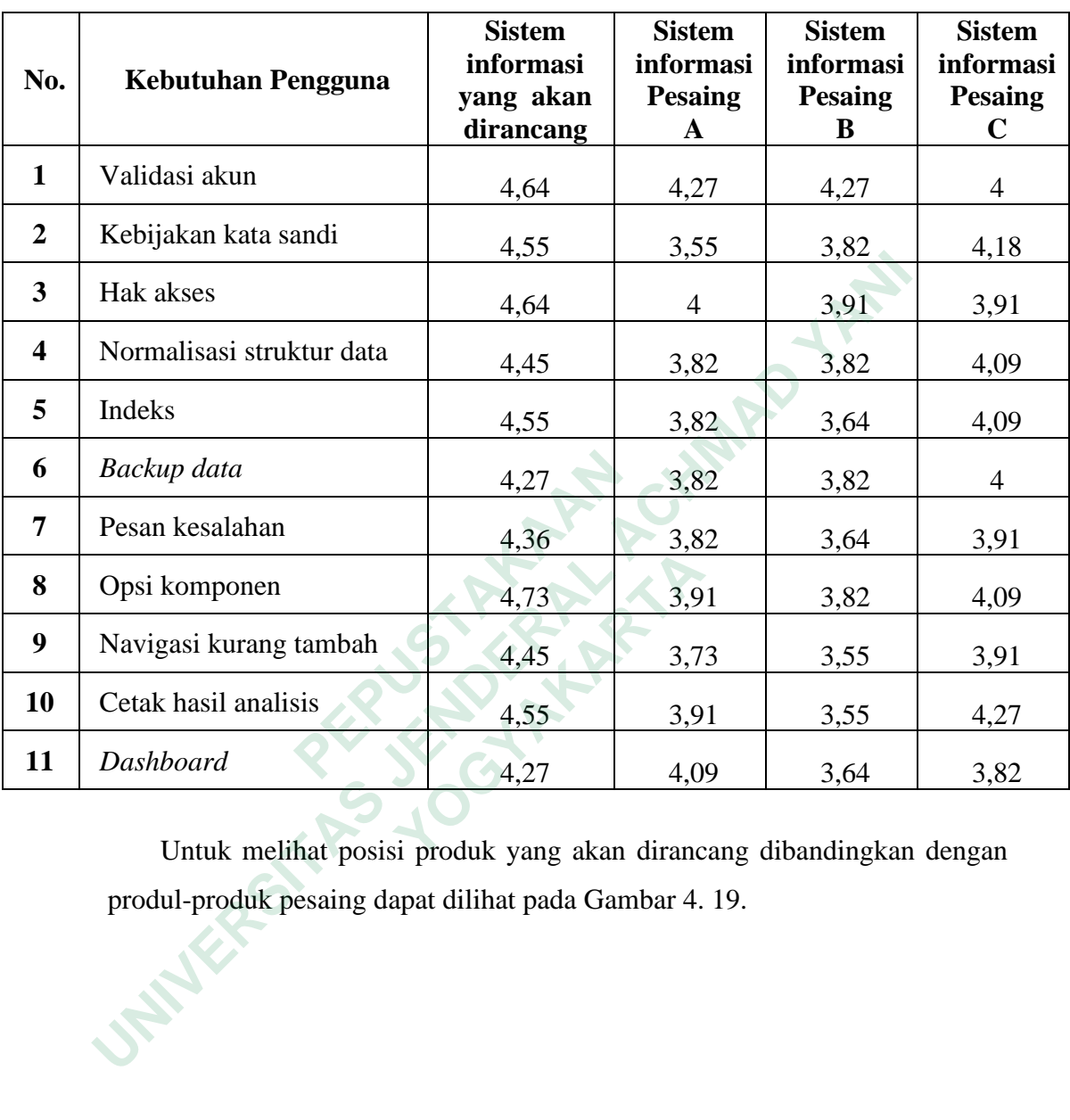

**Tabel 4. 21 Nilai posisi sistem informasi yang** 

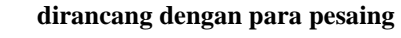

Untuk melihat posisi produk yang akan dirancang dibandingkan dengan produl-produk pesaing dapat dilihat pada Gambar 4. 19.

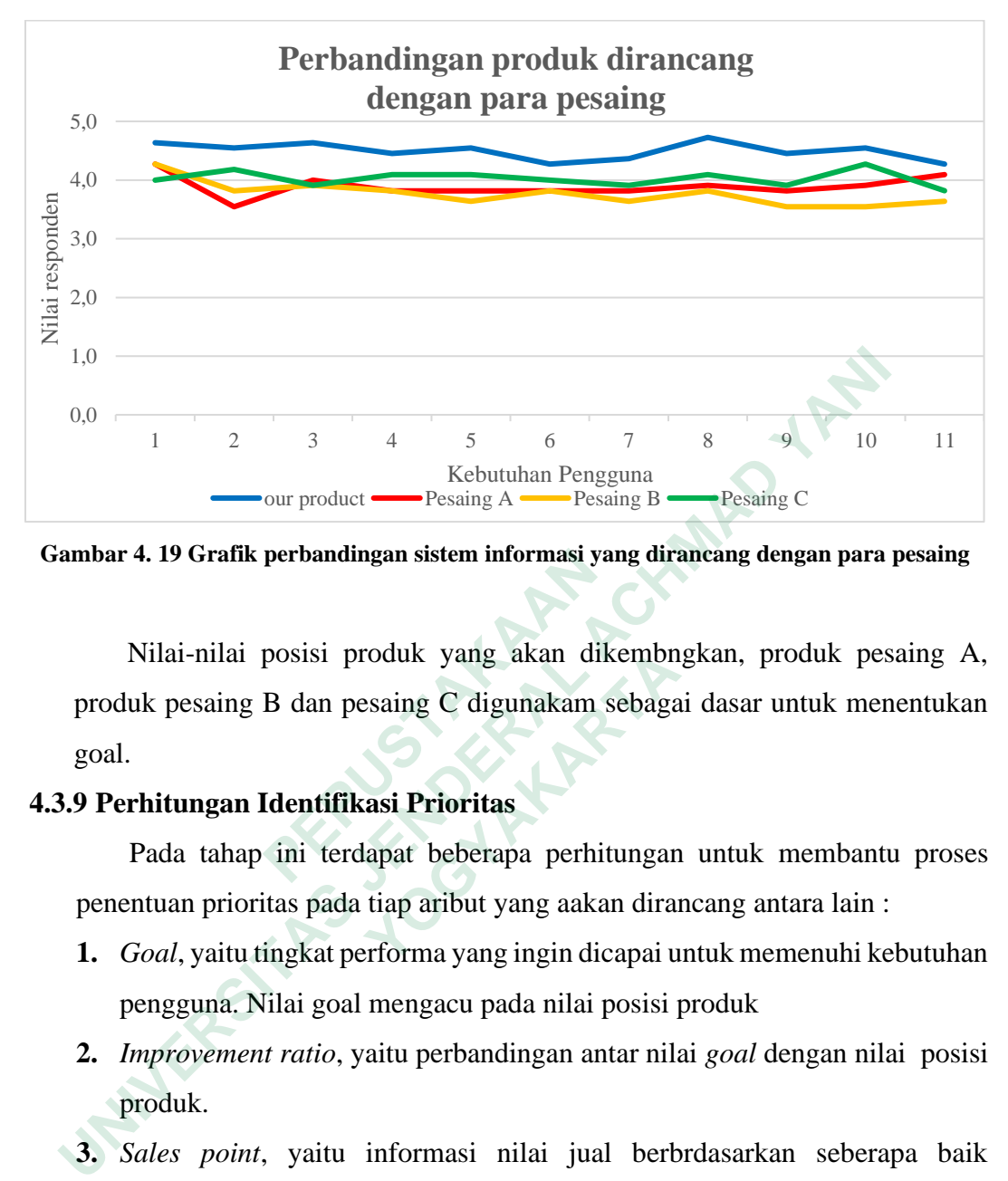

**Gambar 4. 19 Grafik perbandingan sistem informasi yang dirancang dengan para pesaing**

Nilai-nilai posisi produk yang akan dikembngkan, produk pesaing A, produk pesaing B dan pesaing C digunakam sebagai dasar untuk menentukan goal. **Gambar 4. 19 Grafik perbandingan sistem informasi ya**<br>
Nilai-nilai posisi produk yang akan dik<br>
produk pesaing B dan pesaing C digunakam s<br>
goal.<br> **1.3.9 Perhitungan Identifikasi Prioritas**<br>
Pada tahap ini terdapat bebera Nilai-nilai posisi produk yang akan dikembn<br>uk pesaing B dan pesaing C digunakam sebaga<br>**rhitungan Identifikasi Prioritas**<br>Pada tahap ini terdapat beberapa perhitungan<br>ntuan prioritas pada tiap aribut yang aakan dira<br>*Goal* 

# **4.3.9 Perhitungan Identifikasi Prioritas**

Pada tahap ini terdapat beberapa perhitungan untuk membantu proses penentuan prioritas pada tiap aribut yang aakan dirancang antara lain :

- **1.** *Goal*, yaitu tingkat performa yang ingin dicapai untuk memenuhi kebutuhan pengguna. Nilai goal mengacu pada nilai posisi produk
- **2.** *Improvement ratio*, yaitu perbandingan antar nilai *goal* dengan nilai posisi produk.
- **3.** *Sales point*, yaitu informasi nilai jual berbrdasarkan seberapa baik kebutuhan pengguna untuk dipasarkan.

| Kebutuhan Pelanggan       | <b>Nilai Posisi</b><br>produk | Goal | <b>Improvement ratio</b> |
|---------------------------|-------------------------------|------|--------------------------|
| Validasi akun             | 4,36                          | 4,5  | 1,03                     |
| Kebijakan kata sandi      | 3.91                          | 4,5  | 1,15                     |
| Hak akses                 | 4,09                          | 4,5  | 1,10                     |
| Normalisasi struktur data | 4,36                          | 4,5  | 1,03                     |
| Indeks                    | 3,64                          | 4,5  | 1.24                     |

**Tabel 4. 22 Perhitungan** *improvement rasio*

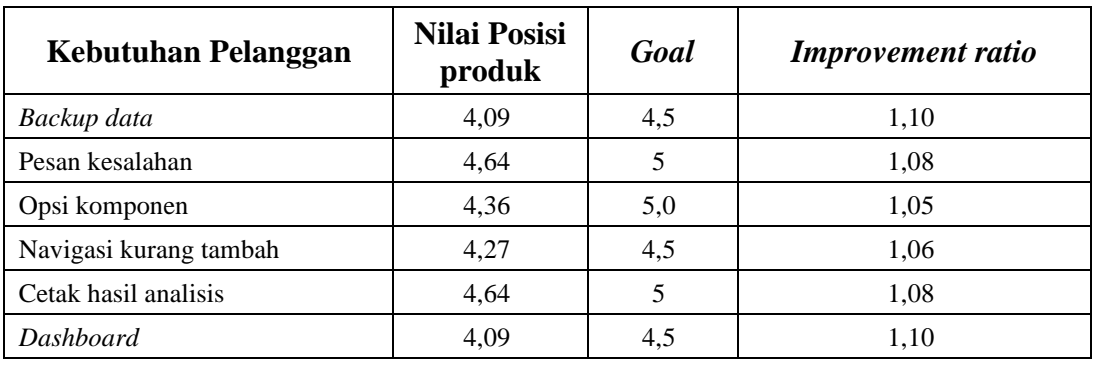

|                         | 4. Bobot baris, adalah tingkat nilai paada atribut yang harus di prioritaskan. |                                     |                       |                             |                              |                 |  |  |  |  |  |  |
|-------------------------|--------------------------------------------------------------------------------|-------------------------------------|-----------------------|-----------------------------|------------------------------|-----------------|--|--|--|--|--|--|
|                         | Semakin tinggi nilai bobot baris, maka semakin diprioritaskan. Nilai bobot     |                                     |                       |                             |                              |                 |  |  |  |  |  |  |
|                         | baris diperoleh dari perkalian antara importamce rating, importance ratior     |                                     |                       |                             |                              |                 |  |  |  |  |  |  |
|                         | dan sales point. Hasil dari bobot baris digunakan unruk menentukan             |                                     |                       |                             |                              |                 |  |  |  |  |  |  |
|                         | tindakan, tindakan tersebut dari 3 kategori yaitu kategori A lakukan           |                                     |                       |                             |                              |                 |  |  |  |  |  |  |
|                         | perbaikan, kategori B pertahankan kualitas dan lakukan inovasi secara          |                                     |                       |                             |                              |                 |  |  |  |  |  |  |
|                         | berkala dan kategori C pertahankan kualias.                                    |                                     |                       |                             |                              |                 |  |  |  |  |  |  |
|                         |                                                                                |                                     |                       |                             |                              |                 |  |  |  |  |  |  |
|                         |                                                                                | Tabel 4. 23 Perhitungan bobot baris |                       |                             |                              |                 |  |  |  |  |  |  |
|                         |                                                                                |                                     |                       |                             |                              |                 |  |  |  |  |  |  |
| No.                     | Kebutuhan Pelanggan                                                            | <b>Importance</b><br>Rating         | <b>Sales</b><br>Point | <b>Improvement</b><br>ratio | <b>Bobot</b><br><b>Baris</b> | <b>Tindakan</b> |  |  |  |  |  |  |
| $\mathbf{1}$            | Validasi akun                                                                  |                                     | 1                     | 1,03                        | 6,56                         | B               |  |  |  |  |  |  |
|                         |                                                                                | 6,81                                |                       |                             |                              |                 |  |  |  |  |  |  |
| $\overline{2}$          | Kebijakan kata sandi                                                           | 7,55                                | $\mathbf{1}$          | 1,15                        | 8,69                         | A               |  |  |  |  |  |  |
| $\overline{\mathbf{3}}$ | Hak akses                                                                      | 5                                   | $\mathbf{1}$          | 1,10                        | 5,90                         | $\mathsf{C}$    |  |  |  |  |  |  |
| $\overline{\mathbf{4}}$ | Normalisasi struktur data                                                      | 6,82                                | 1                     | 1,03                        | 6,29                         | $\mathcal{C}$   |  |  |  |  |  |  |
| 5                       | Indeks                                                                         | 5,73                                | $\mathbf{1}$          | 1,24                        | 7,08                         | B               |  |  |  |  |  |  |
| 6                       | Backup data                                                                    | 7,7                                 | 1                     | 1,10                        | 8,47                         | A               |  |  |  |  |  |  |
| 7                       | Pesan kesalahan                                                                | 6,82                                | 1,2                   | 1,08                        | 7,82                         | A               |  |  |  |  |  |  |
| 8                       | Opsi komponen                                                                  | 5,73                                | $\mathbf{1}$          | 1,15                        | 5,73                         | $\mathbf C$     |  |  |  |  |  |  |
| $\boldsymbol{9}$        | Navigasi kurang tambah                                                         | 5,55                                | $\mathbf{1}$          | 1,05                        | 4,89                         | $\mathbf C$     |  |  |  |  |  |  |
| 10                      | Cetak hasil analisis                                                           | 6,27                                | 1,2                   | 1,08                        | 8,11                         | A               |  |  |  |  |  |  |

**Tabel 4. 23 Perhitungan bobot baris**

### **4.3.10** *House Of Quality*

*House Of Quality* (HOQ) merupakan *voice of customer* yang perlu didengar oleh perusahaan karena *voice of customer* merupakan cara sistematis untuk masuk dalam desain, proses dan produksi bahkan sampai pelayanan. HOQ merupakan rumah pertama dan bagian yang terlengkap dari pengembangan produk karena terdapat *whats* (costumer requirement/voice of customer), *hows* (*Technical Requirement*s), matriks hubungan, competitive assessment dan *importance rating*. HOQ besirikan informasi-informasi seperti kebutuhan konsumen, karakteristik teknis, tujuan, perbandingan produk yang dirancang dengan produk-produk pesaing dan lain sebagainya. Semua informasi tersebut sangat berguna bagi perusahaan untuk menentukan tindakan apa yang harus diambil, dan inovasi apa saja yang harus dirancang sehingga produk yang dirancang lebih baik dari produk-produk yang sudah ada. Bentuk dari HOQ dapat dilihat pada Gamber 4. 20. apa yang harus diambil, dan inovasi apa saja<br>produk yang dirancang lebih baik dari produk<br>dari HOQ dapat dilihat pada Gamber 4. 20. Exercision dan *importance rating*. HOQ besirikan informasi-informasi<br>assessment dan *importance rating*. HOQ besirikan informasi-informasi<br>kebutuhan konsumen, karakteristik teknis, ujuan, perbandingan produ<br>dirancang deng **HOQ dapat dilihat pada Gamber 4. 20.** 

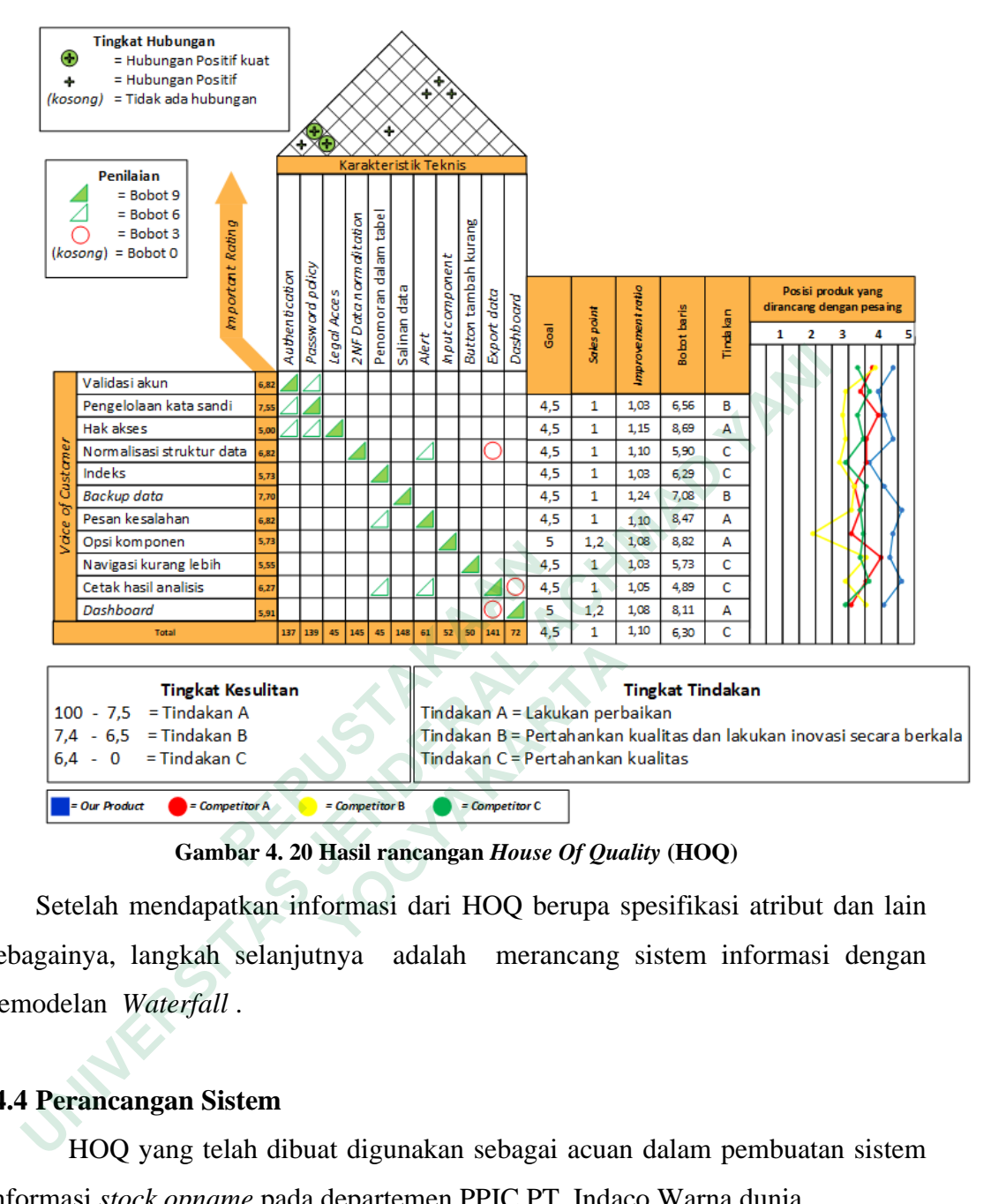

**Gambar 4. 20 Hasil rancangan** *House Of Quality* **(HOQ)**

Setelah mendapatkan informasi dari HOQ berupa spesifikasi atribut dan lain sebagainya, langkah selanjutnya adalah merancang sistem informasi dengan pemodelan *Waterfall* .

## **4.4 Perancangan Sistem**

HOQ yang telah dibuat digunakan sebagai acuan dalam pembuatan sistem informasi *stock opname* pada departemen PPIC PT. Indaco Warna dunia.

## **4.4.1 Analisis Kebutuhan**

Analisis kebutuhan pada perancangan sistem informasi diambil berdasarkan HOQ yang telah dibuat. Adapun fitur-fitur tersebut telah diringkas pada pada Tabel 4. 1.

### **4.4.2 Perancangan Desain**

Perancangan desain meliputi pembuatan *use case diagram, activity diagram* dan rancangan basis dta sesuai spesifikasi kebutuhan.

1. *Use case diagram*

*Use case diagram* dibuat tujuannya untuk menjelaskan berbagai proses yang berlangsung pada sebuah perangkat lunak. *Use case diagram* juga dapat menggambarkan sebuah urutan aktivitas dan interaksi antara pengguna dengan perangkat lunak. Berikut ini rancangan desain *use case diagram* pada sistem informasi *stock opname*

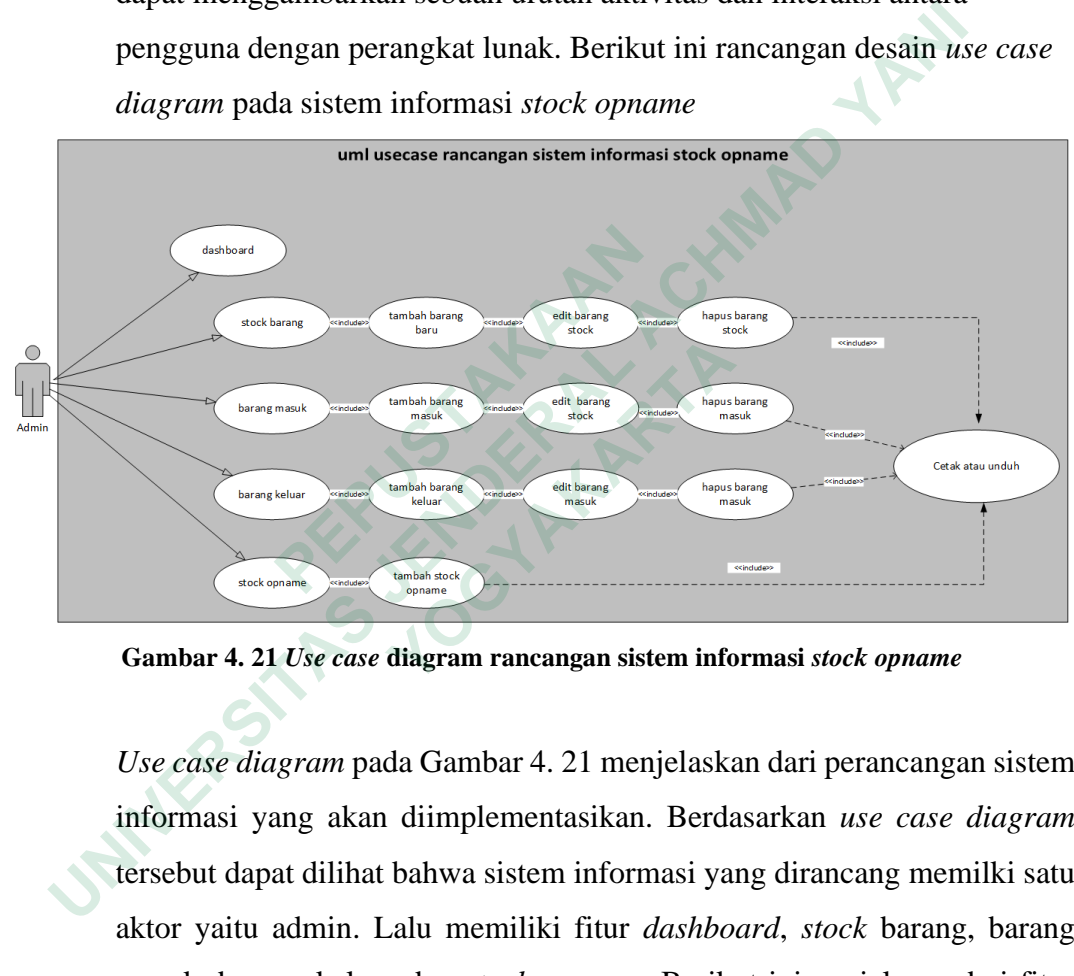

**Gambar 4. 21** *Use case* **diagram rancangan sistem informasi** *stock opname*

*Use case diagram* pada Gambar 4. 21 menjelaskan dari perancangan sistem informasi yang akan diimplementasikan. Berdasarkan *use case diagram*  tersebut dapat dilihat bahwa sistem informasi yang dirancang memilki satu aktor yaitu admin. Lalu memiliki fitur *dashboard*, *stock* barang, barang masuk, barang keluar dan *stock opname*. Berikut ini penjelasan dari fitufitur pada *use case diagram* :

a. *Dashboard*

Fitur *dashboard* dibuat untuk melihat aktivitas dalam sistem secara sekilas untuk dianalisa secara cepat dan tepat.

b. *Stock* Barang

Fitur *stock* barang dibuat untuk menambah barang baru dengan kode, jenis, harga per satuan barang. Data *stock barang* dapat di *export* yang diubah dalam bentuk format file pdf dan *spreadsheet* yang siap diunduh

c. Barang masuk

Fitur barang masuk dibuat untuk mendata frekuensi barang datang untuk siap disimpan ke gudang dengan entitas tertentu. Sama seperti fitur *stock barang,* data barang masuk dapat di *export* ke bentuk dokumen jenis pdf dan *spreadsheeet* yang siap diunduh.

d. Barang keluar

Fitur barang keluar dibuat untuk mendata frekuensi barang yang telah keluar dari gundag untuk diproses tahap selanjutnya pada peoses produksi. Fitur barang keluar juga sama seperti *stock* barang dan barang masuk yaitu data dapat di *export* ke bentuk dokumen pdf dan *spreadsheet.* **Example 18 and 20 and 20 and 20 and 20 and 20 and 20 and 30 and 30 and 31 and 31 and 31 and 31 and 31 and 31 and 31 and 31 and 31 and 31 and 31 and 31 and 31 and 31 and 31 and 31 and 31 and 31 and 31 and 31 and 31 and 31** External activity diagram<br>
Activity diagram<br>
Activity diagram<br>
Activity diagram<br>
Activity diagram<br>
Activity diagram<br>
Activity diagram<br>
Activity diagram<br>
Activity diagram<br>
Activity diagram<br>
Activity diagram<br>
Activity diagra

e. *Stock opname*

Fitur *stock opname* dibuat untuk membandingkan antara jumlah *stock* barang pada sistem dengan jumlah *stock* fisik.

Setelah rancangan desain *use case diagram* selesai, langkah selanjutnya yaitu membuat *activity diagram.*

2. *Activity diagram*

*Activity diagram* dalam merancang sistem informasi *stock opname* terdiri dari aktifitas halaman *stock barang*, barang masuk, barang keluar dan *stock opname*. Berikut *activity diagram* untuk halaman *stock* barang, barang masuk dan *stock opname*. **Example 12 and only given grown yestemative**<br> **Procedulated and divergent and divergent in the spreadsheet.**<br> **Cook opname**<br> **Fitur stock opname** dibuat untuk membandi<br>
barang pada sistem dengan jumlah stock fisi<br>
lah ran

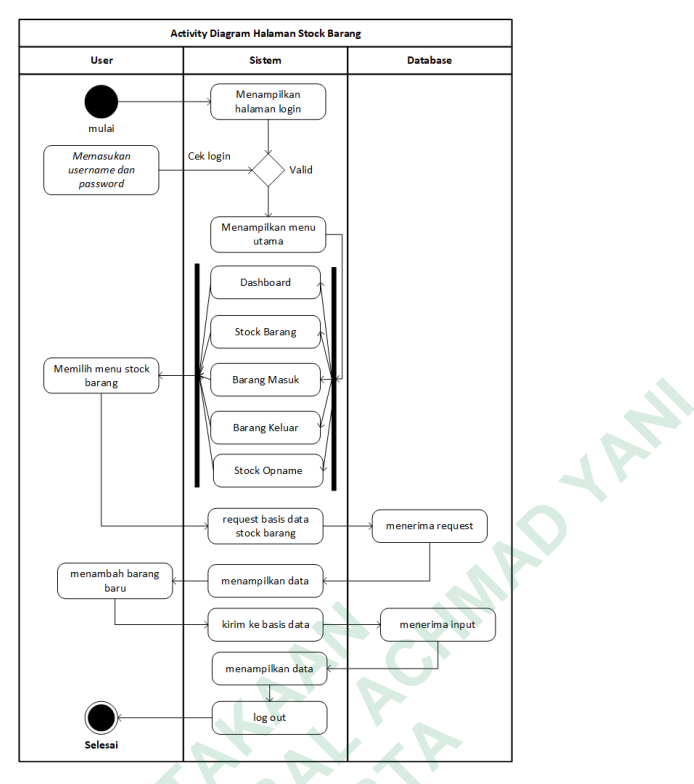

**Gambar 4. 22** *Activity diagram* **halaman** *stock* **barang**

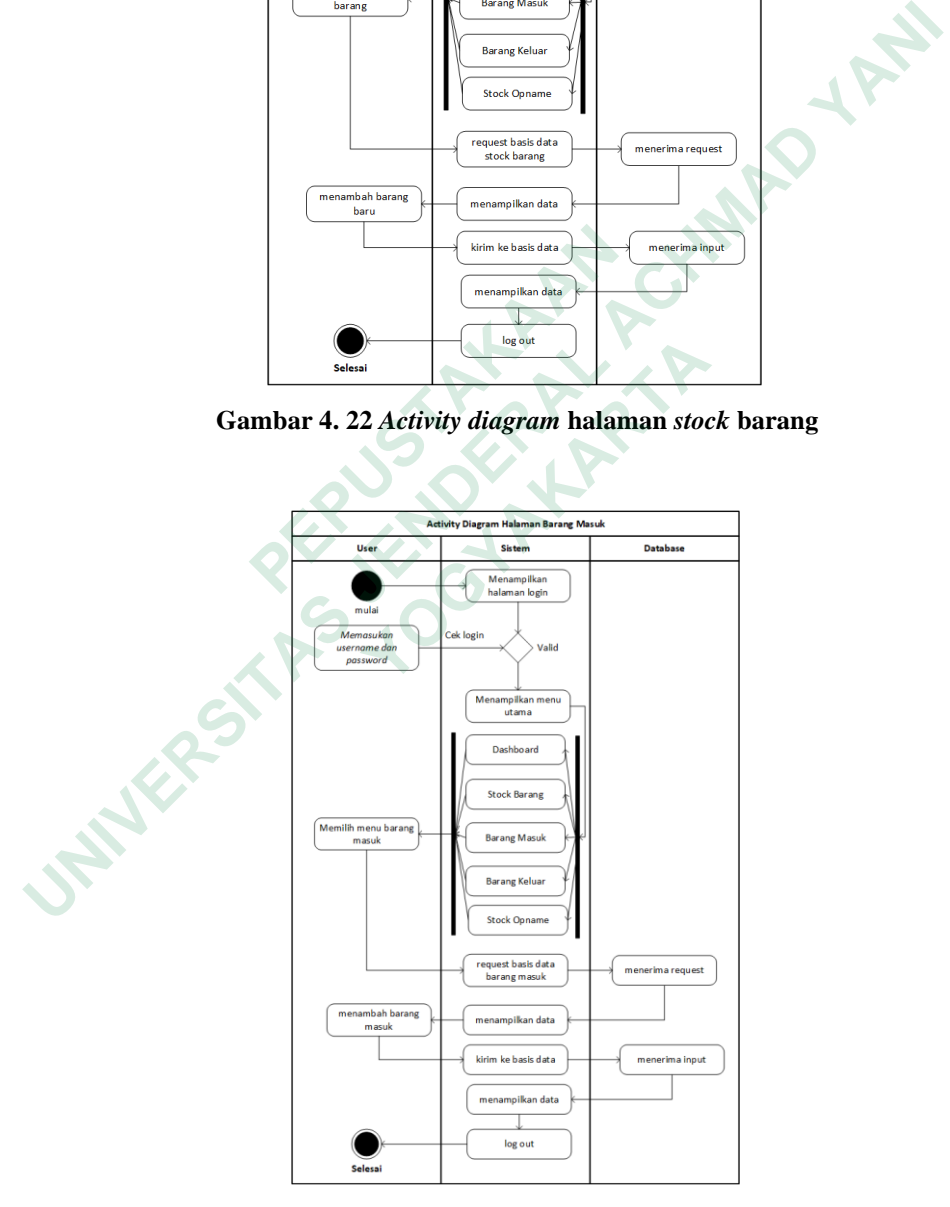

**Gambar 4. 23** *Activity diagram* **halaman barang masuk**

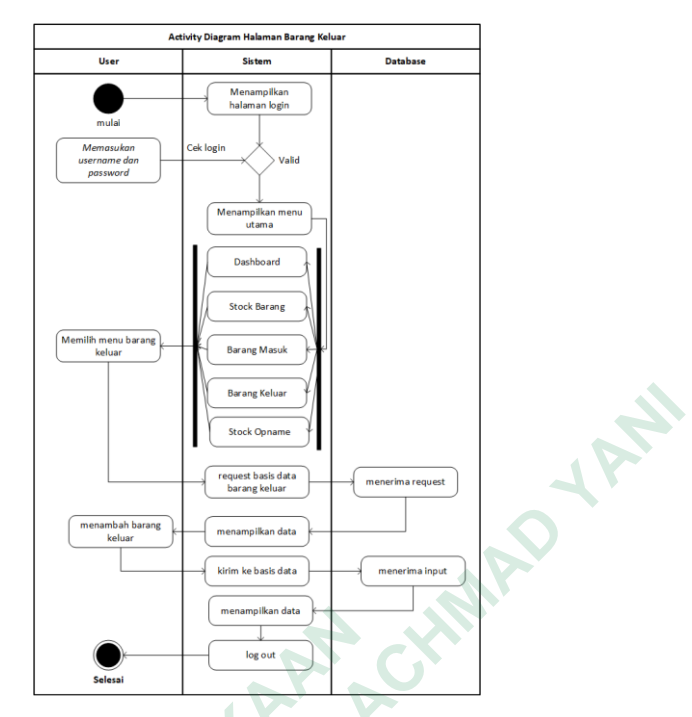

**Gambar 4. 24** *Activity diagram* **halaman barang keluar**

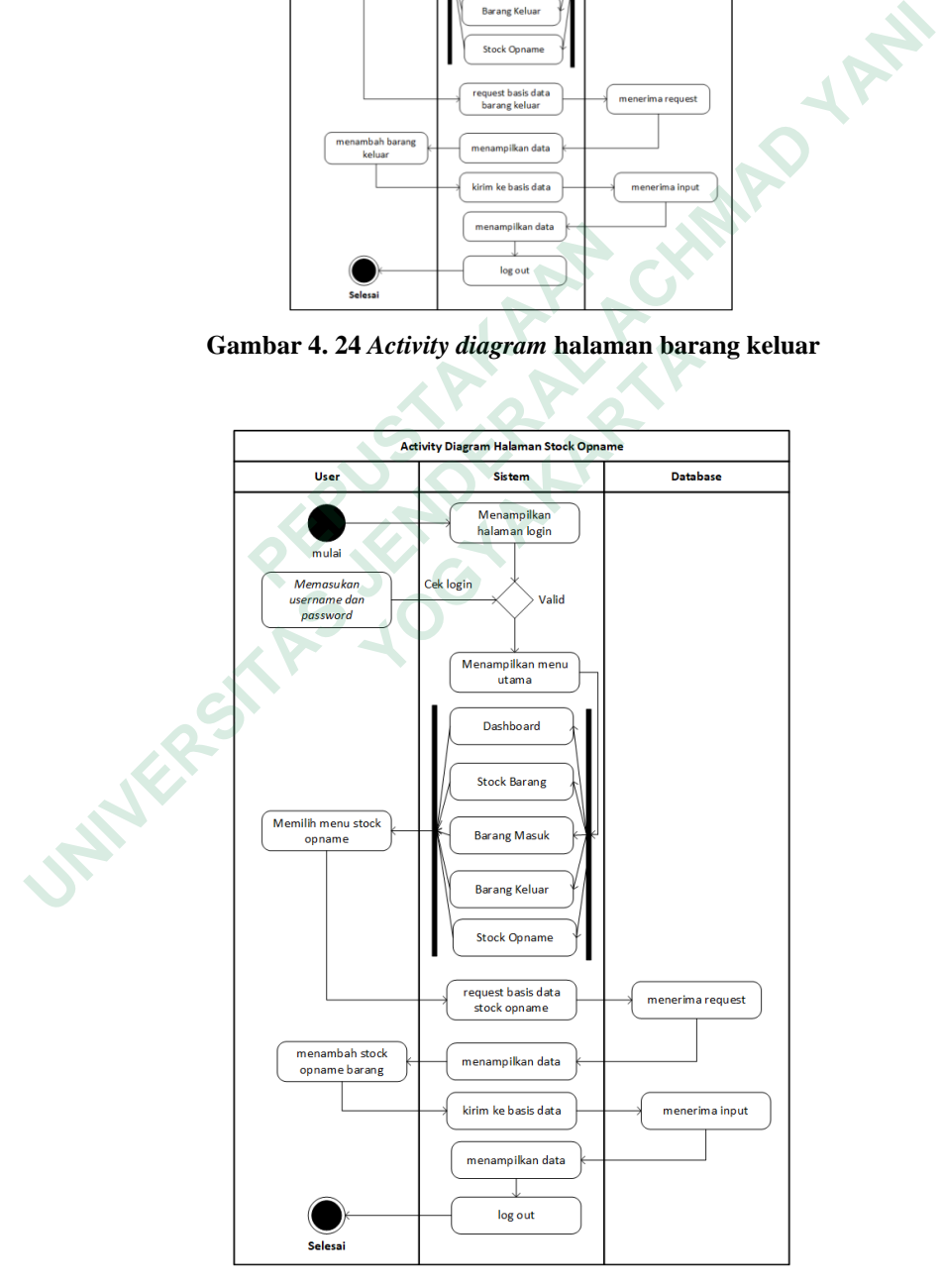

*Gambar 4. 25 Activity diagram* **halaman** *stock opname*

Terlihat dalam gambar Gambar 4. 23, Gambar 4. 24 dan Gambar 4. 25 memiliki aktifitas yang sama yaitu *user* melakukan proses *login* lalu sistem menyelaraskan data yang telah diinput ke dalam *form* untuk menyatakan tindakan bahwa apakah ada yang selaras antara data masukkan dengan yang ada pada *basis data*, jika ada pengguna menadapatkan izin untuk mengkases sistem. Jika tidak, *user* melakukan penginputan data *login* kembali sampai ada data yang selaras di dalam basis data. Jika *user* berhasil masuk ke dalam sistem, sistem akan menampilkan menu dari *dashboard, stock* barang, barang masuk, barang keluar dan *stock opname*. Jika *user* memilih menu *stock* barang, maka sistem akan menampilkan data-data yang ada pada basis data tabel *stock.* Kemudian *user* menginput barang baru dan sistem merespon dengan menyimpan inputan tersebut ke dalam basis data. Begitupun dengan menu, barang masuk, barang keluar dan *stock opname* menu-menu tersbut melakukan aktifitas yang sama dengan *stock* barang. External Action of the term of the term of the term of the term of the term of the term of the term of the term of the term of the term of the term of the term of the term of the term of the term of the term of the term of

3. *Entity Relationship Diagram*

*Entity relationship diagram* atau entitas relasi diagram pada basis data bertujuan untuk mempresentasikan hubungan antara satu tabel dengan tabel lainnya. Relasi tabel pada sistem informasi *stock opname* dilihat pada gambar

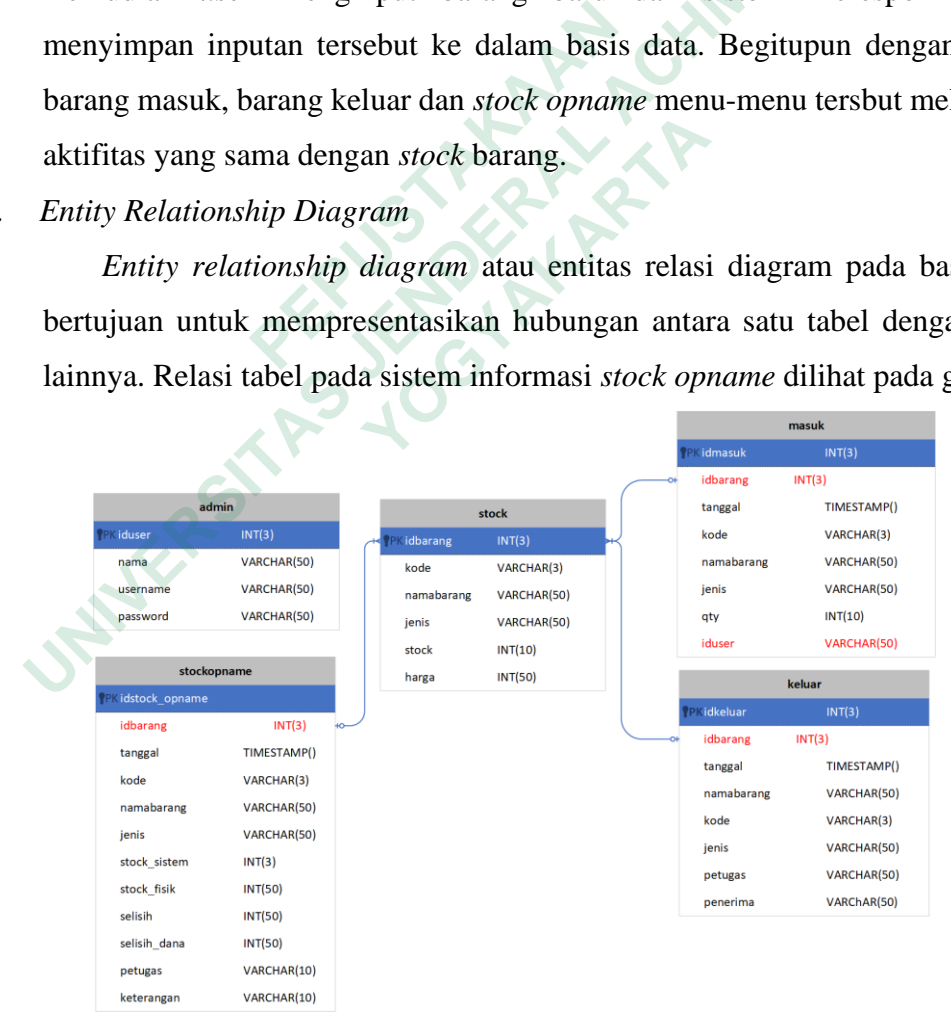

**Gambar 4.** *26 Entity Relationship Diagram* **(ERD) sistem informasi** 

4. Perancangan *User interface*

Perancangan *User interface* atau antarmuka merupakan model atau gambaran awal dari antarmuka sistem informasi yang berfungsi dalam mengimplementasi perangkat lunak yang akan dibangun. Hasil rancagan *User interface* sistem informasi *stock opname* yang dibagun dapat dilihat berikut ini.

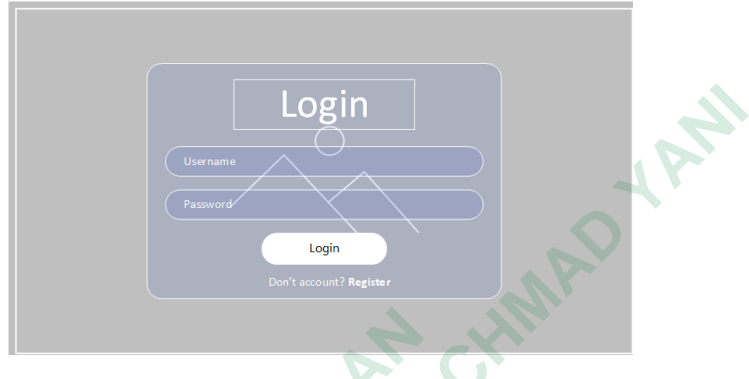

**Gambar 4. 27** *User interface* **halaman** *login*

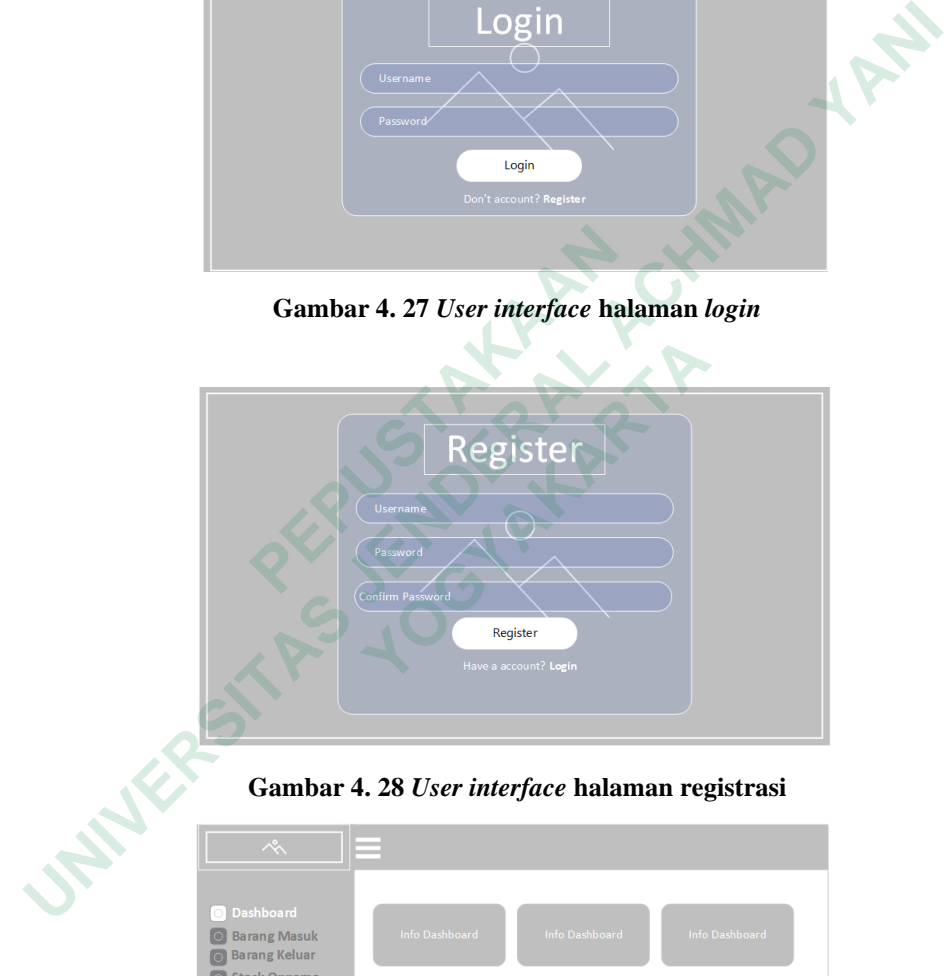

**Gambar 4. 28** *User interface* **halaman registrasi**

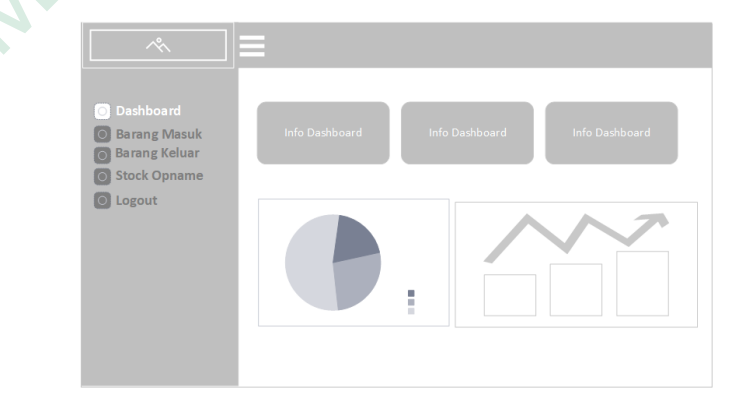

**Gambar 4. 29** *User interface* **halaman** *dashboard*

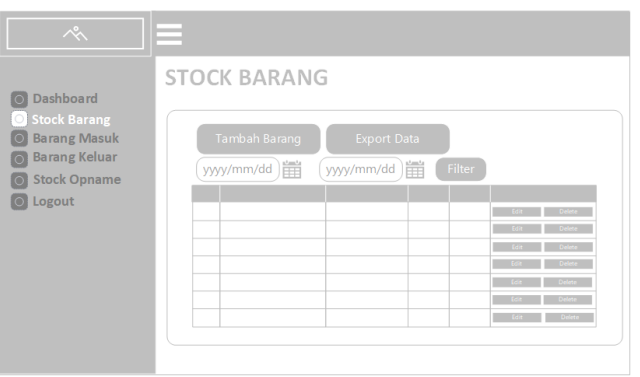

**Gambar 4. 30** *User interface* **halaman** *stock* **barang**

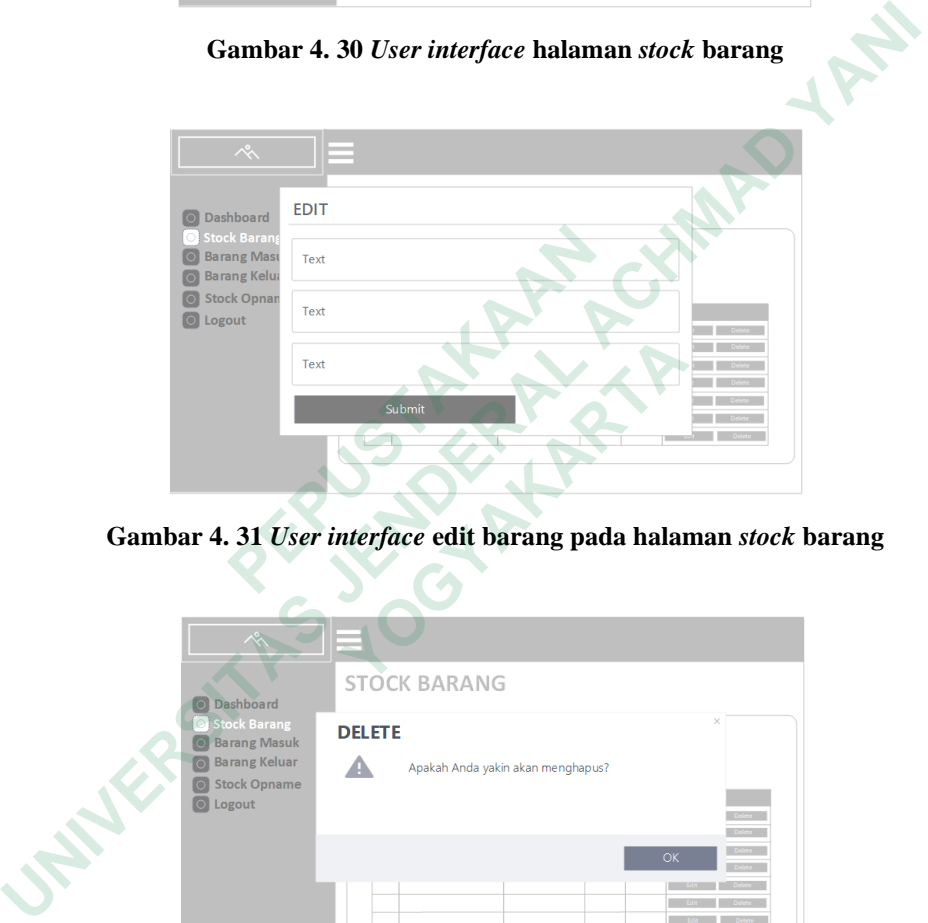

**Gambar 4. 31** *User interface* **edit barang pada halaman** *stock* **barang**

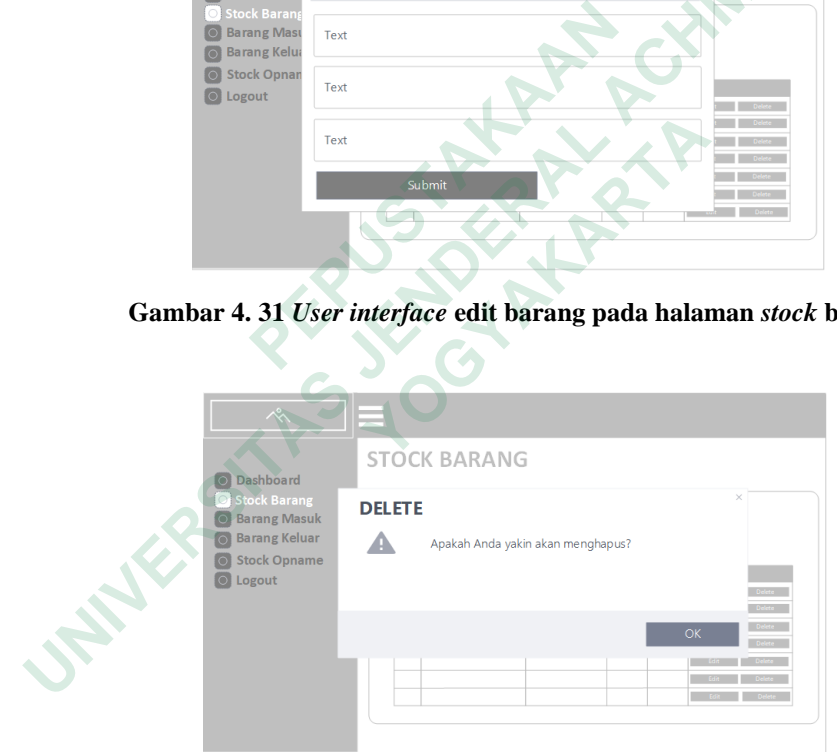

**Gambar 4. 32** *User interface* **hapus barang pada halaman** *stock* **barang**

### **4.4.3 Implementasi**

Setelah melakukan perancangan desain dengan metode pemodelan *Waterfall* maka sistem infromasi yang dihasilkan memiliki spesifikasi sebagai berikut :

1. Basis Data

Perancangan sistem informasi *stock opname* ini menggunakan MySQL sebagai basis data. Masing-masing tabel dari basis data sistem informasi *stock opname* sebagai berikut :

Fungsi dari tabel *user* yaitu menyimpan seluruh data dari pengguna sistem infomasi. Isi dari tabel ini merupakan data dari pengguna sebgai aktor admin. Struktur dari tabel dapat dilihat pada Gambar 4. 43

|             |          |              | $\frac{1}{2}$                                   |                |                     |                  |          | those and only                                                                                                    |                      |                                 |         |
|-------------|----------|--------------|-------------------------------------------------|----------------|---------------------|------------------|----------|----------------------------------------------------------------------------------------------------|----------------------|---------------------------------|---------|
|             |          |              | <i>stock opname</i> sebagai berikut :           |                |                     |                  |          |                                                                                                    |                      |                                 |         |
|             | a.       | Tabel User   |                                                 |                |                     |                  |          |                                                                                                    |                      |                                 |         |
|             |          |              |                                                 |                |                     |                  |          | Fungsi dari tabel user yaitu menyimpan seluruh data dari pe                                                                                                    |                      |                                 |         |
|             |          |              |                                                 |                |                     |                  |          | sistem infomasi. Isi dari tabel ini merupakan data dari pengguna                                                                                                    |                      |                                 |         |
|             |          |              |                                                 |                |                     |                  |          | aktor admin. Struktur dari tabel dapat dilihat pada Gambar 4.43                                                                                                    |                      |                                 |         |
| #           | Nama     | Jenis        | Penyortiran                                     | <b>Atribut</b> | <b>Tak Ternilai</b> | <b>Bawaan</b>    | Komentar | <b>Ekstra</b>                                                                                                    | <b>Tindakan</b>      |                                 |         |
|             | iduser   | int(11)      |                                                 |                | <b>Tidak</b>        | Tidak ada        |          | <b>AUTO INCREMENT</b>                                                                                                    | <b><i>A</i></b> ∪bah | <b>O</b> Hapus                  | Lainnya |
| 2           | nama     | varchar(50)  | utf8mb4 general ci                              |                | <b>Tidak</b>        | Tidak ada        |          |                                                                                                    | / Ubah               | <b>O</b> Hapus                  | Lainnya |
| 3           | email    | varchar(50)  | utf8mb4 general ci                              |                | <b>Tidak</b>        | Tidak ada        |          |                                                                                                    | <b>D</b> Ubah        | <b>C</b> Hapus                  | Lainnya |
|             | password | varchar(99)  | utf8mb4_general_ci                              |                | <b>Tidak</b>        | Tidak ada        |          |                                                                                                    | <b></b> Ubah         | Hapus                           | Lainnya |
|             |          |              | tabel <i>stock</i> dapat dilihat pada Gambar 4. |                |                     |                  |          | Gambar 4. 33 Tabel user sistem informasi stock opname<br>Fungsi dari tabel stock yaitu menyimpan seluruh data pen<br>barang dengan entitas kode, jenis dan nama barang baru.Struk |                      |                                 |         |
| #           | Nama     | <b>Jenis</b> | Penyortiran                                     | <b>Atribut</b> | <b>Tak Ternilai</b> | Bawaan           | Komentar | <b>Ekstra</b>                                                                                                    | <b>Tindakan</b>      |                                 |         |
|             | idbarang | int(11)      |                                                 |                | Tidak               | <b>Tidak</b> ada |          | AUTO_INCREMENT                                                                                                    | Ubah                 | Hapus Lainnya                   |         |
| $2^{\circ}$ | kode     |              | varchar(10) utf8mb4_general_ci                  |                | <b>Tidak</b>        | Tidak ada        |          |                                                                                                    | <b>⊘</b> Ubah        | <b>●</b> Hapus                  | Lainnya |
|             |          |              | 3 namabarang varchar(50) utf8mb4_general_ci     |                | Tidak               | Tidak ada        |          |                                                                                                    | r Ubah ∪             | a Hapus                         | Lainnya |
|             | A. Jania |              | in Joseph Millett, (B3)anders                   |                | Tistala             | Tidale ada       |          |                                                                                                    |                      | $21$ lbab $\bigcirc$ Hanna Late |         |

**Gambar 4. 33 Tabel** *user* **sistem informasi** *stock opname*

Fungsi dari tabel *stock* yaitu menyimpan seluruh data penyetokan barang dengan entitas kode, jenis dan nama barang baru.Struktur dari tabel *stock* dapat dilihat pada Gambar 4.

|                                                                                                    | iduser       | int(11)        |                                |                | <b>Tidak</b>        | <b>Tidak</b> ada |          | <b>AUTO INCREMENT</b> | <b>J</b> Ubah   | <b>O</b> Hapus     | Lainnya |
|----------------------------------------------------------------------------------------------------|--------------|----------------|--------------------------------|----------------|---------------------|------------------|----------|-----------------------|-----------------|--------------------|---------|
|                                                                                                    | 2 nama       | varchar $(50)$ | utf8mb4 general ci             |                | <b>Tidak</b>        | Tidak ada        |          |                       | <b>J</b> Ubah   | <b>O</b> Hapus     | Lainnya |
| 3                                                                                                    | email        | varchar(50)    | utf8mb4 general ci             |                | <b>Tidak</b>        | <b>Tidak</b> ada |          |                       | <b>D</b> Ubah   | <b>&amp;</b> Hapus | Lainnya |
| 4                                                                                                    | password     | varchar(99)    | utf8mb4 general ci             |                | <b>Tidak</b>        | Tidak ada        |          |                       | <b>D</b> Ubah   | <b>G</b> Hapus     | Lainnya |
| Gambar 4.33 Tabel user sistem informasi stock opname<br>Fungsi dari tabel stock yaitu menyimpan seluruh data pe<br>barang dengan entitas kode, jenis dan nama barang baru. Stri<br>tabel <i>stock</i> dapat dilihat pada Gambar 4. |              |                |                                |                |                     |                  |          |                       |                 |                    |         |
|                                                                                                    |              |                |                                |                |                     |                  |          |                       |                 |                    |         |
| #                                                                                                    | Nama         | <b>Jenis</b>   | Penyortiran                    | <b>Atribut</b> | <b>Tak Ternilai</b> | <b>Bawaan</b>    | Komentar | <b>Ekstra</b>         | <b>Tindakan</b> |                    |         |
|                                                                                                    | idbarang     | int(11)        |                                |                | <b>Tidak</b>        | <b>Tidak</b> ada |          | <b>AUTO INCREMENT</b> | <b>∕</b> Ubah   | <b>C</b> Hapus     | Lainnya |
| $2^{\circ}$                                                                                                    | kode         |                | varchar(10) utf8mb4 general ci |                | <b>Tidak</b>        | Tidak ada        |          |                       | <b>⊘</b> Ubah   | <b>G</b> Hapus     | Lainnya |
|                                                                                                    | 3 namabarang |                | varchar(50) utf8mb4 general ci |                | Tidak               | Tidak ada        |          |                       | <b>⊘</b> Ubah   | <b>B</b> Hapus     | Lainnya |
|                                                                                                    | 4 jenis      |                | varchar(50) utf8mb4 general ci |                | <b>Tidak</b>        | Tidak ada        |          |                       | <b>J</b> Ubah   | <b>G</b> Hapus     | Lainnya |
| 5.                                                                                                    | stock        | float          |                                |                | <b>Tidak</b>        | <b>Tidak ada</b> |          |                       | <b>∕</b> Ubah   | <b>O</b> Hapus     | Lainnya |

**Gambar 4. 34 Tabel** *stock* **sistem informasi** *stock opname*

b. Tabel Masuk

Fungsi tabel masuk yaitu menyimpan seluruh data barang masuk yang telah dipesan sebelumnya dari vendor untuk disimpan di gudang. Struktur dari tabel masuk dapat dilihat pada Gambar 4. 35.

|                | $#$ Nama                  | <b>Jenis</b> | Penyortiran Atribut | <b>Tak Ternilai</b> | Bawaan              | Komentar | <b>Ekstra</b>         | <b>Tindakan</b>      |                |         |
|----------------|---------------------------|--------------|---------------------|---------------------|---------------------|----------|-----------------------|----------------------|----------------|---------|
|                | idmasuk $\bullet$ int(11) |              |                     | <b>Tidak</b>        | <b>Tidak</b> ada    |          | <b>AUTO INCREMENT</b> | Ubah                 | Hapus N        | Lainnya |
| $\overline{2}$ | idbarang                  | int(11)      |                     | <b>Tidak</b>        | <b>Tidak</b> ada    |          |                       | <b><i>A</i></b> Ubah | <b>G</b> Hapus | Lainnya |
| 3              | tanggal                   | timestamp    |                     | <b>Tidak</b>        | current timestamp() |          |                       | <b>J</b> Ubah        | <b>G</b> Hapus | Lainnya |
| $\overline{4}$ | iduser $\mathcal{D}$      | int(11)      |                     | <b>Tidak</b>        | Tidak ada           |          |                       | <b>⊘Ubah</b>         | <b>O</b> Hapus | Lainnya |
| 5.             | qty                       | float        |                     | <b>Tidak</b>        | <b>Tidak</b> ada    |          |                       | Ubah                 | <b>O</b> Hapus | Lainnya |

**Gambar 4. 35 Tabel barang masuk sistem informasi** *stock opname*

c. Tabel Keluar

Fungsi tabel keluar yaitu menyimpan data barang yang keluar dari gudang untuk diproses pada tahap selanjutnya dalam membuat produk. Struktur tabel keluar dapat dilihat pada Gambar 4. 36.

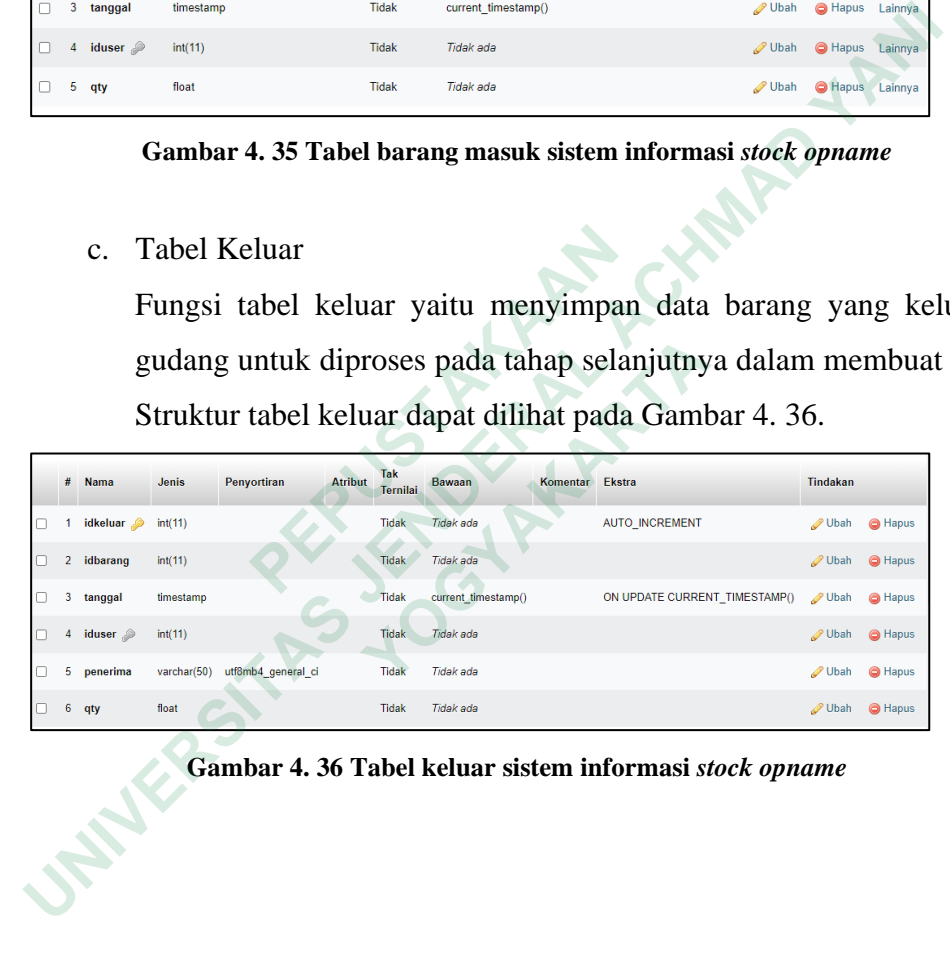

**Gambar 4. 36 Tabel keluar sistem informasi** *stock opname*

*d.* Tabel *Stock opname*

Fungsi tabel *stock opname* yaitu untuk menyimpan data untuk membandingkan antara *stock* fisik dengan *stock* barang secara berkala. Dalam data *stock opname*, dilampirkan data *stock* barang yang ada pada tabel *stock* barang agar data barang terbarui.

|        |    | Nama                          | Jenis     | Penvortiran                    | <b>Atribut Tak Ternilai</b> | Bawaan                        | Komentar | Ekstra                                                                          | Tindakan       |                                          |         |
|--------|----|-------------------------------|-----------|--------------------------------|-----------------------------|-------------------------------|----------|---------------------------------------------------------------------------------|----------------|------------------------------------------|---------|
|        |    | idstockopname                 | int(11)   |                                | <b>Tidak</b>                | <b>Tidak ada</b>              |          | <b>AUTO INCREMENT</b>                                                           | <b>Dbah</b>    | <b>B</b> Hapus Lainnya                   |         |
|        |    | 2 idbarang                    | int(11)   |                                | <b>Tidak</b>                | <b>Tidak</b> ada              |          |                                                                                 | Ubah           | <b>G</b> Hapus Lainnya                   |         |
|        | з. | tanggal                       | timestamp |                                | <b>Tidak</b>                | current_timestamp()           |          | ON UPDATE CURRENT_TIMESTAMP()                                                   | <b>J</b> Ubah  | <b>G</b> Hapus                           | Lainnya |
|        |    | stocksistem                   | float     |                                | Tidak                       | <b>Tidak</b> ada              |          |                                                                                 | Ubah           | <b>O</b> Hapus Lainnya                   |         |
|        |    | stockfisik                    | float     |                                | <b>Tidak</b>                | Tidak ada                     |          |                                                                                 | Ubah           | <b>G</b> Hapus                           | Lainnya |
|        |    | selisih                       | float     |                                | Tidak                       | Tidak ada                     |          |                                                                                 | O Ubah         | <b>G</b> Hapus Lainnya                   |         |
|        |    | selisih_harga                 | int(11)   |                                | <b>Tidak</b>                | Tidak ada                     |          |                                                                                 | Ubah           | <b>G</b> Hapus                           | Lainnya |
|        |    | iduser<br>keterangan          | int(11)   | varchar(50) utf8mb4_general_ci | Tidak<br><b>Tidak</b>       | <b>Tidak</b> ada<br>Tidak ada |          |                                                                                 | O Ubah<br>Ubah | <b>C</b> Hapus Lainnya<br><b>G</b> Hapus | Lainnya |
|        |    |                               |           |                                |                             |                               |          |                                                                                 |                |                                          |         |
|        |    |                               |           |                                |                             |                               |          | Gambar 4. 37 Tabel stock opname sistem informasi stock opname                   |                |                                          |         |
|        |    |                               |           |                                |                             |                               |          |                                                                                 |                |                                          |         |
|        |    | Implementasi Sistem Informasi |           |                                |                             |                               |          |                                                                                 |                |                                          |         |
|        |    |                               |           |                                |                             |                               |          | Proses implementasi perancangan sistem informasi dilakukan menggun              |                |                                          |         |
|        |    |                               |           |                                |                             |                               |          | iktur bahasa pemrograman PHP, html, css, java scriot dan <i>framework boots</i> |                |                                          |         |
|        |    |                               |           |                                |                             |                               |          | si 5. Hasil implementasi dari sistem informasi stock opname antara lain seb     |                |                                          |         |
| ikut : |    |                               |           |                                |                             |                               |          |                                                                                 |                |                                          |         |
|        |    | Halaman login                 |           |                                |                             |                               |          |                                                                                 |                |                                          |         |
|        |    |                               |           |                                |                             |                               |          | Langkah awal pengguna dapat mengakses sistem informasi dilakukan de             |                |                                          |         |
|        |    |                               |           |                                |                             |                               |          | proses login terlebih dahulu. Proses login dimulai dengan menginput emai        |                |                                          |         |
|        |    |                               |           |                                |                             |                               |          | <i>paddword</i> yang telah didaftarkan sebelumnya. Halaman login dapat dilihat  |                |                                          |         |
|        |    | Gambar 4. 38.                 |           |                                |                             |                               |          |                                                                                 |                |                                          |         |
|        |    |                               |           |                                |                             |                               |          |                                                                                 |                |                                          |         |

**Gambar 4. 37 Tabel** *stock opname* **sistem informasi** *stock opname*

2. Implementasi Sistem Informasi

Proses implementasi perancangan sistem informasi dilakukan menggunakan struktur bahasa pemrograman PHP *,* html, css, java scriot dan *framework bootstrap*  versi 5. Hasil implementasi dari sistem informasi *stock opname* antara lain sebagai berikut : **Examplementasi Sistem Informasi**<br> **Examplementasi Sistem Informasi**<br>
Proses implementasi perancangan sistem informasi<br>
Proses implementasi perancangan sistem informasi s<br>
Proses implementasi dari sistem informasi s<br>
eriku

**a.** Halaman *login*

Langkah awal pengguna dapat mengakses sistem informasi dilakukan dengan proses *login* terlebih dahulu. Proses *login* dimulai dengan menginput *email* dan *paddword* yang telah didaftarkan sebelumnya. Halaman *login* dapat dilihat pada Gambar 4. 38. ementasi Sistem Informasi<br>
es implementasi perancangan sistem informasi<br>
vahasa pemrograman PHP, html, css, java scrio<br>
Iasil implementasi dari sistem informasi *stock c*<br>
man *login*<br>
cah awal pengguna dapat mengakses sis

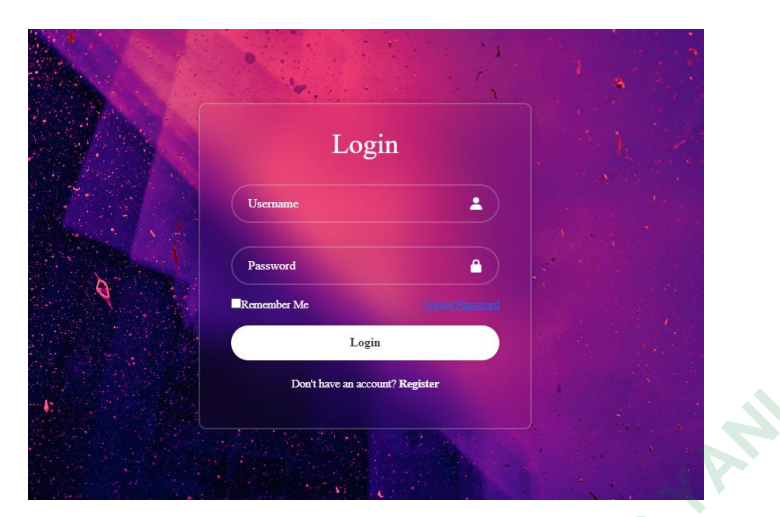

**Gambar 4. 38 Hasil Implementasi halaman** *login*

**b.** Halaman Registrasi

Halaman registrasi digunakan jika pengguna belum mendaftarkan *email* dan *password*. Halaman registrasi dapat dilihat pada Gambar 4. 39.

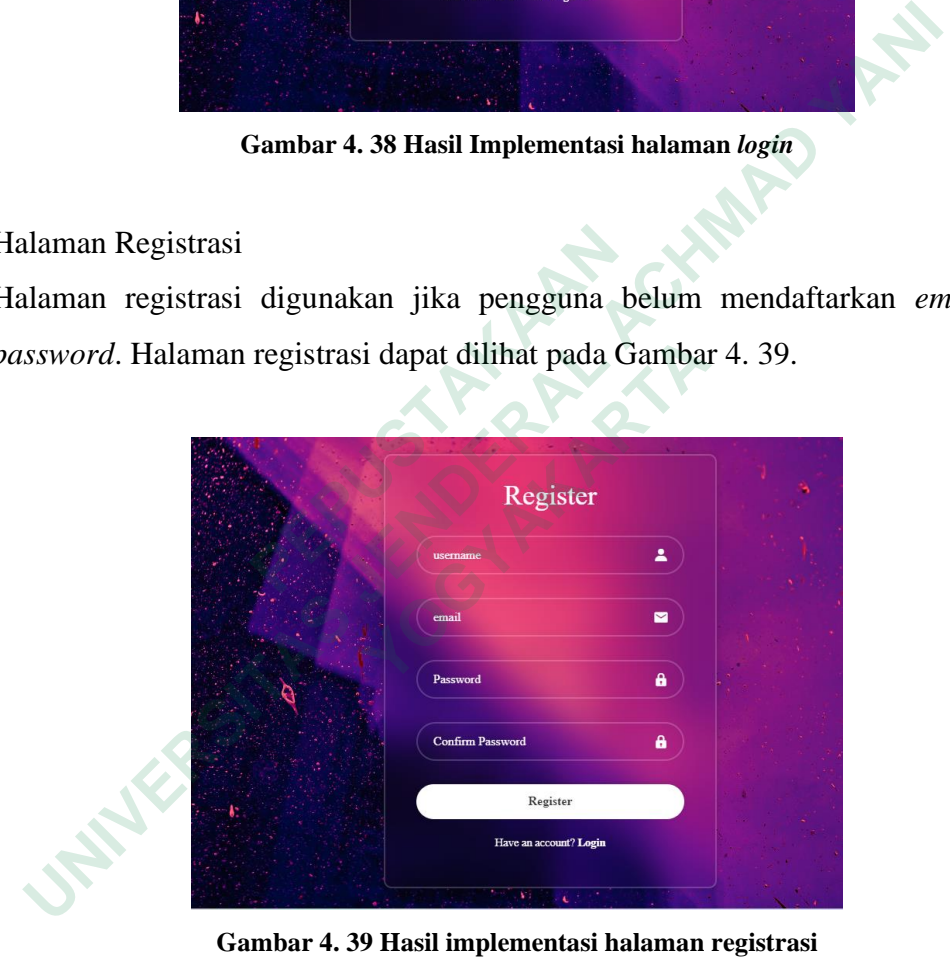

**Gambar 4. 39 Hasil implementasi halaman registrasi**

#### **c.** Halaman *Dashboard*

Halaman *dashboard* dari sistem informasi *stock opname* menjadi halaman utama saat pengguna berhasil melakukan *login* mauoun registrasi. Pada halaman ini terdapat data-data aktivitas pada sistem secara sekilas untuk mendapatkan *insight* kepada pengguna. Halaman *dashboard* dapat dilihat pada Gambar 4. 40.

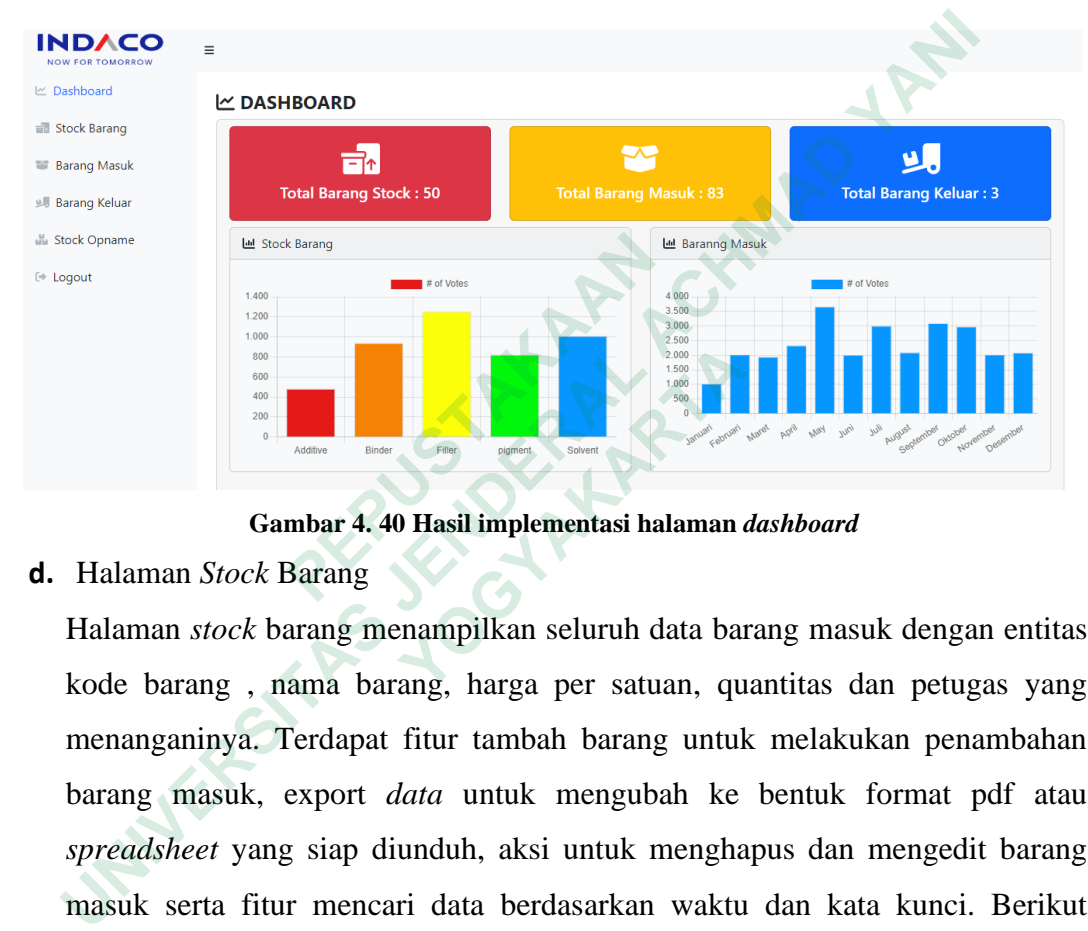

**Gambar 4. 40 Hasil implementasi halaman** *dashboard*

**d.** Halaman *Stock* Barang

Halaman *stock* barang menampilkan seluruh data barang masuk dengan entitas kode barang , nama barang, harga per satuan, quantitas dan petugas yang menanganinya. Terdapat fitur tambah barang untuk melakukan penambahan barang masuk, export *data* untuk mengubah ke bentuk format pdf atau *spreadsheet* yang siap diunduh, aksi untuk menghapus dan mengedit barang masuk serta fitur mencari data berdasarkan waktu dan kata kunci. Berikut merupakan halaman *stock* barang. **Example 19 Allied Cambar 4. 40 Hasil implementasi halaman aman** *Stock* **Barang<br>
man** *Stock* **Barang<br>
man** *stock* **barang menampilkan seluruh data barang, nama barang, harga per satuan, qu<br>
nganinya. Terdapat fitur tambah bar** 

| <b>INDACO</b><br><b>NOW FOR TOMORROW</b> | $\equiv$                              |                       |                        |               |              |                |                   |  |  |
|------------------------------------------|---------------------------------------|-----------------------|------------------------|---------------|--------------|----------------|-------------------|--|--|
| $\mathbb{R}$ Dashboard                   |                                       | <b>BISTOCK BARANG</b> |                        |               |              |                |                   |  |  |
| stock Barang                             | + Tambah Barang<br><b>Export Data</b> |                       |                        |               |              |                |                   |  |  |
| <b>SSI Barang Masuk</b>                  |                                       |                       |                        |               |              |                |                   |  |  |
| Barang Keluar                            | No                                    | kode                  | <b>Nama Barang</b>     | Jenis         | <b>Stock</b> | Harga          | Aksi              |  |  |
| Stock Opname                             | 1                                     | 1A346                 | AD CB (JS)             | Additive      | 180          | Rp. 569.000,00 | $\circ$ $\circ$   |  |  |
| [+ Logout                                | $\overline{2}$                        | 1A316                 | AD DRE                 | Additive      | 50           | Rp. 297.000,00 | 面<br>$\mathcal C$ |  |  |
|                                          | $\mathbf{3}$                          | 1A267                 | AD M-07                | Additive      | $\bf{0}$     | Rp. 607.000,00 | $\circ$ $\circ$   |  |  |
|                                          | 4                                     | 1F526                 | SAL BB                 | Solvent       | 64           | Rp. 670.000,00 | ■■                |  |  |
|                                          | 5                                     | 1E080                 | <b>BINPEL PQU</b>      | Binder        | 32           | Rp. 798.000,00 | $\alpha$ $\alpha$ |  |  |
|                                          | 6                                     | 1E139                 | <b>BINSAV ALB-8270</b> | Binder        | $\mathbf 0$  | Rp. 765.000,00 | ■■                |  |  |
|                                          | $\overline{7}$                        | 1E137                 | BINSAV AMB-8680T       | Binder        | $\mathbf{0}$ | Rp. 615.000,00 | $C$ $\Box$        |  |  |
|                                          | 8                                     | <b>1E006</b>          | BINSAV AMB-0270        | <b>Binder</b> | 304          | Rp. 558.000,00 | 面<br>$\mathcal C$ |  |  |

**Gambar 4. 41 Hasil Implementasi halaman** *stock* **barang**

# **e.** Halaman Barang Masuk

|    |                                               | 6              | 1E139                  | <b>BINSAV ALB-8270</b>                                            | <b>Binder</b>      | 0            | Rp. 765.000.00   |        |
|----|-----------------------------------------------|----------------|------------------------|-------------------------------------------------------------------|--------------------|--------------|------------------|--------|
|    |                                               | $\overline{7}$ | 1E137                  | BINSAV AMB-8680T                                                  | <b>Binder</b>      | $\mathbf{0}$ | Rp. 615.000.00   |        |
|    |                                               | 8              | <b>1E006</b>           | BINSAV AMB-0270                                                   | <b>Binder</b>      | 304          | Rp. 558.000.00   |        |
|    |                                               |                |                        | Gambar 4.41 Hasil Implementasi halaman stock barang               |                    |              |                  |        |
| ð. | Halaman Barang Masuk                          |                |                        |                                                                   |                    |              |                  |        |
|    |                                               |                |                        | Halaman barang masuk menampilkan seluruh data barang masuk dengan |                    |              |                  |        |
|    |                                               |                |                        | format tanggal, nama barang, jumlah dan petugas.                  |                    |              |                  |        |
|    | <b>INDACO</b>                                 | $\equiv$       |                        |                                                                   |                    |              |                  |        |
|    | <b>FOR TOMORROW</b><br>$\mathbb{R}$ Dashboard |                | <b>ES BARANG MASUK</b> |                                                                   |                    |              |                  |        |
|    | Stock Barang                                  |                | + Tambah Barang        | Export Data                                                       |                    |              |                  |        |
|    | <b>ED</b> Barang Masuk                        |                | hh/bb/tttt             | ۵                                                                 | hh/bb/tttt         |              | $\Box$<br>Filter |        |
|    | yll Barang Keluar                             |                | $10 \times$            | entries per page                                                  |                    |              |                  | Search |
|    | <b>Stock Opname</b>                           |                | No.                    | <b>Tanggal</b>                                                    | <b>Nama Barang</b> | Jumlah       | <b>Petugas</b>   | Aksi   |
|    | E Logout                                      |                |                        | 2022-07-01 00:00:00                                               | CEL YT-6           | 66           | Restu            | 而      |
|    |                                               | $\overline{a}$ |                        | 2022-07-02 00:00:00                                               | <b>SAL BNI</b>     | 68           | Restu            | 而      |
|    |                                               |                |                        | 2022-07-02 00:00:00                                               | P1 15.3 (US)       | 54           | Restu            | 面      |
|    |                                               |                |                        | 2022-07-02 00:00:00                                               | <b>AL-NSR 007</b>  | 34           | Raka             |        |
|    |                                               |                |                        | 2022-07-03 00:00:00                                               | <b>CEL GB</b>      | 63           | Raka             | 面      |
|    |                                               |                |                        | Gambar 4.42 Hasil implementasi halaman barang masuk               |                    |              |                  |        |
|    | f.                                            |                |                        | Halaman Barang Masuk                                              |                    |              |                  |        |

**Gambar 4. 42 Hasil implementasi halaman barang masuk**

### **f.** Halaman Barang Masuk

Halaman barang masuk menampilkan seluruh data barang masuk dengan format

| <b>INDACO</b><br><b>NOW FOR TOMORROW</b>         | $\equiv$                                               |                                             |                                       |                |          |                                 |  |  |  |
|--------------------------------------------------|--------------------------------------------------------|---------------------------------------------|---------------------------------------|----------------|----------|---------------------------------|--|--|--|
| $\mathbb{R}$ Dashboard<br><b>SUBARANG KELUAR</b> |                                                        |                                             |                                       |                |          |                                 |  |  |  |
| Stock Barang                                     | + Tambah Barang<br>Export Data                         |                                             |                                       |                |          |                                 |  |  |  |
| <b>ED</b> Barang Masuk                           | $\Box$<br>$\Box$<br>hh/bb/tttt<br>hh/bb/tttt<br>Filter |                                             |                                       |                |          |                                 |  |  |  |
| y Barang Keluar                                  |                                                        |                                             |                                       |                |          |                                 |  |  |  |
| <b>Milli</b> Stock Opname                        | $10 \times$                                            | entries per page                            |                                       |                | Search   |                                 |  |  |  |
| De Logout                                        | No.                                                    | $\mathcal{A}_\mathcal{H}$<br><b>Tanggal</b> | $\Delta \omega$<br><b>Nama Barang</b> | Jumlah         | Penerima | ÷<br>$\Delta$<br>Aksi<br>$\sim$ |  |  |  |
|                                                  | 1                                                      | 2023-08-10 02:16:21                         | AD CB (JS)                            | $\overline{c}$ | Restu    | ▌<br>$\alpha$                   |  |  |  |
|                                                  | $\overline{2}$                                         | 2023-08-10 02:16:30                         | AD CB (JS)                            | 10             | Raka     | l o<br>$\boldsymbol{\beta}$     |  |  |  |
|                                                  | 3                                                      | 2023-08-10 02:16:56                         | SAL BB                                | 20             | Restu    | $C$ $\Box$                      |  |  |  |
|                                                  | Showing 1 to 3 of 3 entries                            |                                             |                                       |                |          |                                 |  |  |  |

**Gambar 4. 43 Hasil implementasi halaman barang keluar**

## **g.** Halaman *Stock Opname*

| $\equiv$       |                                                     |                                                                                                    |                                                         |                    |                |                  |              |                                                                                                    |
|----------------|-----------------------------------------------------|----------------------------------------------------------------------------------------------------|---------------------------------------------------------|--------------------|----------------|------------------|--------------|----------------------------------------------------------------------------------------------------|
|                |                                                     |                                                                                                    |                                                         |                    |                |                  |              |                                                                                                    |
|                |                                                     |                                                                                                    |                                                         |                    |                |                  |              |                                                                                                    |
|                |                                                     | ō                                                                                                    |                                                         |                    | ▭              | <b>Filter</b>    |              |                                                                                                    |
|                |                                                     |                                                                                                    |                                                         |                    |                |                  |              |                                                                                                    |
|                | entries per page                                    |                                                                                                    |                                                         |                    |                |                  | Search       |                                                                                                    |
| No.            | <b>Tanggal</b>                                      | <b>Nama Barang</b>                                                                                                    | <b>Stock Sistem</b>                                     | <b>Stock Fisik</b> | <b>Selisih</b> | Selisih dana     | Petugas      | Keterangan                                                                                                    |
| 1              | 2023-08-08 20:00:44                                 | AD CB (JS)                                                                                                    | 172                                                     | 171.2              | 0.8            | Rp. 455.200,00   | Restu        | Selisih 0.47%                                                                                                    |
| $\overline{c}$ | 2023-08-08 20:01:47                                 | <b>AD DRE</b>                                                                                                    | 50                                                      | 49.5               | 0.5            | Rp. 148.500,00   | <b>Restu</b> | Selisih 1.00%                                                                                                    |
| 3              | 2023-08-08 20:05:23                                 | <b>BINSAV AMB-2480</b>                                                                                                    | 93                                                      | 52.9               | 40.1           | Rp. 8.461.100,00 | Restu        | Selisih 43,12%                                                                                                    |
|                |                                                     | <b>KIT-20M</b>                                                                                                    | 22                                                      | 21.9               | 0.1            | Rp. 62.700.00    | <b>Restu</b> | Selisih 0.45%                                                                                                    |
|                |                                                     |                                                                                                    |                                                         |                    |                |                  |              | <b>OKI</b>                                                                                                    |
|                | Gambar 4.44 Hasil implementasi halaman stock opname |                                                                                                    |                                                         |                    |                |                  |              |                                                                                                    |
|                | sistem.<br>$10 \times$<br>5 <sup>1</sup>            | <b>HISTOCK OPNAME</b><br>+Tambah SO<br>hh/bb/tttt<br>2023-08-08 20:06:34<br>2023-08-08 20:07:29<br>Showing 1 to 5 of 5 entries | Halaman Stock Opname<br>Export Data<br><b>BAR BA-87</b> | hh/bb/tttt<br>417  | 416.98         | 0.02             | Rp. 9.120,00 | Gambar 4.43 Hasil implementasi halaman barang keluar<br>Halaman stock opname membandingkan catatan fisik dengan catatan pada<br>Restu |

**Gambar 4. 44 Hasil implementasi halaman** *stock opname*

## **4.4.4 Pengujian**

Sistem informasi diuji menggunakan metode *black box* terdiri dari pengujian halaman regitrasi, halaman *login*, halaman *dashboard*, halaman *stock* barang, halaman barang masuk, halaman barang keluar dan halaman *stock opname*.

1. Pengujian Halaman Regitrasi

Halaman registrasi diuji berdasarkan fitur-fitur yang telah dirancang pada perencanaan seperti, sel kolom *email*, *password*, konfirmasi *password*. Hasil dari pengujian tersebut harus selaras dengan apa yang didefinisikan

pada tahap perencanaan. Tabel 4.26 dapat dilihat hasil dari pengujian halaman registrasi.

| No.                                                                                        | <b>Kondisi Pengujian</b>                                                                                                    | Hasil yang Diharapkan                                                                                           | <b>Status</b> |  |  |  |  |
|--------------------------------------------------------------------------------------------|----------------------------------------------------------------------------------------------------|----------------------------------------------------------------------------------------------------|---------------|--|--|--|--|
| 1.                                                                                         | <b>Masuk</b><br>ke<br>halaman<br>registrasi                                                                                            | Menampilkan halaman dan<br>form registrasi                                                                      | Berhasil      |  |  |  |  |
| 2.                                                                                         | Menekan tombol register<br>tanpa mengisi form                                                                                          | Proses registrasi gagal dan<br>memberikan peringatan                                                            | Berhasil      |  |  |  |  |
| 3.                                                                                         | Mengisi form kolom email<br>tanpa format email                                                                                         | Proses registrasi gagal dan<br>memberikan<br>peringatan<br>inputan<br>bahwa<br>harus<br>disertakan format email | Berhasil      |  |  |  |  |
| $\overline{\mathbf{4}}$                                                                    | Mengisi<br><i>form</i> kolom<br>dan konfirmasi<br>password<br>password kurang dari 8<br>karakter                                       | Proses registrasi gagal dan<br>memberikan<br>peringatan<br>"password tidak selaras"                             | Berhasil      |  |  |  |  |
| 5                                                                                          | Mengisi<br>kolom<br>form<br>konfirmasi<br>password<br>dengan isi password tidak<br>selaras<br>dengan<br>inputan<br>password sebelumnya | Proses registrasi gagal dan<br>memberikan<br>peringatan<br>"password tidak selaras"                             | Berhasil      |  |  |  |  |
| Dilihat pada Tabel 4.26 dari seluruh parameter pengujian, menghasilkan<br>status berhasil. |                                                                                                    |                                                                                                    |               |  |  |  |  |

**Tabel 4. 24 Hasil pengujian halaman registrasi**

2. Pengujian Halaman *Login*

Pengujian pada halaman *login* sama seperti pengujian halaman registrasi yaitu ada 5 parameter pengujian. Hasil dari pengujian halaman *login* dapat dilihat pada Tabel 4. 27.

| No.                                                                                                    | <b>Kondisi Pengujian</b>                                                                                | Hasil yang Diharapkan                                                                   | <b>Status</b> |  |  |  |  |
|----------------------------------------------------------------------------------------------------|----------------------------------------------------------------------------------------------------|-----------------------------------------------------------------------------------------|---------------|--|--|--|--|
| 1.                                                                                                    | Masuk ke halaman login                                                                                  | Menampilkan halaman dan<br>form login                                                   | Berhasil      |  |  |  |  |
| 2.                                                                                                    | Menekan<br>tombol<br>login<br>tanpa mengisi form                                                        | Proses login<br>gagal<br>dan<br>memberikan peringatan                                   | Berhasil      |  |  |  |  |
| 3.                                                                                                    | Memasukkan<br>username<br>atau email dan password<br>yamg tidak terdaftar di<br>basis data              | Proses <i>login</i> gagal dan<br>memberikan peringatan                                  | Berhasil      |  |  |  |  |
| $\overline{4}$                                                                                                    | Memasukkan<br>username<br>email<br>dengan<br>atau<br><i>password</i> yang salah                         | Proses login<br>gagal dan<br>memeberikan<br>peringatan<br>"password gagal"              | Berhasil      |  |  |  |  |
| 5                                                                                                    | Memasukkan<br>username<br>email<br>dengan<br>atau<br>password yang benar dan<br>terdaftar di basis data | Proses <i>login</i> berhasil dan<br>halam dialihkan menuuju<br>halaman <i>dashboard</i> | Berhasil      |  |  |  |  |
| Dari seluruh pengujian yang ada, halaman login menyatakan lolos dari<br>pengujian dan dinyatakan berhasil.<br>3. Pengujian Halaman Stock Barang |                                                                                                    |                                                                                         |               |  |  |  |  |
|                                                                                                    | Hasil pengujian halaman <i>stock</i> barang dapat dilihat pada Tabel4. 28.                              |                                                                                         |               |  |  |  |  |
|                                                                                                    |                                                                                                    | Tabel 4. 26 Hasil pengujian halaman stock barang                                        |               |  |  |  |  |
| No.                                                                                                    | Kondisi Pengujian                                                                                       | Hasil yang Diharapkan                                                                   | <b>Status</b> |  |  |  |  |
| 1.                                                                                                    | Menuju<br>halaman<br>stock<br>barang tanpa<br>melakukan                                                 | Proses gagal dan dialihkan                                                              | Berhasil      |  |  |  |  |

**Tabel 4. 25 Hasil pengujian halaman** *login*

| No. | <b>Kondisi Pengujian</b>                                          | Hasil yang Diharapkan                                                                          | <b>Status</b> |
|-----|-------------------------------------------------------------------|------------------------------------------------------------------------------------------------|---------------|
| 1.  | halaman <i>stock</i><br>Menuju<br>barang tanpa melakukan<br>login | Proses gagal dan dialihkan<br>ke halaman login                                                 | Berhasil      |
| 2.  | Masuk ke halaman stock<br>barang setelah berhasil<br>login        | Menampilkan halaman<br>stock barang, tabel data<br>stock barang dan tombol-<br>tombol navigasi | Berhasil      |
| 3.  | Menekan tombol tambah<br>barang                                   | Menampilan <i>form</i> untuk<br>menambahkan tambah<br>barang                                   | Berhasil      |

**Tabel 4. 26 Hasil pengujian halaman** *stock* **barang**

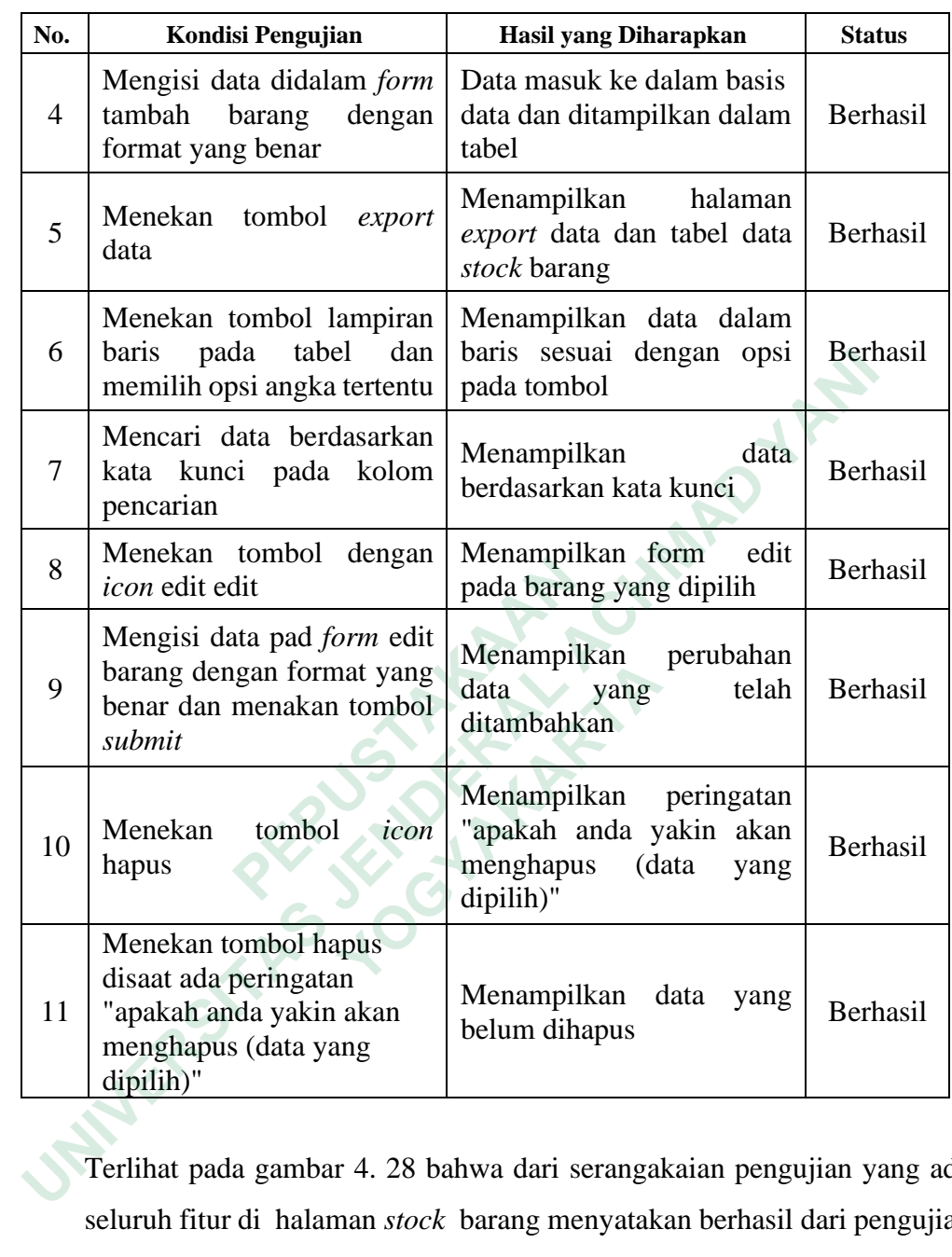

Terlihat pada gambar 4. 28 bahwa dari serangakaian pengujian yang ada, seluruh fitur di halaman *stock* barang menyatakan berhasil dari pengujian.

# 4. Pengujian Halaman Barang Masuk

Pengujian halaman masuk dapat dilihat pada Tabel 4.29 berikut ini.

| No. | <b>Kondisi Pengujian</b>                                | Hasil yang Diharapkan                          | <b>Status</b> |
|-----|---------------------------------------------------------|------------------------------------------------|---------------|
|     | Menuju halaman barang<br>masuk tanpa melakukan<br>login | Proses gagal dan dialihkan<br>ke halaman login | Berhasil      |

**Tabel 4. 27 Hasil pengujian halaman barang masuk**

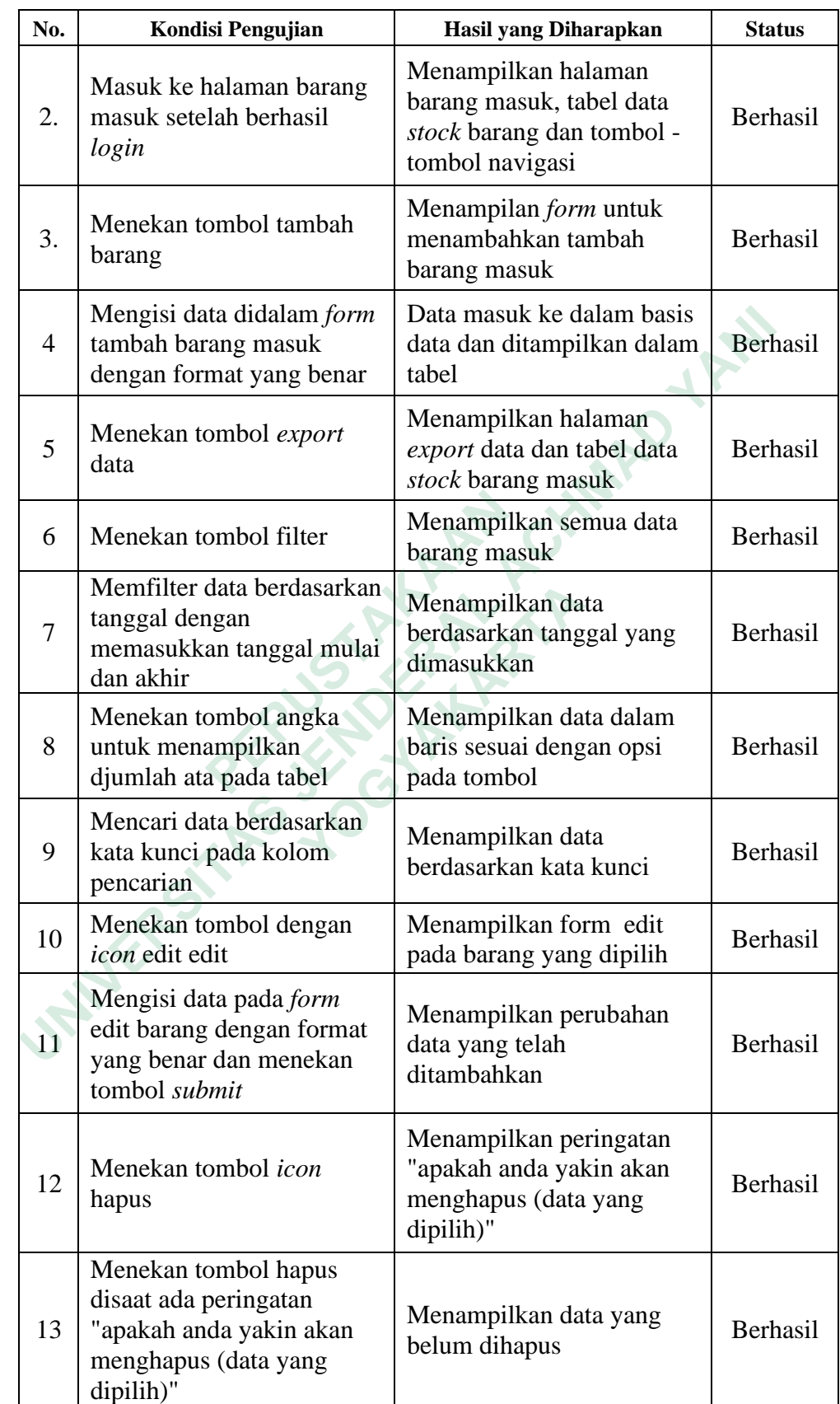

Terlihat pada Tabel 4. 29 menyatakan bahwa dari semua parameter yang ada halaman barang masuk dinyatakan berhasil.

5. Pengujian Halaman Barang Keluar

Hasil pengujian barang keluar dapat dilihat pada Tabel 4. 30 berikut ini.

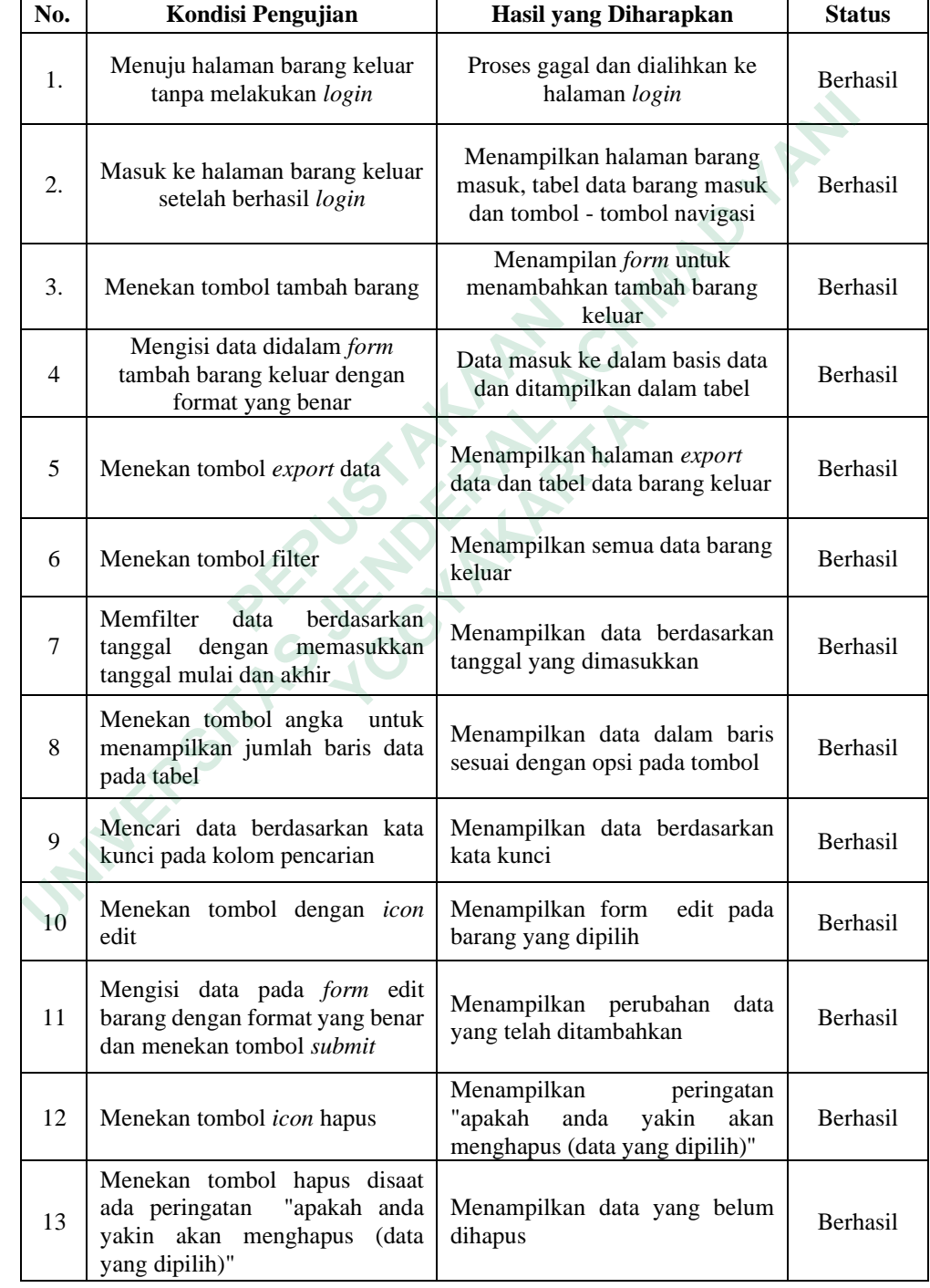

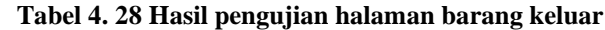

Dari seluruh parameter pengujian yang ada, halaman barang keluar menyatakan semua fitur berjalan sesuai dengan rencana dan dinayatakan berhasil

## 6. Pengujian halaman *Stock opname*

Hasil pengujian halaman *stock opname* dapat dilihat pada Tabel 4.31 berikut.

| No. | <b>Kondisi Pengujian</b>                                                           | Hasil yang Diharapkan                                             | <b>Status</b>   |
|-----|------------------------------------------------------------------------------------|-------------------------------------------------------------------|-----------------|
| 1.  | Menuju halaman stock opname<br>tanpa melakukan login                               | Proses gagal dan dialihkan ke<br>halaman login                    | <b>Berhasil</b> |
| 2.  | Masuk ke halaman stock opname<br>setelah berhasil login                            | Menampilkan halamanstock<br>opname dan tabel data stock<br>opname | <b>Berhasil</b> |
| 3.  | Menekan tombol tambah SO                                                           | Menampilan form untuk<br>menambahkan stock opname                 | <b>Berhasil</b> |
| 4   | Mengisi data didalam form stock<br>opname dengan format yang<br>benar              | Data masuk ke dalam basis data<br>dan ditampilkan dalam tabel     | <b>Berhasil</b> |
| 5   | Menekan tombol export data                                                         | Menampilkan halaman export<br>data dan tabel data stock opname    | <b>Berhasil</b> |
| 6   | Menekan tombol filter                                                              | Menampilkan semua data stock<br>opname                            | <b>Berhasil</b> |
| 7   | Memfilter data berdasarkan<br>tanggal dengan memasukkan<br>tanggal mulai dan akhir | Menampilkan data berdasarkan<br>tanggal yang dimasukkan           | <b>Berhasil</b> |
| 8   | Menekan tombol angka untuk<br>menampilkan data pada tabel                          | Menampilkan data dalam baris<br>sesuai dengan opsi pada tombol    | <b>Berhasil</b> |
| 9   | Mencari data berdasarkan kata<br>kunci pada kolom pencarian                        | Menampilkan data berdasarkan<br>kata kunci                        | <b>Berhasil</b> |

**Tabel 4. 29 Hasil pengujian halaman** *stock opname*

Dari seluruh parameter pengujian yang ada, hasil dari uji halaman *stock opname* menyatakan berhasil. Seletah dilakukannya pengujian sistem informasi menggunakan metode *black box testing*, maka dapat dinyatakan semua fitur berhasil dengan baik dan secara keseluruhan mendapatkan penilaian berhasil.

### **4.4.5** *Maintenance*

Perancangan dari sistem infromasi *stock opname* yang telah dibangun memerlukan pemeliharaan yang bertujuan untuk memastikan perangkat lunak dapat berfungsi dengan baik di masa yang akan datang. Pemeliharaan tersebut antara lain sebagai berikut :

- 1. Penambahan fitur sesuai kebututuhan baru pengguna
- 2. Peningkatan kinerja sistem informasi
- 3. Perbaikan pada kesalahan kode program yang dapat terjadi pada sistem informasi setelah dirilis
- 4. Penggunaan metode pengembangan lain yang sesuai kebutuhan baru kedepannya.

**ANTER STRANGEMENT REPAIR** The Principle States and Acts and Acts and Acts and Acts and Acts and Acts and Acts and Acts and Acts and Acts and Acts and Acts and Acts and Acts and Acts and Acts and Acts and Acts and Acts and Acts and Acts and Acts and  **YOGYAKARTA**